# Ada DISTILLED

# **An Introduction to Ada Programming for Experienced Computer Programmers**

by **Richard Riehle**

# **AdaWorks Software Engineering http://www.adaworks.com**

Copyright 2002, AdaWorks Software Engineering Public Edition. Permission to copy if AdaWorks is acknowledged in copies Version: July 2003

#### **Acknowledgments**

 There are always a lot of people involved in the creation of any book, even one as small and modest as this one. Those who have contributed to the best features of this book include my students at Naval Postgraduate School, Mr. Michael Berenato of Computer Sciences Corporation, Mr. Ed Colbert of Absolute Software, and many students from Lockheed-Martin Corporation, Computer Sciences Corporation, British Aerospace, various branches of the uniformed services, to name a few. I also owe a special thanks to Dr. Ben Brosgol, Dr. Robert Dewar, Mr. Mark Gerhardt, and Dr. Mantak Shing for what I have learned from them. Also thanks to the contributors to comp.lang.ada Usenet forum and the Team\_Ada Listserve. Phil Thornley deserves extra credit for his detailed reading of the manuscript and many corrections.

Special thanks goes to Ed Colbert for his careful study of some of my program examples. He is one of those people who can spot a program error at fifty paces. Using this unique skill, Ed brought many errors, some big and some small, to my attention. Also thanks to more recent input from Phil Thornley and Adrian Hoe.

Any other errors are strictly mine. Any mistakes in wording, spelling, or facts are mine and mine alone.

I hope this book will be valuable to the intended audience. It is moderate in its intent: help the beginning Ada programmer get a good start with some useful examples of working code. More advanced books are listed in the bibliography. The serious student should also have one of those books at hand when starting in on a real project.

Richard Riehle

#### **Intended Audience for this Book**

This book is aimed at experienced programmers who want to learn Ada at the programming level. It is not a "...for dummies" book, nor is it intended as a program design book. Instead, we highlight some key features of the Ada language, with coded examples, that are essential for getting started as an Ada programmer.

Ada is a rich and flexibile language used for designing large-scale software systems. This book emphasizes syntax, control structures, subprogram rules, and how-to coding issues rather than design issues. There are other really fine books available that deal with design. Also, this is not a comprehensive treatment of the Ada language. The bibliography lists some books that can help you once you have finished the material in this book.

Think of this a quick-start book, one that enables you, the experienced programmer, to get into the Ada language quickly and easily. The examples use text-oriented programs for simplicity of learning. If you prefer to do the exercises for a GUI environment, check out the sites listed for compilers and tools so you can download bindings for programming in a variety of windowing environments, including Wintel, Linux, and Unix. Of particular interest to those wanting to explore Window style programming are GtkAda, CLAW, GWindows, and JEWL. The last of these, JEWL, is especially useful if you have no prior experience writing Windows programs.

Happy Coding,

#### Richard Riehle

# **Table of Contents**

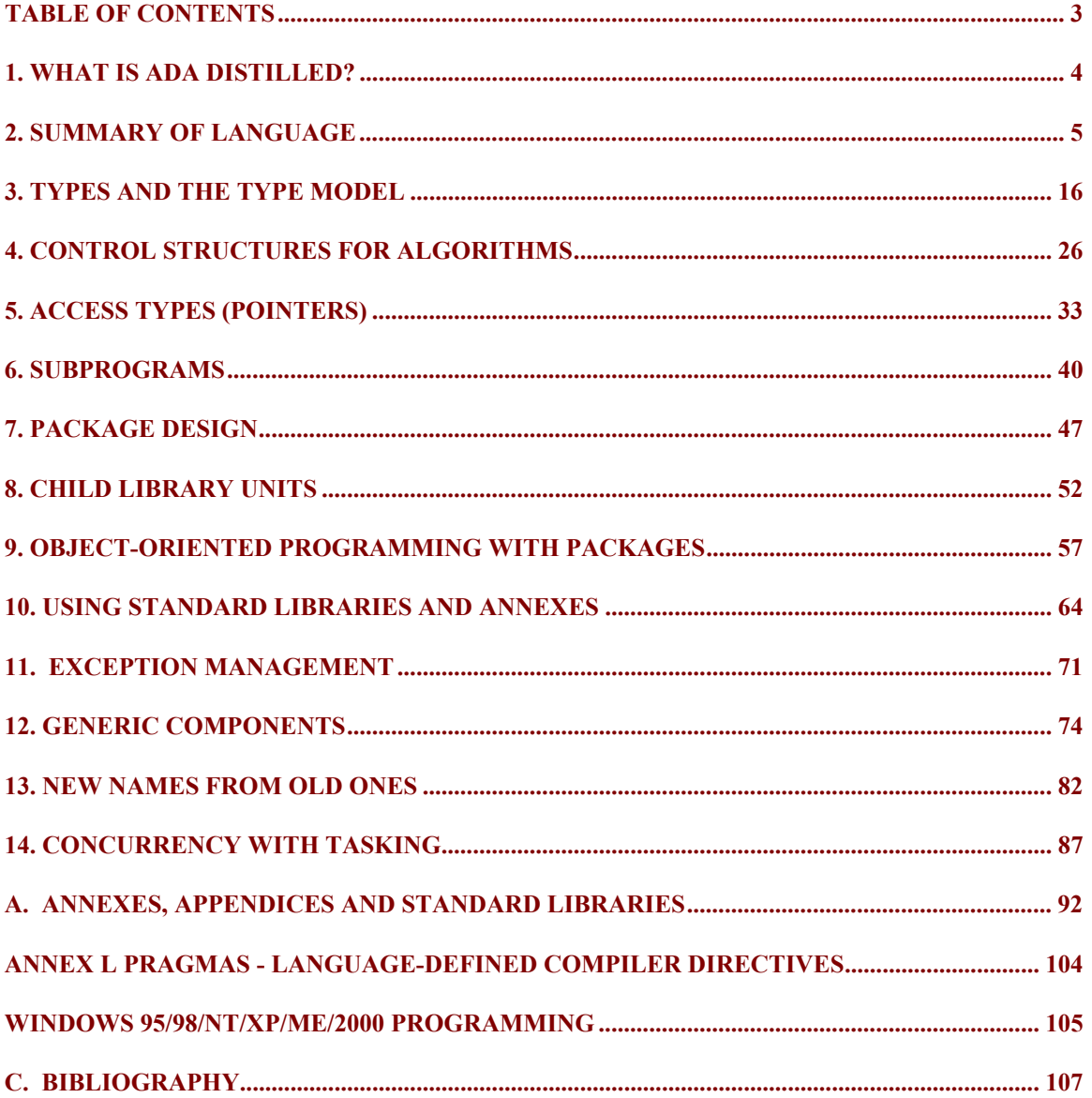

#### **Author's Observation and Opinion**

The Ada language is designed to maximize the possibilities for error detection early in the development process. This reduces the overall cost of software development since it is known that errors corrected early, will cost less than those detected late. No other language, not C++, not Java, not Eiffel, provides the level of support for safety-critical software found in Ada. Developers can and do make mistakes, even using Ada, but the probability of such mistakes is substantially less when using Ada than it is when using other languages. Therefore, when failure is not acceptable, during development or during software execution, the wise developer will select Ada. Although Ada is not as popular as some of the more well-known languages, it has substantial benefits over most of them when software dependability is a primary objective. In addition, contemporary Ada is as appropriate for developing GUI-based applications, information systems applications, and computationally intensive systems as any existing language. It is truly a general-purpose language, well-suited to any kind of software problem you might encounter.

# **1. What is Ada Distilled?**

This book is for experienced programmers new to Ada. Heavily commented example programs help experienced programmer experiment with Ada. This is not a comprehensive book on the entire Ada language. In particular, we say very little about Ada.Finalization, Storage Pool Management, Representation Specifications, Concurrency, and other more advanced topics. Other books, listed in the bibliography, cover advanced topics. This book is an entry point to your study of Ada.

The text is organized around example programs with line-by-line comments. Ada comments are the double-hyphen and continue to the end of a line. Comments might be explanatory notes and/or corresponding section of the Ada Language Reference Manual (ALRM) in the format of ALRM X.5.3/22.

and execute with any Ada compiler.

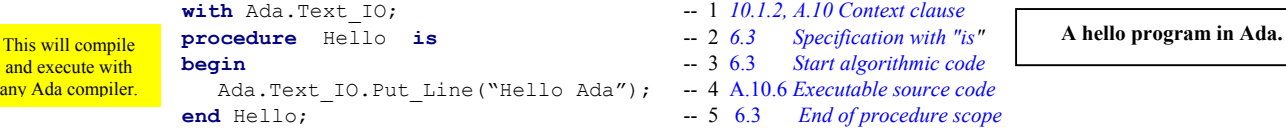

where each line is numbered. The 10.1.2 and 6.3, etc. refer to ALRM Chapters 6.3, 10.1.2. A.10.6 refers to Annex A.10.6. There is occasional commentary by source code line number. The line numbers are not part of Ada, but provided on our examples for ease of commentary. Boxed notes are also included for some examples. The preceding example shows one of these as:

# *1.1 Ada Compilers and Tools*

Ada 95 compilers support a wide range of platforms. A free, open source, compiler, GNAT, based on GNU technology, can be downloaded from the Web. Commercial Ada compilers and tools are available from: Ada Core Technologies (GNAT), DDC-I, Rational (recently acquired by IBM), RR Software, Irvine Compiler Corporation, Green Hills, SofCheck, Aonix, and OC Systems. Free editors, including AdaGide, are useful for developing small Ada programs. More information on tools, including GUI development tools, can be accessed using one of the URL's mentioned in the introduction and in the bibliography.

Development tools exist for many operating systems. These include CLAW for Microsoft Operating Systems, and GtkAda for other GUI environments including Microsoft operating systems, Linux, BSD, OS/2, Java Virtual Machine, and every variety of Unix. The AdaGide editor is available for MS Windows.

# *1.2 Ada Education*

The bibliography of this book lists some of the books and educational resources available to the student of Ada. Some colleges and universities offer Ada courses. In addition, companies such as AdaWorks Software Engineering provide classes for anyone interested in Ada software development.

#### *1.3 Ada Software Practice*

If the software must absolutely work without error, where a software accident could kill or maim, Ada is the correct choice.

There is a lot of misinformation about Ada. One misconception is that it is a large, bloated language designed by committee. This is not true. Ada is designed around a few simple principles that provide the architecture for the language syntax and semantics. Once you understand these principles, Ada will be as easy as many other languages. We highlight some of those design principles in this book. One important principle is that the Ada compiler never assumes anything. Everything is explicit. Nothing in Ada is implicit. This helps the compiler help you write more dependable code. Oh, and you'll rarely need the debugger once you are experienced with Ada. Also, your Ada programs will usually compile to nearly any contemporary platform and execute on that platform without change.

in Ada if you want. However, it is intended as a language for disciplined design and construction of high reliability software.

# **2. Summary of Language**

# *2.1 Goals and Philosophy*

Ada is not an acronym. It is the name of the daughter of the English Poet, Lord Byron. She is credited with being the "first computer programmer" because of the prescience demonstrated in her early writings that described Charles Babbage's Analytical Engine. She was honored for this contribution by having a language named after her.

Every programming language is intended to satisfy some purpose, some set of goals. Sometimes the goals are stated in terms of a programming paradigm. For example, a goal might be to design an object-oriented programming language. Another goal might call for a language that conforms to some existing programming model with extensions to satisfy some new notions of programming techniques. Ada's goals correspond to the final product of the software process. Ada is not designed to satisfy an academic notion of how programs should be designed and written. Ada's Goals are: Yes, you can hack solutions

- **High reliability and dependability for safety-critical environments,**
- **Maintainable over a long span by someone who has never seen the code before,**
- **Emphasis on program readability instead of program writeability,**
- **Capability for efficient software development using reusable components**

In summary, Ada is designed to maximize the error checking a compiler can do early in the development process. Each syntactic construct is intended to help the compiler meet this goal. This means some Ada syntax may initially seem extraneous but has an important role in alerting the compiler to potential errors in your code. The default for every Ada construct is *safe*. Ada allows you to relax that default when necessary. Contrast Ada's default of *safe* with most of the C family of languages where the default is usually, *unsafe*. The safety default is one of Ada's most important contributions to engineering software.

Another important idea is *expressiveness* over *expressibility*. Nearly any idea can be expressed in any programming language. That is not good enough. Ada puts emphasis on expressiveness, not just expressibility. In Ada, we map the solution to the problem rather than the problem to the solution.

# *2.2 Elementary Syntax*

The syntax of Ada is actually easy to learn and use. It is only when you get further in your study that you will discover its full power. Just as there is "no royal road to mathematics," there is no royal road to software engineering. Ada can help, but much of programming still requires diligent study and practice.

#### **2.2.1 Identifiers**

Identifiers in Ada are not case sensitive. The identifiers Niacin, NIACIN, NiAcIn will be interpreted by the compiler as the same. Underbars are common in Ada source code identifiers; e.g. Down\_The\_Hatch. There is a worldwide shortage of curly braces. Consequently, Ada does not use { and }. Also, Ada does not use square braces such as [ and ]. Ada has sixty-nine reserved words. Reserved words will usually be shown in bold-face type in this book. (*See Appendix A for a complete list of reserved words*).

# **2.2.2 Statements, Scope Resolution, Visibility**

Ada's unique idea of visibility often causes difficulties for new Ada programmers. Once you understand visibility, nearly everything else about Ada will be clear to you.

An Ada statement is terminated with a semicolon. The entire scope of a statement is contained within the start of that statement and the corresponding semicolon. Compound statements are permitted. A compound statement has an explicit *end* of scope clause. A statement may be a subprogram call, a simple expression, or an assignment statement. Here are some sample statements:

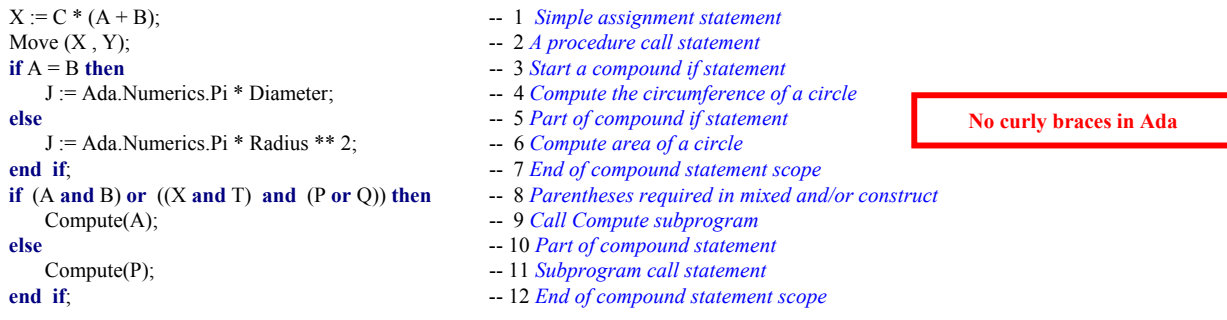

Note on Line 8 that an Ada conditional statement cannot mix *and* and *or* unless the expression includes parentheses. This eliminates problems associated with such expressions. It also eliminates arguments about precedence of mixed expressions, and errors due to incorrect assumptions about precedence.

# **2.2.3 Methods (Operators and Operations)**

Methods in Ada are subprograms (procedures/functions) and include both operators and operations. Operators include the symbols:  $=$ ,  $/=$ ,  $\lt$ ,  $\lt$ ,  $\lt$ =,  $\gt$ ,  $\ll$ ,  $+$ ,  $-$ ,  $\ll$ ,  $*$ . Other operators are the reserved words, *and*, *or*, *xor*, *not*, *abs*, *rem*, *mod*. One issue that annoys newcomers to Ada is the strictness of the *visibility* rules associated with operators. We will discuss the visibility rules and techniques for using them sensibly in Section 2.4 and elsewhere in this book. For detailed operator rules, see ALRM 4.5.

All other methods are called operations. One operation, *assignment* uses the compound symbol: := . The Ada programmer may not directly overload the assignment operation. Assignment is predefined for most Ada types. It is prohibited for *limited* types. We describe limited types later in this book.

The Ada programmer may declare type-specific methods. An experienced Ada designer uses the package specification for declaring such methods, and for overriding/overloading existing methods.

The membership test, not considered an operation by the language, has important method-like properties. Membership test uses the reserved word **in**. Combine the word **in** with the word **not** (**not in**) for a negative membership test. Membership testing is permitted for every Ada type, including limited types. See 4.2.2

# *2.3 Library and Compilation Units*

# **2.3.1 Library Units**

A single library unit may be composed of more than one compilation unit. This is called separate compilation. Ada ensures that separately compiled units preserve their continuity in relationship to related units. That is, date and time checking, library name resolution, and date and time checking of compiled units ensures every unit is always in phase with every other related complation and library unit

An Ada program is composed of *library units*. A library unit is a unit that can be referred to using a *with* clause. The technical name for the *with* clause is *context clause*. A *context clause* is a little like a *#include* compiler directive in other languages, but with important differences. A library unit must successfully compile before the compiler will recognize it in a *context clause*. Each compiled unit is placed in a [sometimes virtual] library. Unlike a #*include* , the *context clause* does not make elements of a library unit visible. Instead, a *context clause* simply puts the library unit in scope, making it potentially visible.

A library unit may be a *package* or a *subprogram*. Subprograms are either *functions* or *procedures*.

- **1) package** *A collection of resources with something in common, usually a data type.*
- **2) procedure** *A simple executable series of declarations and associated algorithmic code.*
- **3) function** *An executable entity which always returns a data type result.*
- **4) child unit** *A package, procedure, or function that is a child of a package.*

An Ada library unit consists of a specification part and implementation part. The implementation is sometimes called a *body*. For a subprogram the specification part could be coded as,

**procedure** Open (F : **in out** File); -- *Procedure specification; requires body.* **function** Is\_Open (F : File) **return** Boolean; -- *Function specification; requires body*

C/C++ programmer note: An Ada subprogram specification is analogous to, but not identical to, a function prototype.

Note: Library units may be generic. See chapter 12.

A package is a collection of services (public and private), usually related through some data type. Most Ada library units will be packages. A package specification includes type declarations, subprograms (procedures and functions), and exceptions. Also, a package usually consists of a specification part (public and private) and an implementation part. The implementation part of a package is called the *package body*. A package specification almost always (not always) requires a package body.

Here is a typical specification for a package library unit. The specification has two parts, public and private. A client of a package can access only specification's public part, not its private part.

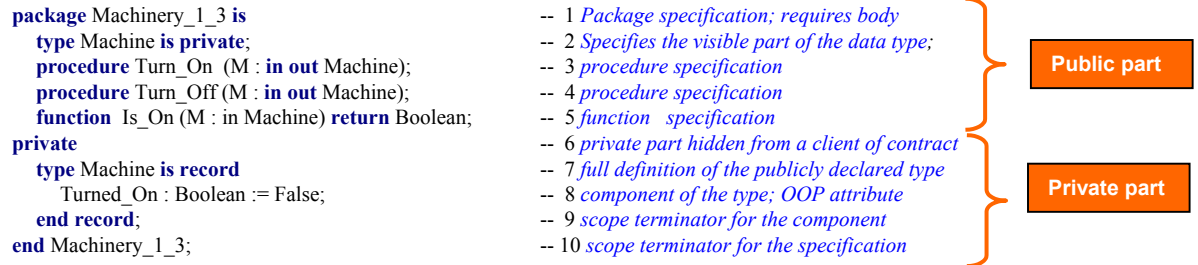

Here is a possible package body, which implements the specification. It is separately compiled.

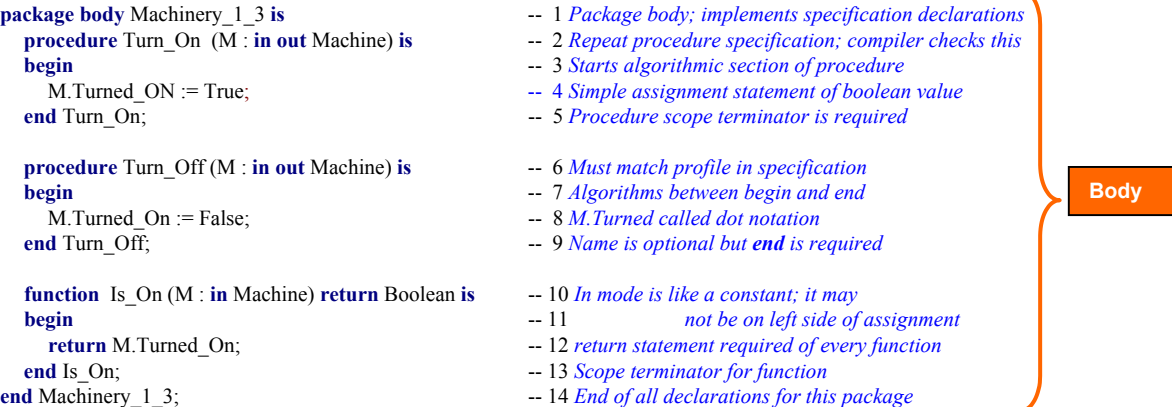

Most often, the specification and the body are compiled separately. A specification must compile without errors before its body can be compiled. The Ada compiler will issue a fatal error if the body is out of phase with the specification. A programmer creating a client of the package, can only see the public part of the specification. The specification is a *contract* with a client of the package. The contract must be sufficient for the client to engage the promised services. Every declaration in the specification must conform, exactly, to the code in the body. The Ada compiler detects non-conformance to ensure consistency over the lifetime of the whole library unit. A change to a specification requires recompilation of the body. A change to the body does not require recompilation of the specification. Consider this client subprogram:

with Machinery\_1\_3;  $\qquad -1$  *Context clause. Puts Machinery\_1\_3 in scope* **procedure** Test\_Machinery\_1\_3 **is** -- 2 *Specifxication for the procedure* Widget : Machinery\_1\_3.Machine; -- 3 *Local object of type Machine* **begin**<br>**begin** -- 4 *Starts the algorithmic section of this procedure*<br>Machinery\_1\_3.Turn\_On (M => Widget);<br>-5 *Call the Turn\_On using dot notation and named* 

- 
- 
- 
- 
- $-5$  Call the Turn On using dot notation and named association
- Machinery\_1\_3.Turn\_Off (M => Widget); -- 6 *Call the Turn\_On using dot notation and named association*
- **end** Test\_Machinery\_1\_3;  $\qquad \qquad -7$  *Scope of subprogram terminates with the end clause*

A client of the package, such as Test\_Machinery\_1\_3, never has visibility to the private part or the body of the package. Its only v iew is to the public part. However, the entire package is in scope, including the body. The body is completely hidden from all views from outside the package even though it in scope.

Note the use of named association in the procedure call. The syntax includes the compound symbol  $\Rightarrow$  where the formal parameter is on the left and the actual parameter is on the right. This Ada feature helps to make code more readable and eliminates a lot of errors in the final source code. Named association is optional, but it is very powerful and used often in production code.

# **2.3.2 Compilation Units**

As noted earlier, library units can be composed of smaller units called *compilation units*. The library unit is the full entity referenced in a *context clause*. An Ada package, as a library unit, is usually compiled as two compilation units: package specification and package body. Do not think of a package specification as a  $C_{++}$ . h file. The Ada rules are more rigorous than those for  $C_{++}$ . h files. The package body does not need to *with* its own specification. A package body can be further subdivided into even smaller compilation units called *subunits*. Subunits, used wisely, benefit the maintenance cycle of existing Ada programs.

The specification of Machinery 1 3 in the previous section can be compiled by itself. Later, the package body can be compiled. The procedure Test Machinery 1 3 may be compiled before the package body of Machinery 1 3. The test program cannot be linked until all separately compiled units are compiled.

The package body for Machinery 1 3 could have been coded for separate compilation as,

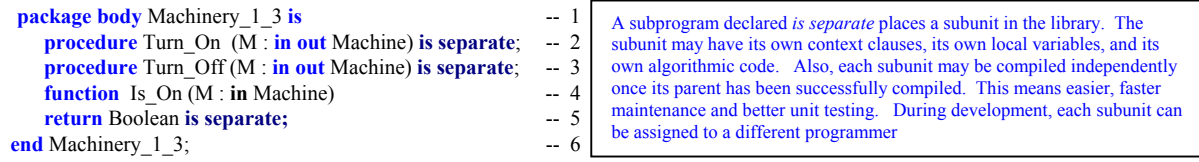

Compilation units in most Ada programs will be a package specification and package body. Sometimes, as in lines 2, 3, 5, you may see a subprogram specification compiled with the word *separate* instead of an *... is ... end* implementation. This implies separate compilation of the body for that subprogram.

Ada does not force separate compilation, but some Ada compilers do. An implementation is free to impose this requirement. The standards for most Ada development shops also require separate compilation.

An Ada package may have *child library* units. A package, such as package Machinery, may be the root of a tree of *child library* units. This provides a unique opportunity for separate compilation and extension.

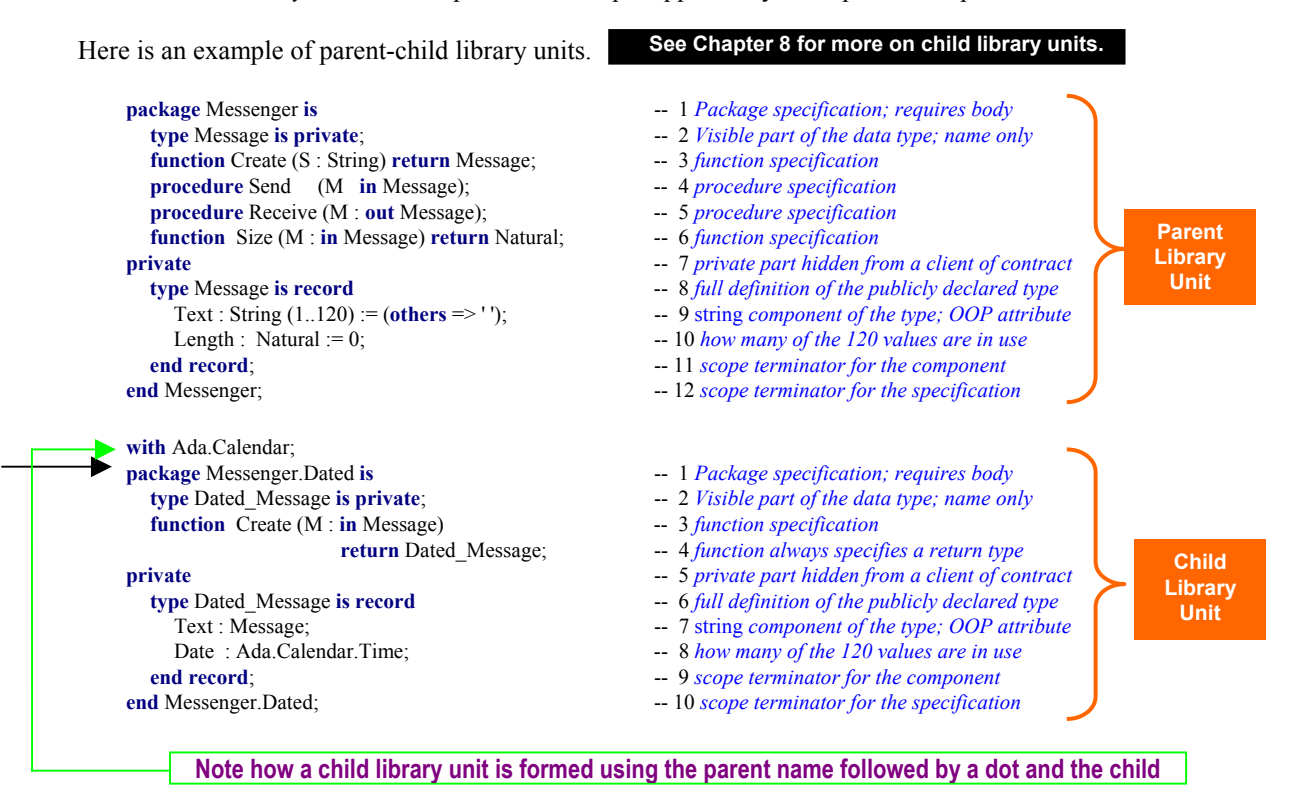

At first, a child library unit might be mistaken as a form of inheritance. The experienced OOP practitioner will see that it is not inheritance; the *is-a* is relationship is absent. Rather, it allows one to extend the original package and add more features. The *declarative region* for Messenger has been extended to include the declarations of Messenger.Dated. Any client of Messenger.Dated has direct visibility to the public declarations of Messenger. The private part of Messenger.Dated and the body of Messenger.Dated has direct visibility to the private and public parts of Messenger.

Dated Message is implemented is a *has a* relationship. This means that Dated Message contains a value of type Message. Dated\_Message cannot be converted to an object of type Message. They are two distinct types, even though one is nested within another.

# **Important**

*2.4 Scope and Visibility*

Some programmers find the concept of visibility more difficult than any other part of Ada. Once they really understand visibility, everything else in language makes sense.

Failure to understand the difference between *scope* and *visibility* causes more problems for new Ada programmers than any other single topic. It is an idea central to the design of all Ada software. There is an entire ALRM chapter devoted to it, Chapter 8. A *with* clause puts a library unit into scope; but none of the resources of that unit are directly *visible* to a client. This is different from a #include in the C family of languages. Separating *scope* from *visibility* is an important software engineering concept. It is seldom designed into other programming languages. This book has many coded examples that illustrate visibility rules. Ada has several techniques for making *in-scope* elements directly visible. NOTE: ISO

#### Standard C++ *namespace* adopts a weakened form of Ada's scope and visibility model.

#### **2.4.1 Scope**

Every Ada statement has an enclosing scope. Sometimes the scope is easy to see in the source code. There is an entry point (declare, subprogram identifier, composite type identifier, package identifier, etc.) and an explicit point of termination. Explicit terminations are coded with an *end* statement. Anytime you see an *end* clause, you know it is closing a scope. Scope can be nested. For example, a procedure may be declared inside another procedure. The scope of context clause (*with* clause) is not as obvious. The context clause puts the full resources of a library unit in scope, but makes none directly visible.

*A pure interpretation of the scope mechanism might better describe this in terms of a declarative region. However, since this book is intended as an introduction to the practical aspects of the Ada, we limit our discussion to a more pragmatic view of the visibility mechanism. For a more rigorous description, please consult the Ada LRM, Chapter 8.*

A **with** (context) clause implies a dependency on the library unit named in that clause. This dependency can be at either the specification level of the withing library unit or deferred to the body of that unit.

#### **2.4.2 Visibility**

#### **Understanding visibility is the key to understanding Ada.**

An entity may be in scope but not directly visibile. This concept is better developed in Ada than in most programming languages. Throughout Ada Distilled you will see visibility examples such as:

- 
- 
- 

• **use clauses** *makes all public resources of a package directly visible* • **use type clauses** *makes public operators directly visible for designated type* • **entity dot notation** *entity in notation is directly visible; usually the best option* • **renaming , locally, of operations/operators** *usually best option for making operators directly visible*

During development, an Ada compiler error message may advise you that some entity is not visible at the point where it is declared or used. Most often a visibility problem will relate to operators  $(2.7)$ . One of the mechanisms from the above list can make that entity visible. It will be easier to demonstrate visibility in the code examples than to trudge through a tedious jungle of prose. Watch uses of the visibility mechanisms above in our coded examples.

The general rule for the use clause is to not use it. However, for lots of programs where dependability and maintainability are less important (e.g., experimental programs), one may use the use clause freely to simplify the coding process.

# *2.5 Declarations, Elaboration, Dependencies*

Most Ada software systems are composed of many independent components, most in the form of packages. These packages are associated with each other through context clauses (i.e., *with* clause).

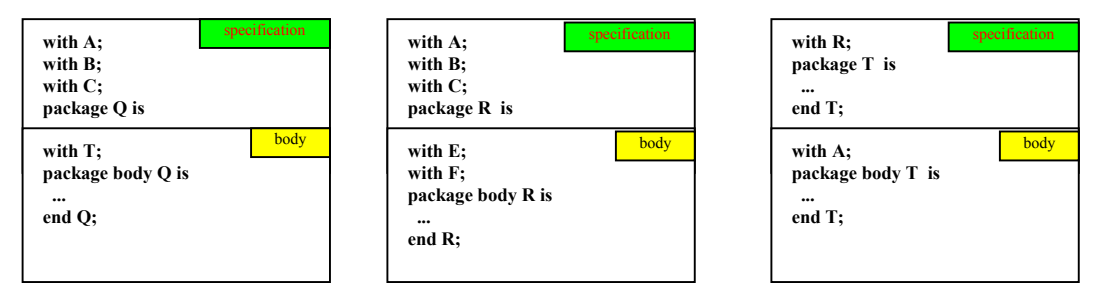

Notice that dependencies between library units can be deferred to the package body. This unique feature of Ada is based on the integral nature of library units and takes advantage of the separate compilation capability. Ada gives us the best of both capabilities. We can minimize the design dependencies by declaring context clauses for the package body instead for the package specification. This eliminates the need to re-compile (or re-examine) the relationships each time we make a change somewhere in our design.

An Ada program includes declarations and executable statements. A package specification is a set of declarations. The package body may also contain localized declarations. The scope of the declarations can be thought of as a *declarative region*. In the declarative region, declarations are in scope but not necessarily visible. Declarations in a package body are in the declarative region, but are not visible to a client or child library unit.

#### **2.5.1 Elaboration Elaboration brings declarations into existence, usually at run-time**

Declarations must be elaborated before the program can begin its algorithmic part. Elaboration is the set of actions a program must complete before it can begin its algorithmic actions. It usually takes place without action by the programmer. Ada does provide some *pragmas* (compiler directives) for control over the timing and order of elaboration. Usually, elaboration occurs at execution time. A programmer may specify compile-time elaboration through pragma Preelaborate or pragma Pure. If that compile-time elaboration is possible, it may occur according to the semantics of each pragma.

Library units named in a context (*with*) clause must be elaborated before they are actually available to a client. When there are multiple context clauses, each must be elaborated. In some circumstances, resources of one library unit must finish elaborating before another library unit complete its elaboration.

# **2.5.2 Ada Comb**

An Ada program unit may sometimes be viewed in terms of the "Ada Comb," an idea first introduced to me years ago by Mr. Mark Gerhardt. The Ada Comb demonstrates how declarations and algorithms are related within an implementation; i.e, subprogram body, task body, declare block, package body, etc.

- **exception** -- 5 *Optional. Not every comb needs this.*
- **kind-of-unit** unit-name  $\qquad \qquad \text{---}$  1 *procedure, function, package body, declare block, etc.* 
	- *local declarations* -- 2 *Must be elaborated prior to begin statement*
	- **begin**  $-3$  *Elaboration is done. Now start executing statements* 
		- *handled-sequence-of-statements* -- 4 *Handled because of the exception handler entry* 
			-
		- *sequence-of-statements* -- 6 *This is the area for exception handler code*
	- **end** unit-name;  $-7$  *Every comb requires a scope terminator*

Ada is a block-structured language. Local declarations may contain: other subprogram declarations (including their body), instances of types, instances of generic units, tasks or task types, protected objects or protected types, use clauses, compiler directives (pragmas), local type declarations, constants, and anything else that falls into the category of the items just listed. Even though the list of legal entities in a declaration is long, only a few elements are actually used in practice. Be aware of the Ada Comb when studying the subprograms and algorithmic structures in this book.

The *handled-sequence-of-statements* includes statements that operate on declarations. This includes assignment, comparisons, transfers of control, algorithmic code. More specifically, we see the three fundamental control structures of the structure theorem (Jacopini and Böhm): sequence, iteration, selection. You may also see a declare block, with local declarations, within the handled-sequence-of-statements.

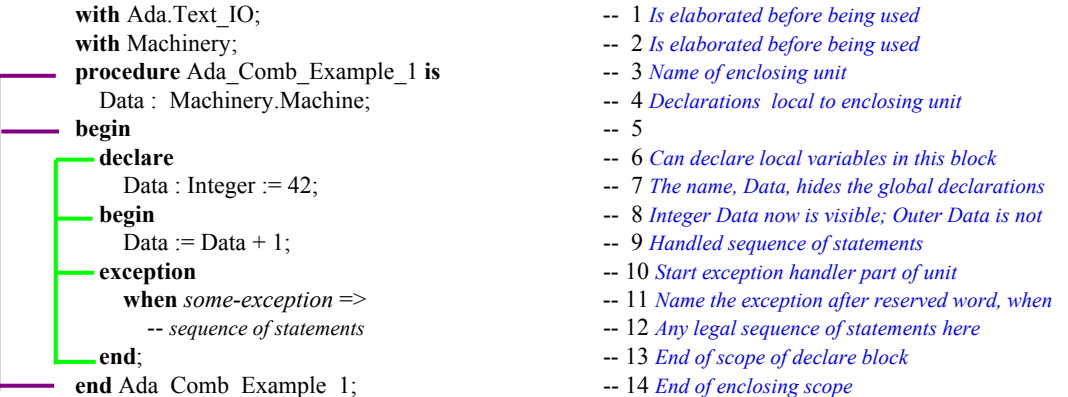

The Ada comb may be found in most algorithmic units. This includes procedures, functions, package bodies, task bodies, and declare blocks. These units may also include some kind of identifier (label). In production code, it is helpful to include the label at the beginning of the comb as well as at the end of it. Here is a variation on the previous example

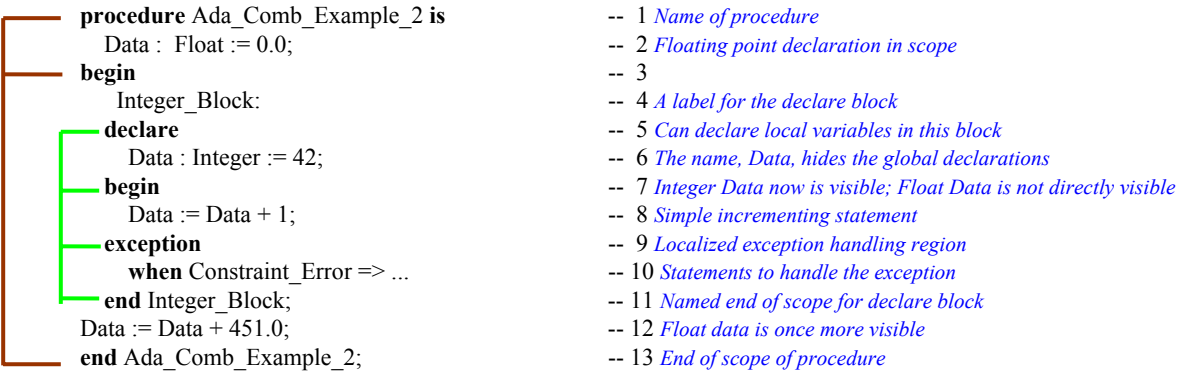

The second example has an exception handler localized in the declare block. Note the identifier (label) for this declare block. A block label is any user-defined name followed by a colon. The block repeats the identifier at the end of its scope. In the scope of the declare block, the floating point variable with the same name as the item in the declare block is automatically made invisible. Because it is still in scope, it could be made visible with dot notation (Ada\_Comb\_Example\_2.Data ...). Try to avoid identical names within the same scope. In large-scale systems with many library units, avoiding this is not always possible.

#### **2.6 Variables and Constants**

A variable is an entity that can change its value within your program. That is, you may assign new values to it after it is declared. A constant, once declared with an assigned value, may not be changed during its lifetime in your program. Variables and constants may be declared in a certain place in your program, called the *declarative part*. Every variable and constant must be associated with some *type*. The basic syntax for a variable declaration is,

name\_of\_variable : name\_of\_type; -- *for a scalar or constrained composite type* name\_of\_variable : name\_of\_type(constraint) ; -- *for an unconstrained composite type* 

Declarations for predefined types (*see package Standard in the appendices of this book*)

```
Value : Integer; -- see Annex A.1, package Standard
Degrees : Float; -- see Annex A.1, package Standard
Sentinel : Character; -- see Annex A.1, package Standard
Result : Boolean; -- see Annex A.1, package Standard<br>Text : String (1..120); -- Must always constrain a string vari
Text : String(1..120); -- Must always constrain a string variable
             String is defined in package Standard as an unconstrained array
```
**Strings in Ada have index values of subtype positive which means the lowest possible value for a string index is 1, not zero.**

We could also initialize a variable at the time it is declared,

```
Channel : Integer := 42; -- The state of the universe, and everything."
Pi : Float := Ada.Numerics.Pi; -- from Annex A.5, ALRM<br>ESC : Character := Ada Characters Latin 1 ESC: -- from Annex A ALRM
ESC : Character := Ada.Characters.Latin_1.ESC; -- from Annex A, ALRM<br>Is On : Boolean := True; -- from Annex A.I, ALRM
             Is_On : Boolean := True; -- from Annex A.1, ALRM
Text : String(1..120) := (others => '*'); -- Every element initialized to asterisk
```
# *2.7 Operations and Operators*

Ada distinguishes between operations and operators. Operators are usually the infix methods used for arithmetic, comparison, and logical statements. Operators present a visibility problem for a new Ada programmer. Watch for the discussion of operator visibility that follows in this section.

#### **2.7.1 Assignment Operation**

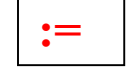

Somewhere among his published aphorisms and deprecations, Edsger Dijkstra observes that too few programmers really understand the complexities of the assignment statement. I have not been able to excavate the exact quote from those of his publications immediately at hand. It is true, however, that assignment is increasingly complicated as new programming languages are invented. Ada is no exception, and may actually have more complicated rules about assignment than some other languages.

The Ada assignment operation,  $:=$  , is a compound symbol composed of a colon symbol and equal symbol. It is predefined for every Ada type except limited types. It is illegal, in Ada, to directly overload, rename, or alias the assignment operation. In a statement such as,

$$
A := B + C * (F / 3);
$$
  
Reminder: the assignment operator is legal only on non-limited types. Also, both sides of the assignment operator must conform to each other. Composite types must have the same size and constraints.

the expression on the right side of the assignment operation is evaluated and the result of that evaluation is placed in the location designated by the variable on the left side. All the variables on both sides must be of the same type. In an expression,

Note: Although Ada does not allow direct overloading of the assignment operator, it is sometimes useful to do that kind of overloading, and Ada has a facility for designing in this feature safely but indirectly, by deriving from a controlled type.

X and Y must both be of the same type. If values in an assignment statement are not of the same type, the programmer may, under strictly defined rules, convert Y to a type corresponding to the type of X.

```
type X_Type is ... -- Ellipses are not part of the Ada language; used for simplification here
type Y_Type is ...
X := X Type(Y); -- When type conversion is legal between the types
```
Type conversion is not legal between all types. If both types are numeric, the conversion is probably legal. If one type is derived from another, it is legal. Otherwise, type conversion is probably not legal.

Assignment may be more complicated if the source and target objects in the assigment statement are composite types. It is especially complicated if those composite types include pointers (access values) that reference some other object. In this case, access value components may create entertaining problems for the programmer. For this reason, composite types constructed from pointers should be *limited types*. For limited types, one would define a *Deep Copy* procedure. Ada makes it illegal to directly overload the assignment operator. Study an example of a deep copy in the generic Queue\_Manager later in this book.

Sometimes two types are so completely different that assignment must be performed using a special generic function, Ada.Unchecked\_Conversion. Do not be too hasty to use this function. Often there is another option. Note the following example:

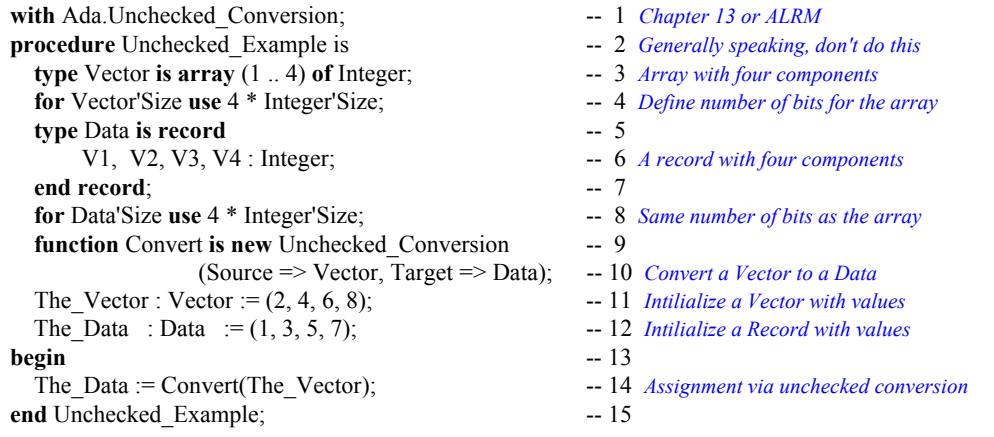

Even though Line 14 probably works just fine in all cases, many Ada practitioners will prefer to do the assignments one at a time from the components of Vector to the components of Data. There will be more code, but selected component assignment is guaranteed to work under all circumstances. Unchecked conversion may be less certain unless you are careful about what you are doing.

#### **2.7.2 Other Operations**

There are several reserved words that behave like operations. Most of these such as *abort*, *delay*, *accept*, *select*, and *terminate* are related to tasking. Others include *raise* (for exceptions), *goto*, and *null*. Some Ada practitioners might not agree with the notion that these are operations, however, in any other language they would be so considered.

Other operations, for non-limited types, are described in Chapter Four of the Ada Language Reference Manual. Again, these might not be thought of as operations, but they do have functionality that leads us to classify them as operations. These include *array slicing*, *type conversion*, *type qualification*, *dynamic allocation* of access objects, and *attribute modification* (Annex K of ALRM).

Because Ada supports object technology, the designer is allowed to create, overload, and override operations (except assignment) and operators. Subprogram (procedure and function) specifications may be declared in the public part of a package specification. They are implemented in the body of a package. For example, in a stack package, the operations might be Push, Pop, Is Full, Is Empty. For abstract data types, the operations are described as subprograms on the type.

#### **2.7.3 Operators**

**Understanding visibility is the key to understanding Ada**

As mentioned in Section 3.2.2, Ada distinguishes between operators and operations. This distinction is useful for visibility management. Operators may be overloaded.

Operators can be thought of as functions. For example, for a type, T, function signatures might be:

```
 function "=" (Left, Right : T) return Boolean; -- signature for equality operator
function ">=" (Left, Right : T) return Boolean; -- signature for equality operator function "+" (Left, Right : T) return T; -- signature for addition operator
                    (Left, Right : T) return T; -- signature for addition operator
```
This signature style applies to all operators. The name of the operator is named in double quotes as if it were a string. You may overload operators for your own types. In Ada, the return type is part of the signature. There is a special visibility clause that makes all the operators for a named type fully visible:

**use type** *typename*; -- *typename is the name of the type in scope. It might need to be dot qualified*

Some designers prefer to make selected operators visible using the renames clause instead of the the **use type** clause. For example, if type T is defined in package P,

**function** "+" (Left, Right : P.T) **return** P.T **renames** P."+"; -- *makes "+" directly visible*

The above function renames the addition operator for a specific type. It uses dot notation to reference the package in which the type is defined. You can code this in the declarations of a unit that has a context clause for (for example) P and a type P.T. This makes the plus operator directly visible in the immediately enclosing scope. Many Ada practitioners feel this is a better engineering solution to controlling visibility than any of the other options. It does have the effect of ensuring that no accidental coding of some other operator is possible since only this one is directly visible.

#### *2.8 Elementary Sequential Programs There is a more in-depth discussion of this topic in Chapter 6.*

Ada supports two kinds of subprograms: *procedures* and *functions*. A subprogram *may* be a standalone library unit. Often it a subprogram is declared in some other unit such as a package specification. The implementation part of the subprogram is called the "body." The body for Open might be coded as:

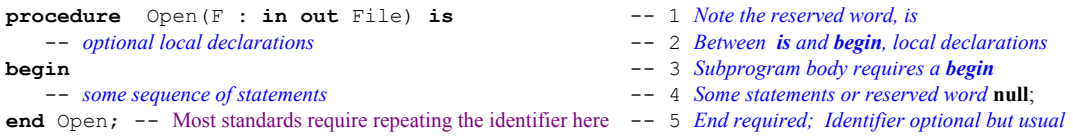

Sometimes we code the subprogram specification and body together, as just shown. There are many cases of this in the example subprograms in this book. The *optional local declarations* on Line 2 are local to the subprogram. That is, they are never visible to another unit. This is one more level of *visibility*. When you fully understand the visibility rules, you will understand most of Ada.

# **2.8.1 Subprogram Parameters**

Subprograms may have formal parameters. Formal parameters must have a *name*, a *type*, and a *mode*. A mode tells the compiler how a parameter will be used in a subprogram. The parameter *mode* may be **in**, **out**, **in out**, or **access**. The following table simplifies the concept of parameter mode:

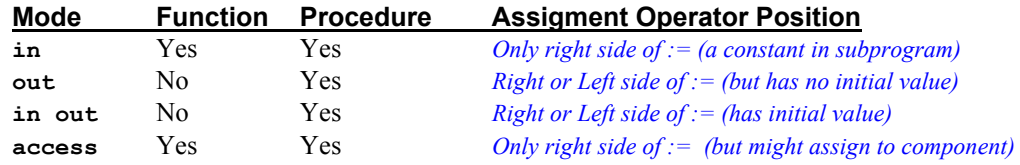

The table is an over-simplification. It will work well for you as a programmer. Just understand that *out mode* parameters are not called with an initial value, and *access* mode parameters (*See Chapter 5*) are pointing to some other data. The data being accessed may be modified even though the access value itself may not. Examples of parameters and their modes within a subprogram,

# **2.8.2 Subprogram Specifications with Parameters**

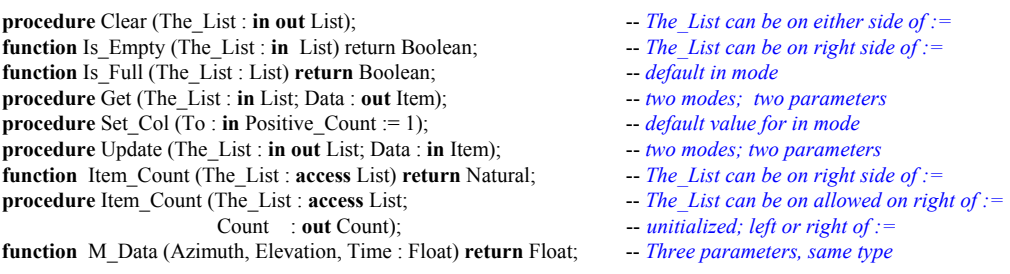

A call to a formal parameter with an actual parameter should usually include *named association*. Consider function M\_Data, above. Which is more readable and more likely to be accurate?

Named association where actual parameter is sociated with formal formal

 $R := M$  Data (42.8, 16.2, 32.8);  $R := M$  Data (Elevation => 16.2, Time => 32.8, Azimuth => 42.8); *The compound symbol means associate the formal parameter with the named actual parameter.*

Consider a problem that often occurs in languages such as C or  $C^{++}$  with three parameters of the same type:

int mdata (int x, int y, int z) { ... } *What happens if the wrong parameters of the right type are passed?*

In C, there is no easy way to explicitly ensure correct actual values are being sent to the right formal arguments. Consequently, it is easy to accidentally call a function with the wrong data, even if that data is of the correct type. Some more recent languages have adopted this feature from Ada.

Ada programmers, using named association, prevent this kind of accident because errors are easily detected by the compiler. This can save countless hours of debugging time. Later, when someone needs to maintain a program using named association there is less difficulty determining what parameters are being used and when. This is especially useful for parameter lists where some of the formal parameters have default values.

**Named association enables explicit interfaces. This is an important engineering principle for software.**

Ada has no structural equivalence as found in C, C++, and Modula-3. Strict name equivalence model. Ada has no automatic promotion of types from one level to another. We enjoy better type safety under these rules. Even Java falls short of Ada when considering type safety. This is one reason Ada is the right choice for safety-critical and human-rated software applications.

# **3. Types and the Type Model**

# *3.1 Rigorous Type Rules*

Type safety is the language feature for which Ada is best known. It is actually only one of the many strong points in Ada. The following discussion will clarify how it works. A type, in Ada, consists of four parts,

- **1. A name for the type**
- **2. A set of operations for the type**
- **3. A set of values for the type**
- **4. A set of rules governing type relationships; e.g., a wall between objects of differing types**

The last feature, the *wall*, is the default of the Ada typing model. Ada does provide capabilities for getting around or over the wall, but the wall is always there. There are two general categories of type, elementary and composite. A composite type is a record or an array. Everything else, for our purposes in this book, is an elementary type. (**Note**: there are minor exceptions to this definition when you get into more advanced Ada). Some types are predefined in a package Standard (see this Appendix A of this book). From the object-oriented viewpoint, a type has *state*, operations to *modify* state and operations to *query* state.

# *3.2 Type Safety*

A better way to view strong typing is to think in terms of *type safety*. Every construct in Ada is type safe. For Ada, type safe is the default. For most languages, type safe is not the default. In still other languages, type safety is an illusion because of structural equivalence or implicit type promotion. Ada does not support either of those concepts because they are not type-safe. An Ada designer declares data types, usually in a *package* specification. The declared types include a constrained set of values and operations appropriate to the problem being solved. This ensures a rigorous contract between the client of a type and the promise made by the *package* in which the type is defined.

# *3.3 Declaring and Defining Types*

# **3.3.1 Categories of types**

Ada types can be viewed in two broad categories: *limited*, and *non-limited*. A type with a *limited* view cannot be used with the  $:=$  expression, ever. All other types can be used with  $:=$  as long as that assignment is between compatible (or converted view of) types. Ada defines certain types as always limited. These include task types, protected types, and record types with access discriminants.

Types in Ada may be considered in terms of their *view*. A type may be defined with a *public view* which can be seen by a client of the type, and a *non-public view* that is seen by the implementation of the type. We sometimes speak of the *partial view* of the type. A partial view is a public view with a corresponding non-public view. Partial views are usually defined as private or limited private. Also, the public view of a type may be limited where the implementation view of that same type may be non-limited. Ada does not define a protected view directly analogous to C++ or Java. However, some of the essential properties of that view are available as necessary.

Another important category is *private* type versus *non-private* type. A limited type may also be private. A type with a private view may also have a view that is not private. Any Ada data type may have a view that is private with a corresponding view that is not private. The predefined operations for a non-limited private type include: := operation, = operator, /= operator. Any other operations for a private type must be declared explicitly by the package specification in which the type is publicly declared.

# **3.3.2 A Package of Non-private Type Definitions**

In addition to predefined types declare in package Standard, the designer may also define types. These may be constrained or unconstrained, limited or non limited. Here are some sample type declarations.

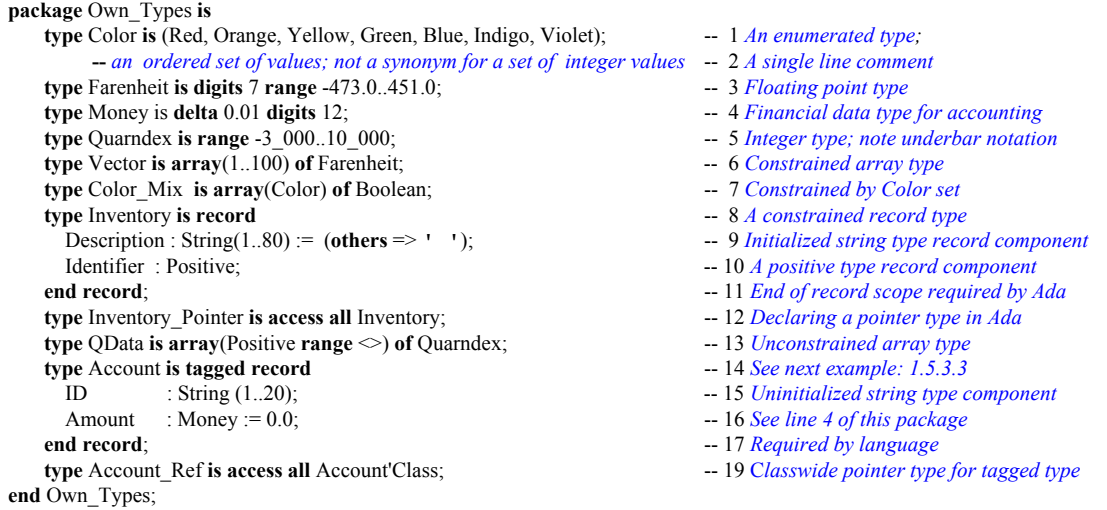

# **3.3.3 A Private type Package**

**package** Own Private Types **is** -- 1 **type** Inventory **is limited private;** -- 2 *Partial definition of limited private type* **type** Inventory\_Pointer is access all Inventory;  $\qquad \qquad -3$  *Declaring a pointer type in Ada* **procedure** Create(Inv : **in out** Inventory); -- 4 *Create an empty instance of Inventory* -- *More operations for type Inventory* -- 5 **type** Account **is tagged private**;  $\qquad \qquad -6$  *Partial definition of a tagged type* **type** Account\_Ref **is access all** Account'Class; -- 7 C*lasswide pointer type for tagged type* **procedure** Create**(**Inv **: in out** Inventory**);** -- 8 *Creates an empty Inventory record* **function** Create (D : String; ID : Positive) **return** Account\_Ref; -- 9 *returns access to new Inventory record* -- *More operations for tagged type, Account* -- 10 **private**  $\qquad \qquad -11$  *Begin private part of package* **type** Inventory **is record** -- 12 *A constrained record type* Description : String(1..80) := (others => ' '); -- 13 *Initialized string type record component* Identifier : Positive;<br>  $-14 A positive type record component$ **end record**;  $\qquad \qquad -15$  *End of record scope required by Ada* -- 16 **type** Account **is tagged record** -- 17 *Extensible record tagged type* ID : String(1..12); -- 18 *Uninitialized string type component*  Amount : Float := 0.0; -- 19 *A float type record component* **end record**;  $\qquad \qquad -20$  *Required by language* **end** Own\_Private\_Types;  $-21$ Public view of specification Private view of specification

Note the signature of the Create procedure on Line 4. Since the inventory type is *limited private*, we would often want the mode of parameter list to be **in out**. However, it is legal to have mode of **out** only.

# *3.4 Deriving and Extending Types*

A new type may be derived from an existing type. Using the definitions from the previous package,

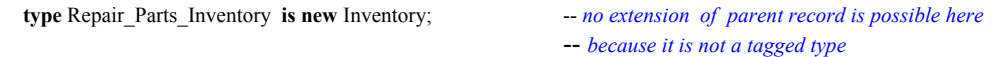

where Repair Parts inherits all the operations and data definitions included in its parent type. Also,

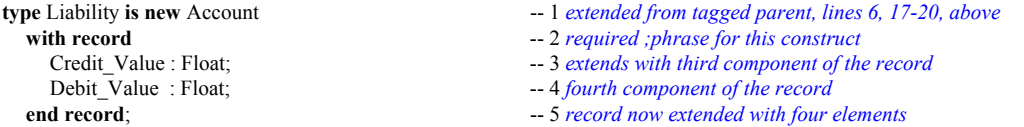

in which Liability, derived from Account, inherits all the operations and components of its parent type but also adds two more components. This means that Liability now has four components, not just two. This is called extensible type inheritance. From the above list of types, one might have a access (pointer) variable,

Current\_Account : Account\_Ref; -- *Points to Account or Liability objects*

which can point to objects of any type derived from Account. That is, any type in Account'Class. This permits the construction of heterogeneous data structures.

# *3.5 Operations on Types*

As mentioned in Section 2.7.3, Ada distinguishes between *operators* and *operations*. Legal syntax for operations on types is defined in 4.5 of the ALRM. In general the rules are pretty simple. A limited type has no language-defined operations, not even the := (assignment) operation. Every other type has :=, at minimum. The following table summarizes some (not all) of these possibilities.

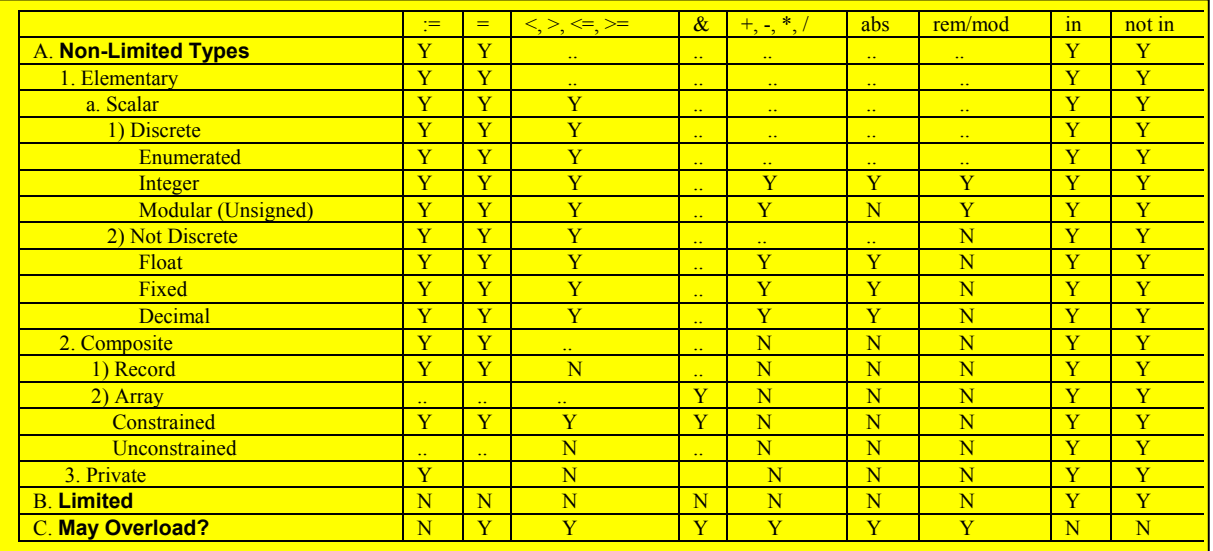

# *3.6 Where to Declare a Type*

Note: membership test not officially an operation or operator. It cannot be overloaded. It is available for limited types.

Usually, a type will be declared in a package specification along with its exported operations. Therefore,

**package** Machinery **is**  $\qquad \qquad -1$  *Package specification; requires body* **type** Machine **is private**;  $\qquad \qquad -2$  *Specifies the visible part of the data type;* **procedure** Turn\_On (M : **in out** Machine); -- 3 *procedure specification* **procedure** Turn\_Off (M : **in out** Machine); -- 4 *procedure specification* **function** Is\_On (M : **in** Machine) **return** Boolean; -- 5 *function specification* **function** ">" (L, R : Machine) **return** Boolean; -- 6 *Declare the ">" function for private type* **private**  $-7$  *private part hidden from a client of contract* **type** Machine **is record**  $-8$  *full definition of the publicly declared type* Turned On : Boolean := False; -- 9 *component of the type; OOP attribute* **end record**;  $\qquad -10$  *scope terminator for the component* **end** Machinery;  $-11$  *scope terminator for the specification* 

- 
- 
- 
- 
- 
- 
- 
- 
- 
- 
- 

will imply that the public operations available to a client of Machinery, for the type Machine, are:

- **pre-defined assignment and test for equality and inequality**
- **procedures Turn\_On and Turn\_Off**
- **functions Is\_On and ">"**
- **no other operations on type Machine are available in package Machinery.**

The language defined operations for a private type, Machine, are only assignment ( $:=$ ), Equality ( $=$ ), and Inequality  $($   $=$  ). All other operations and operators for Machine must be explicitly declared in the contract, i.e., the package specification. The package has overloaded the ">" operator, so a client of this package can do a *greater than* compare on two machine objects.

#### *3.7 The Wall Between Types*

Note: by a "wall" we mean that values of differing types may not be directly mixed in expressions. Type conversion can sometimes help you across the wall. Other times, more roundabout approaches are required. This is in keeping with Ada's charter to be as type safe as

The fourth property for a type, the wall, is illustrated using the following declarations,

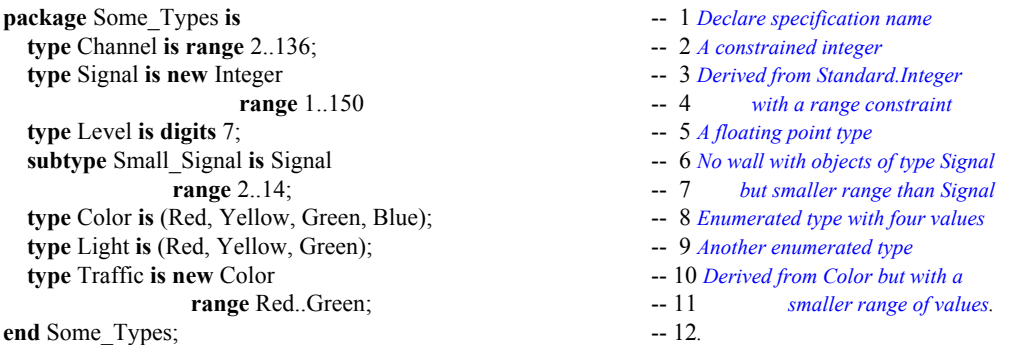

Warning. Most Ada practitioners recommend against this kind of package. It works well for our teaching example, but is poor design practice. Generally, a package should be designed so each type is accompanied by an explicit set of exported operations rather than depending on those predefined.

#### **3.7.1 Type Rule Examples**

The following procedure uses the package, Some\_Types. It illustrates how the typing rules work. Therefore, this procedure will not compile for reasons shown. A corrected example will follow.

```
with Some Types; -1 No corresponding use clause; in scope only
procedure Will_Not_Compile is -- 2 Correct. Too many errors for this to compile<br>
Ch1, Ch2, Ch3 : Some Types.Channel := 42;<br>
-- 3 Notice the dot notation in declaration
Ch1, Ch2, Ch<sub>3</sub> : Some_Types.Channel := 42;
Sig1, Sig2 : Some_Types.Signal := 27; -- 4 Dot notatation makes type Signal visible
Level_1, Level_2 : Some_Types.Level := 360.0; -- 5 Dot notation again. No use clause so this is required
Tiny : Some\_Types.Small_Signal := 4; \t -6 Color_1, Color_2 : Some_Types.Color := Some_Types.Red; -- 7 Dot notation required here
Light_1, Light_2 : Some_Types.Light := Some_Types.Red; -- 8
Tr1, Tr2, Tr3 : Some_Types.Traffic := Some_Types.Red; -- 9
begin -- 10
  Ch3 := Ch1 + ch2;<br>-- 11 Cannot compile; + operator not directly visible
 Level<sub>1</sub> := Ch1; -- 12 Incompatible data types
  Tiny := Sig1; -13 This is OK because of subtypeColor_1 := Light_1; -- 14 Incompatible types in expression
 Light 2 := \text{Tr} 1; -15 Incompatible types
 Light_3 := Some_Types.Light(Color_1); -- 16 Type conversion not permitted for these types<br>Tr3 := Color 1; -- 17 Incompatible types
                                                    -- 17 Incompatible types
  Tr1 := Some_Types.Traffic'Succ(Tr2); -- 18 This statement is OK<br>d Will Not Compile: -- 19
end Will_Not_Compile;
```
The following example corrects some of the problems with the preceding one. Note the need for type conversion. We include an example of unchecked conversion. Generally, unchecked conversion is a bad

Note: subprograms (procedures and functions) are analogous to methods or member functions in other languages. Most of the time these are public, but sometimes it is useful to make them private

idea. The default in Ada is to *prevent* such conversions. However, Ada does allow one to relax the default so operations can be closer to what is permitted in C and C++, when necessary.

```
with Some_Types; \qquad \qquad -1 Context clause from prior example
with Ada.Unchecked_Conversion; -2 Context clause for generic Ada library function
use Ada; and a contract a contract and a set of the set of the 3 Makes package Ada directly visible <b>a
procedure Test_Some_Types is -- 4 Name for unparameterized procedure
 Ch1, Ch2, Ch3 : Some_Types.Channel := 42; -- 5 Initialize declared variables
 Sig1, Sig2 : Some_Types.Signal := 27; -- 6 Note dot notation in declared variables
Level_1, Level_2 : Some_Types.Level := 360.0; -- 7 Declared variables with dot notation
 Tiny : Some_Types.Small_Signal := 4; -- 8
 Color_1, Color_2 : Some_Types.Color := Some_Types.Red; -- 9 Enumerated type declarations
Light_1, Light_2 : Some_Types.Light := Some_Types.Red; -- 10
Tr1, Tr2, Tr3 : Some_Types.Traffic := Some_Types.Red; -- 11
 use type Some Types.Channel; -12 Makes operators visible for this type
function Convert is new Unchecked_Conversion -- 13 Enable asssignment between variables of<br>(Source => Some_Types.Light, Target => Some_Types.Traffic); -- 14 differing types without compile-time checking
  (Source => Some_Types.Light, Target => Some_Types.Traffic);
begin -- 15
 Ch3 := Ch1 + ch2; \qquad \qquad -16 use type makes + operator visible
  Level_1 := Some_Types.Level(Ch1); -- 17 Type conversion legal between numeric types
 Tiny := Sig1; -18 This will compile because of subtype
 Tr3 := Some_Types.Traffic(Color_1); -- 19 OK. Traffic is derived from Color
 Tr1 := Some_Types.Traffic'Succ(Tr2); -- 21 This statement is OK
 Tr2 := Convert(Light 1); -- 22 Assign dissimilar data without checking
  Light_2 := Convert(TR3); -- Illegal Illegal Illegal -- 23 Convert is only one direction
end Test Some Types; -24
```
Notice that operations are not permitted between incompatible types even if they have a set of values with identical names and internal structure. In this regard, Ada is more strongly typed than most other languages, including the Modula family and the C/C++ family. Type conversion is legal, in Ada, when one type is derived from another such as types defined under the substitutability rules of object technology.

#### **3.7.2 Subtype Declarations**

There is a slight deviation in orthogonality in meaning of subtypes in the Ada Language Reference Manual. This discussion relates to the reserved word, subtype, not the compiler design model.

Ada has a reserved word, *subtype*. This is not the same as a subclass in other languages. If a *subtype* of a type is declared, operations between itself and its parent are legal without the need for type conversion.

```
procedure Subtype_Examples is -- 1 Subprogram specification
 type Frequency is digits 12; \qquad \qquad -2 Floating point type definition
 subtype Full_Frequency is Frequency range 0.0 .. 100_000.0; -- 3 subtype definition
 subtype High_Frequency is Frequency range 20_000.0 .. 100_000.0; -- 4 subtype definition
 subtype Low_Frequency is Frequency range 0.0 .. 20_000.0; -- 5 sutype definition
 FF : Full_Frequency := 0.0; -6 \text{ Variable declaration}HF : High_Frequency := 50_000.0; -- 7 Variable declaration
 LF : Low_Frequency := 15_000.0; -- 8 Variable declaration
begin -- 9
 FF := HF; -10 OK; no possible constraint error
 FF := LF; -- 11 OK; no possible constraint error
 LF := FF; -- 12 Legal, but potential constraint error
 HF := LF; -- 13 Legal, but potential constraint error
end Subtype_Examples is -- 14
```
# *3.8 Elementary Types*

Elementary types are of two main categories, *scalar* and *access*. An access type is a kind of pointer and is discussed in Chapter 5 of this book. Scalar types are *discrete* and *real*. Discrete types are enumerated types and integer types. Technically, integer types are also enumerated types with the added functionality of arithmetic operators. Numeric discrete types are signed and unsigned integers.

Non-discrete, real numbers include floating point, ordinary fixed point, and decimal fixed point. The Ada programmer never uses pre-defined real types for safety-critical, production quality software.

All scalar types may be defined in terms of precision and acceptable range of values. The designer is even allowed to specify the internal representation (number of bits) for a scalar value.

**type** Index **is mod**  $2^{**}16$  -- *an unsigned number type* **for** Index'Size **use** 16 -- *allot sixteen bits for this type* **type** Int16 **is range** -2 \*\* 15.. 2\*\*15 - 1; -- *a signed integer number type* **for** Int16'Size **use** 16; **--** *allot sixteen bits for this type* **type** Int32 **is range**  $-2$  \*\* 31  $\ldots$  2\*\*31 - 1 -- *a signed integer numeric type* **for** Int32'Size **use** 32; -- *allot 32 bits for this type* 

# *3.9 Composite Types*

Composite types contain objects/values of some other type. There are four general categories of composite types: *arrays*, *records*, *task types*, and *protected types*. An array has components of the same type. A record may have components of different types. Task types and protected types are discussed later.

#### **3.9.1 Arrays**

An array may have components of any type as long as they are all the same storage size. Ada has three main options for array definition: anonymous, type-based unconstrained, type-based constrained. Other combinations are possible, but not discussed in this book. Ada allows true multi-dimensional arrays, as well as arrays of arrays. Two common formats for a one dimensional array are:

**type** Array\_Type **is array**(Index\_Type **range** <>) **of** Component\_Type; -- *One dimensional unconstrained array* **type** Array\_Type **is array**(Range\_Constraint) **of** Component\_Type; -- *One dimensional constrained array*

Ada also has something called anonymous arrays. An anonymous array is less flexible than a typed array and cannot be passed as a parameter to a subprogram. We will not use them much in this book.

#### *3.9.1.1 Array Procedural Example*

The following procedure demonstrates a *constrained array* and an *unconstrained array*, along with declarations and some procedural behavior. The constrained array is a boolean array. We show this array because of its special properties when used with logical or, and, and xor. The unconstrained array simply demonstrates that an unconstrained array must be constrained before it may be used.

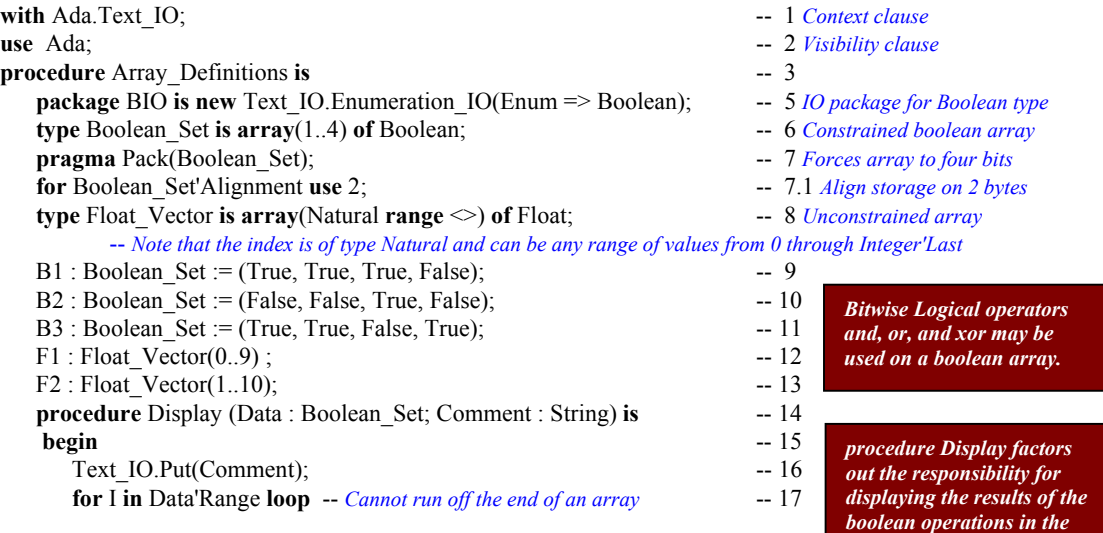

*body of this example.*

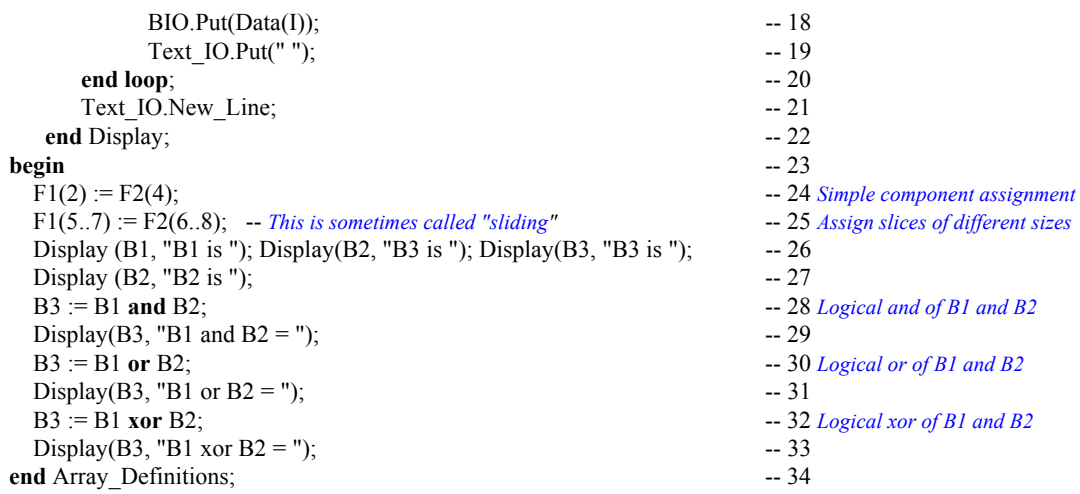

Line 8, in the previous program illustrates an unconstrained array. When an array is declared as unconstrained, a constrained instance of it is required before it can be used in an algorithm. Here are some other examples of one dimensional, arrays, constrained and unconstrained:

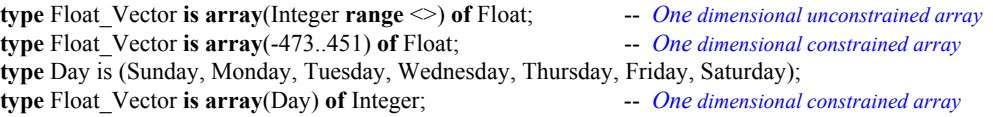

Note that an array index can be any discrete type and does not have to begin with zero. Also, type String, defined in package Standard is defined as an unconstrained array with a Positive index type. All the operations permitted on ordinary arrays are also permitted on Strings.

#### *3.9.1.2 Multi-dimensional Arrays*

Ada allows both multiple-dimension arrays such as those found in Fortran or arrays of arrays such as those in the C family of languages. There is no language defined limit of number of dimensions. For example,

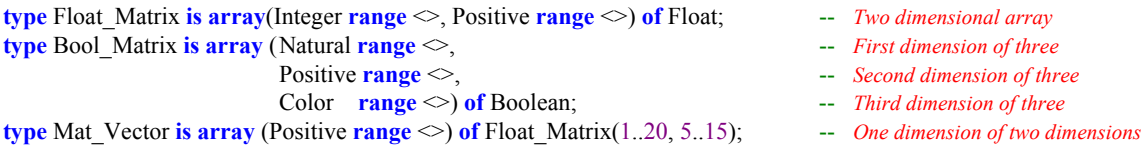

#### *3.9.1.3 Array Initialization*

In Ada, arrays may be initialized using a concept called an *aggregate*. The word aggregate is not a reserved word, but it is an important part of the language. An unconstrained array may include an aggregate at the time it is constrained. Any array may be re-initialized with a new aggregate in the algorithmic part of a module. The rule is that an aggregate must be complete. That is, every component must be included in the aggregate. Here are some examples, using the definitions already shown in this section  $(2.5.9.1)$ .

**For one dimensional array:** See unconstrained array, Float\_Vector, defined in the previous section.

V1 : Float Vector  $(1.6)$  :=  $(others => 0.0);$  -- *Instance initialized to all 0.0*  $V2$ : Float Vector (1..3) := (1 => 12.3, 3 => 6.2, 2 => 9.4); -- *Instance with initial values* V3 : Float\_Vector  $(0..120)$  :=  $(0 = 2.6, 120 = 7.5,$  others =  $> 9.4$ ); -- *others must appear last* 

- 
- 
- 

 $V4$ : Float Vector (12..80) := (12 => 16.3, 20 => 6.2, **others** => 1.5); -- *Instance with initial values* V5 : Float Vector (-473..-1) := (**others** => Float'First); -- *Negative index range* 

In the above instances, V1 has six elements and is initialized to all 0.0, V2 has three elements and is initialized using named association. *Named association* allows the programmer to associate a component value with a named index. V3 has 121 elements. It is initialized using named association with an *others* option. V4 has 68 elements, starting with an index of 12.

In Ada, an integer type index value may begin anywhere in the number range. It may even be a negative value, as in example V5. The value of V4'First is 12. The index bound of V4'Range is 12 through 80.

#### **For a two dimensional array:**

```
 M1 : Float_Matrix(1..10, 1..10) := ( 1 => (1 => 0.0, others => 1.0), -- 1 Named association for each
                                          10 \Rightarrow (10 \Rightarrow 0.0, \text{others} \Rightarrow 1.0), -2 dimension of the array and
                                          others \Rightarrow (others \Rightarrow 1.0)); -- 3 others specified last
```
If you wanted to write a loop that would use Text IO to display all of the values for M1 on a console, it might look like the following code,

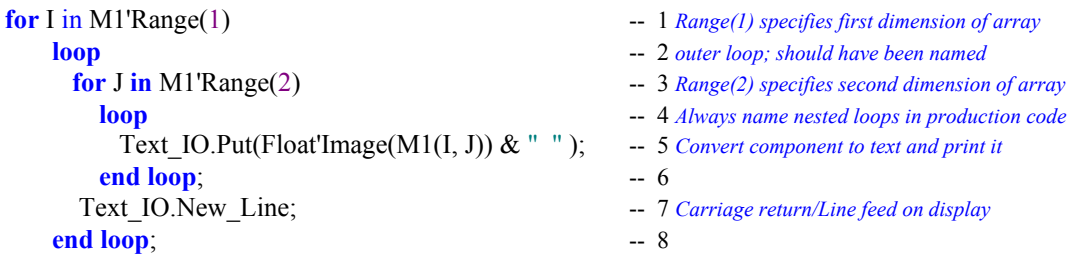

*3.9.1.4 Array Catenation*

Some prefer the word concatenation; same idea.

One of the more useful operations on arrays is catenation. Catenation is predefined in the language using the ampersand  $(\&)$  symbol. As with most operators, you may overload the catenator operator. The rules for catenation are in ALRM 4.5.3/4. Taking the Float Vector, defined above, we can have the following:

V10 : Float Vector  $(1..10)$  := V1 & V2 & 42.9; -- *Catenate 42.9, V1 and V2* 

Often it is useful to catenate a value of a different type after converting it to an appropriate representation. Let's say we have a variable,

Bango : Integer := 451; -- *bango is the Japanese word for number*.

Suppose we want to display the value of Bango on the video display. We could do the following:

Ada.Text\_IO.Put\_Line("Paper burns at " & Integer'Image(Bango) & " Farenheit ");

This prints a string to the screen. The ampersand catenates the result of the image attribute (as if it were a built-in function) which in turn is catenated to the constant string, Farenheit, (notice the leading space to make formatting more readable). Attributes help to make Ada programs more portable.

type extension

#### **3.9.2 Records**

Ada records come in several forms, many of which are not covered in this book. Some of the record forms such as variant records, unconstrained records, and discriminated records, are not important to the novice. This book is not concerned with advanced or seldom used language features. However, we will include a few examples of constrained records, some records with a single discriminants , and some tagged records for the student's future study. The following Ada package specfication declares some record types.

```
package Record_Declarations is -- 1 This specification might require a pragma Elaborate_Body<br>
type Library_Book is -- 2 Simple constrained record
                                            type Library_Book is -- 2 Simple constrained record
      record -- 3 reserved word, record<br>
ISBN : String (1..12);<br>
-- 4 String component
                                            -- 4 String component
         Title : String(1..30); -- 5 String component
         Author : String(1..40); -- 6 String component
         Purchase_Price : Float; -7 Floating point component
         Copies_Available : Natural; -- 8 Subtype natural from package Standard
      end record; \qquad \qquad -9 Must identify end of scope of each record
                                            -- 10
   type Message 1 is -11 Simple record with an
      record -- 12 unconstrained data type
         Text : Unbounded String; -- 13 See ALRM A.4.5
         Length : Natural; -14 See package Standard
      end record; -15-- 16
   type Message_2 (Size : Positive) is -- 17 Record with a discriminant
      record -- 18 This must be constrained before
         Text : String(1..Size);<br>
Length : Natural;<br>
Length : Natural;<br>
\begin{array}{r} -19 it may be used. Note that the Size
                                            -- 20 has a corresponding entry in the record
      end record; and records end records end records end records might not
                                            -- 22 be as efficient as you would like.
   type Message_3 (Size : Positive := 1) is -- 23 Record with a default discriminant
      record -- 24 This may be constrained or may useText : String(1..Size); -- 25 the default constraint. There are more
         Length : Natural; \qquad -26 rules for this, but we defer them to an
      end record; -- 27 advancd discussion of the language
                                            -- 28
   type Message_4 is tagged<br>record<br>extended<br>-- 30<br>extended<br>extended<br>with more components
      .record -- 30 with more components
         Text : Unbounded String; -- 31 Unbounded String(See Ada.Fixed.Unbounded).
        Length : Natural: -32end record; -33<br>--33
\frac{1}{2} -- 34
  type Message 5 is new Message 4 with -- 35 Derived from a tagged type and one
      record -- 36 additional component. This record now x
         Stamp : Calendar.Time -- 37 has a total of three components, those
      end record; and integral is a computer of the set of the set of the one defined within it.
                                            -- 39
  type Message 6 is \qquad \qquad -40 Record containing another record
      record -- 41
         Message_Data : Message_1; --- 42 See line 11
         Library_Data : Library_Book; -- 43 See line 2
      end record; -44end Record_Declarations; -45 This package might require a pragma Elaborate Body
                                                                                Note that some Ada
                                                                                practitioners believe this
                                                                                kind of record is not a
                                                                                good idea. Since the
                                                                                Size might be variable at
                                                                                run-time, each compiler
                                                                                will have a unique way
                                                                                of addressing how to
                                                                                best implement the code
```
or

The package, Record\_Declarations, has no subprograms. Therefore, the rules of the language might require a special pragma (compiler directive) to advise the compiler when there is a package body.

Note that, on line 35, the type Message 5 is derived from and extended from Message 4. This is a form of inheritance. We could have the following:

```
M4 : Message 4;
      M5 : Message 5;
 ...
      M4 := Message 4(M5); -- provide a Message 4 view of the object of derived type, Message 5
```
 $M5 := (M4$  with Library Book);  $-$  extends M5 with necessary components during assignment

In the case of the assignment to M4, the target of the assignment is provided a *view* of M5 that is restricted to components in a type Message 4. However, the tag of the object does not change and the content remains stable. This has important implications. Consider the following package.

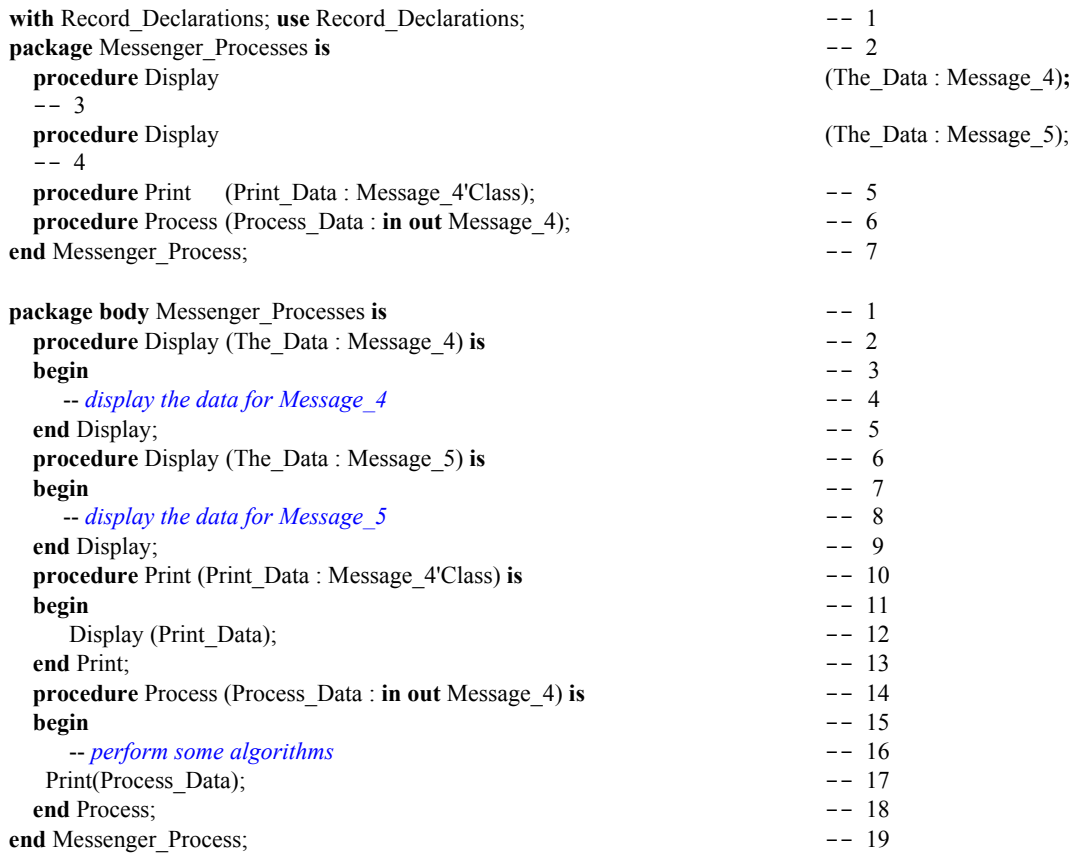

Suppose we called Process with the following statement:

Process(Message\_4(M5)); -- *see the immeditately preceding example*

The procedure Process does its work and then calls Print. Print has a classwide parameter. The tag of the object operated upon in Process corresponds to Message\_5. The result is a call to the correct version of Display for Messsage\_5 because of the tag. All information originally included in M5 is intact because a view conversion does not change the data or the tag. This is called *re-dispatching*. For a full discussion of inheritance and dispatching, see Chapter Nine of this book.

# **4. Control Structures for Algorithms**

Even in an object-oriented language, there comes the point where we must actually code the algorithmic implementation. Ada has a rich set of algorithmic constructs that are easy to code and easy to read.

# *4.1 Iteration Algorithms in Ada*

One of the three fundamental building blocks of every computer program is iteration. In nearly every serious program there is at least one loop. I realize some enthusiasts of recursion and/or functional programming (LISP, ML, CLOS, Haskell, etc.) may object to this statement.

**4.1.1 For Loops** The famous proof in Italian by Jacopini and Bohm is important here since it is a foundation idea for program structure. From their proof, we understand the<br>three fundamental control structures for imperative languages to b

A *for loop* is simple in Ada. Every *loop* must have an *end loop*. The type of the index is derived from the type of the range variables. The scope of the index is the scope of the loop. The index is never visible outside the loop. Also, during each iteration of the loop, the index is a **constant** within the loop; that is, the index of a loop may not be altered via assignment. Iteration safety is fundamental to Ada.

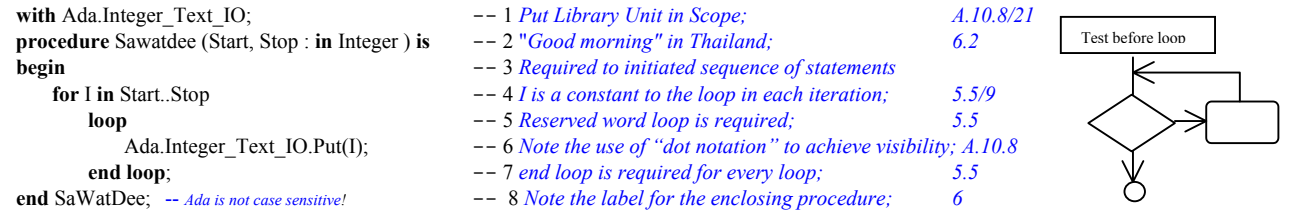

An Ada enumerated type is an ordered set and may be used as the index of a loop. Also, the machine values for the enumerated type are not necessarily simple numbers as they are in C of C++. You will not need to do arithmetic on them. For an enumerated type, declared as:

**type** Week **is** (Sun, Mon, Tue, Wed, Thu, Fri, Sat); -- *An enumerated type is an ordered set; (Sun < Mon)*

consider the following loop.

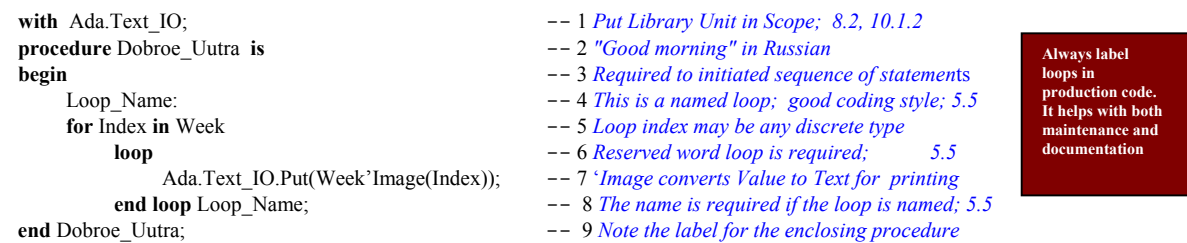

Next consider an anonymous array with a range from fifteen through sixty. We can traverse this with a simple loop statement and a 'Range attribute. There can be no indexing off the end of the array.

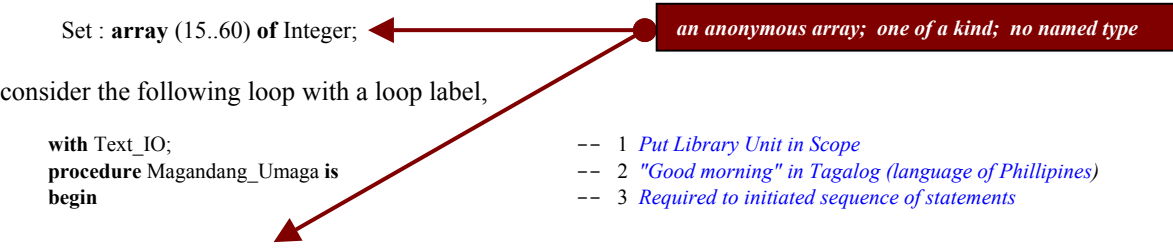

**emember, the a** ostrophe when

**produced "tick"** 

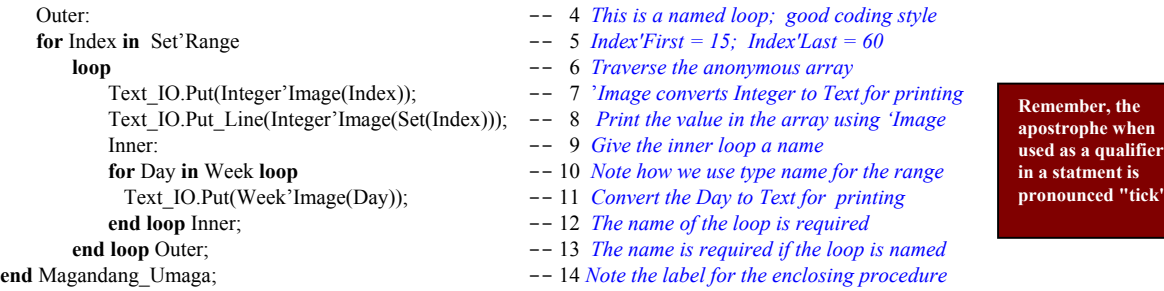

Lines 7, 8, and 11 have code with the 'Image attribute. Check ALRM, Annex K/88 for details. Line 5 could have been coded as, **for** Index **in** Set'First .. Set'Last **loop** …

Sometimes you need to traverse a for loop in reverse. Line 5, above could have been coded as,

**for** Index **in** reverse Set'Range -- 5 Cannot code: **for** Index **in** 60..15 **loop** 

A for loop might be used to traverse a two dimensional array. A nested loop will be required. Always label each loop when coding a nested loop. Here is the declaration of such an array.

**type** Matrix **is array** (Positive **range** <>, Natural **range** <>) **of** Integer; -- *an unconstrained Matrix*

![](_page_26_Picture_437.jpeg)

#### **4.1.2 While Loops ALRM 5.5**

A while loop is often the preferred type of loop in structured programming.

![](_page_26_Picture_438.jpeg)

The following while loop uses the Get Immediate feature of Ada.Text IO, ALRM A.10.1/44.

![](_page_26_Picture_439.jpeg)

Test after loop $\overline{\mathbb{K}}$ 

![](_page_27_Picture_387.jpeg)

The above loop could be coded to avoid the *while* condition and simply do an *exit*. This would eliminate the initial Get\_Immediate on Line 9 but would require an *if* statement to effect the exit. Sometimes we want to **exit** a loop before we reach the pre-defined conditions. This can be used for a loop with no conditions or a loop in which some associated value goes abnormal. Exit can emulate the Pascal *repeat ... until* construct. There are several forms of the exit: *exit when*, *if condition then exit*, and the simple unconditional *exit*. For each form, the careful programmer will include the name of the loop.

# **4.1.3 Exit Loop ALRM 5.7**

![](_page_27_Picture_388.jpeg)

Pay attention to line 10 in this example. A loop label makes this kind of loop easier to maintain. Many Ada practitioners suggest you never use an exit without a label. For consistency checking, the compiler will require the name of the loop at the end loop statement if there is a label. Here is some alternative syntax for lines 13 through 14 of the loop in P5, above,

```
if The Data(1..2) = "##" then -- 13 An if statement to control the exit
    exit Controlled_Input; -- 14 Exit a loop with a label name
else --
  ... --
end if; \qquad \qquad --
```
The *exit* statement only works within a loop. The syntax and rules of the *if* statement are discussed in the next section.

#### *4.2 Selection Statements*

Selection comes in two flavors. There is the alternation form, usually represented as an *if* ...*end if*, and the multiway selection, often coded as a *case* ... *end case*. Ada allows a multiway selection with an *elsif* in an if statement. As is true of every elementary structure, there is an entry point and a well-defined end of scope.

#### **4.2.1 If Statements ALRM 5.3**

The ordinary *if* statement in Ada is not very complicated. The rule is that every *if* must have an "*end if*." Also, unlike Pascal, an if condition may be compound. There is a reserved word, *elsif*, which permits a kind of multi-way condition selection. The following example is somewhat contrived, but it does illustrate the idea of the *if* along with the *elsif*. The most important thing to observe about *elsif* is that it might drop through all conditions if none are true. Therefore, you will almost always want a final else, even though it is not required by the language. If you fall through all possibilities in a function you may never reach a return statement which will cause the RTE to raise a Program\_Error (ALRM, A.1/46) as an exception.

![](_page_28_Picture_280.jpeg)

The *if* statement is legal for nearly every Ada data type. Some types designated as limited have no predefined equality or relational testing but do permit membership *if* tests. Record types and private types have predefined *if* tests for equality and membership. The creator of a limited type may define an equality or relational operator. For a private type or record the designer may overload equality or define a relational operator. Sometimes it is better to create an entirely new operation such as Is\_Equal or Is\_Greater For example, using the data type, Inventory, defined in Section 3.3..3, Line 12.

![](_page_28_Picture_281.jpeg)

**function** ">" (L, R : Inventory) **return** Boolean **is** -- 1 *Redefines (overloads) ">" operator*

![](_page_29_Picture_404.jpeg)

evaluate the second operand. If it is TRUE, then don't bother to evaluate the second operand.

**4.2.2 Membership Testing 4.5.2/2** Tip: This is one of those powerful Ada syntactic constructs that can make code more readable and easier to maintain.

Sometimes you want a simple membership test. The *in* and *not in* options permit testing membership of a value within a type or type range. Membership test is permitted for any data type.

```
function Continue(Data : Item) return Boolean is -- 1 Parameterized function
  Result : Boolean := False; -- 2 Initialized return variable.
begin -- Continue -- 3 Comment the begin statement
  if Data in 1..20 then \qquad \qquad -- 4 Simple membership test for a range
    Result := True; -- 5 Set the result
  end if; -- 6 Always need an end if
  return Result; -7 At least one return statement; required
end Continue; -8 Always label the end statement
```
or for a data type derived from another type

**type** Bounded\_Integer **is new** Integer **range** -473..451; -- *Derived type; derived from Standard Integer*

```
procedure Demand -- 1 Procedure Identifier
          (Data : in out Bounded_Integer'Base) is -- 2 Parameter list for Base type
  Local : Bounded_Integer'Base := 0; -- 3 Initialized variable.
begin -- Demand -- A Comment the begin statement
  Data := Data + Local; -5 Increment by value of Local
  if Data in Bounded Integer then -- 6 Simple membership test for a range
  null;<br>
end if: \qquad \qquad - 7 Some Action<br>
\qquad - 8 Always need
end Demand; -9 Use a label for the end statement
```
- 
- 
- 
- 
- 
- 
- 
- **example 3** *Always need an end if.*
- 

#### **4.2.3 Case Statements ALRM 5.4**

Ada *case* statements are easy and consistent. Unlike pathological case constructs in the C family of languages, Ada never requires a "break" statement. A case statement only applies to a discrete type such as an integer or enumerated type. When coding a case statement, all possible cases must be covered. The following case statement illustrates several of these ideas. Consider an enumerated type, Color defined as:

![](_page_29_Picture_405.jpeg)

The following function evaluates many of the alternatives.

![](_page_29_Picture_406.jpeg)

![](_page_30_Picture_364.jpeg)

Sometimes, when a case statement result requires a long sequence of statements, consider using a *begin*.. *end* block sequences (*see above discussion on blocks*). Always label a *begin..end* block.

```
function Decide (C : Color) return Integer is -- 1 Simple function declaration
  Result: Integer := 0; -- 2 Local variable
begin -- Decide -- 3 Comment the begin statement
  case C is -- 4 Start a case statement
     when \text{Red} \equiv \text{?} -- 5 One of the enumerated values
       begin \qquad \qquad -6 An unlabeled begin ... end sequence; see 4.4
           -- sequence-of-statements -- 7 Any sequence of Ada statements
        end; \qquad \qquad -8 Unlabeled end statement
     when Blue \Rightarrow -- 9 One of the enumerated values
        Label 1: -10 Better style; use a block label
        begin \qquad \qquad \qquad \text{--} \quad 11 Alternative: consider calling nested subprogram
           -- sequence-of-statements -- 12 A labeled begin requires label name at end
        end Label 1; \qquad \qquad -13 The label is required for the end statement
     when others => \blacksquare -- 14 Ada requires others if some choices are unmentioned
        Label_2: -- 15 Yes. Still using the label; label an embedded begin block
        begin -16 -- handled-sequence-of-statements -- 17 We expect a local exception handler.
        exception -- 18 This is a good use of begin...end blocks
          -- sequence-of-statements -- 19 The exception handling statements
        end Label_2; -- 20 The compiler will look for this
  end case; \qquad \qquad -21 Scope terminator is required
  return Result; -- 22 Compiler will look for a return statement
end Decide; \qquad \qquad -23 As usual, label the end statement
```
On line 14, the *when others* is required when some possible choices are not explicitly stated. An Ada compiler checks for the label at the end of a labeled begin..end block. If there is a *when others* and there are no other choices, the compiler issues an error message. Lastly, a choice may be stated only once. If you repeat the same choice, the Ada compiler will pummel you about the head and shoulders soundly.

#### *4.3 Blocks*

As shown in the preceding example, Ada allows the programmer to label in-line blocks of code. Sometimes these are labled loops. Other times they are simply short algorithmic fragments. A block may even include localized declarations. This kind of block is called a "declare block." Some Ada programming managers think in-line declare blocks are a reflection of poor program planning. In spite of that, they appear often in production code. In fact, a declare block is the only way to declare a local variable for a code fragment.

#### **4.3.1 Begin ... End Blocks ALRM 5.6**

This is a useful feature of Ada for trapping exceptions and sometimes for debugging. Good coding style suggests that they be labeled. Some Ada practitioners suggest using a labeled begin end with a case statement as noted in Section 3.3.3 of this book.

![](_page_30_Picture_365.jpeg)

![](_page_31_Figure_0.jpeg)

#### **4.3.2 Declare Blocks ALRM 5.6**

A *declare* block is an in-line block of code which includes some local declarations. The scope of the declarations ends with the *end* statement of the block. If any local name is the same as some other name in the enclosing scope, the local name is the only one directly visible.

![](_page_31_Figure_3.jpeg)

You may want to access the Data from an outer scope within a declare block. Names in an outer scope, with names in conflict with those within a declare block, can be made visible with "dot notation." It is sometimes observed that declare blocks can be used for *ad hoc* routines that someone forgot to design into the software. For this reason, some Ada practitioners recommend frugality when using them. Also, because declare blocks can be so easily sprinkled through the code, it is essential that production declare blocks are always labeled. The following declare block illustrates several of these points.

![](_page_31_Figure_5.jpeg)

Fig. Consider promoting a decided block to a local (liested) parameteriess<br>more maintainable. It can be made more efficient with an inline pragma. Tip: Consider promoting a declare block to a local (nested) parameterless procedure in the declarations of the enclosing unit. This is

Storage pool access types will require some

# **5. Access Types (Pointers)**

# *5.1 Overview of Access Types*

We don't really have true pointers in Ada. The use of the word pointer is simply to acknowledge a corresponding capability via access types. The important thing is that the default for Ada access types is *safe*, unlike pointers in the C family of languages; no void pointers in Ada.

The British computing pioneer, Maurice Wilkes, is credited with inventing *indirection*. Indirection is a generalized notion of a pointer. According to Dr. Wilkes, "There is no problem in computer programming that cannot be solved by not adding yet one more level of indirection." Pointers, in many languages have been problematic. The C family of languages encourages one to do arithmetic on pointers, thereby creating some really tricky errors. Ada pointers, called access types, do not have default capability for pointer arithmetic. Java, to its credit, adopted some of the Ada philosophy on pointers. Whenever we use the term pointer in Ada, we really mean *access* type or access object. When we refer to an access type, we are referring to a pointer with a default a set of safe rules and no arithmetic operators.

There are three forms of access type.

![](_page_32_Picture_299.jpeg)

**type** Reference **is access** Integer;  $\qquad \qquad - Can only point to predefined type Integer; storage pool access type$ **type** Float\_Reference **is access all** Float; -- *Can only point to predefined type Float; general access type* **type** Container **is limited private**;  $\qquad -\text{Defines a data type with limited format; ordinary limited type$ **type** Container\_Pointer **is access all** Container; -- *Can only point to objects of type Container; access to a limited type* **type** Method **is access procedure ...**; -- *Points to a procedure with corresponding parameter profile* **type** Method **is access function ...**; -- *Points to function with corresponding parameter profile and return type* 

# *5.2 Storage Pool Access Type*

A storage pool access type requires an associated set of storage locations for its allocation. This might be a simple heap operation, or the serious Ada programmer can override the operations in System.Storage Pool to enable some form of automatic garbage collection within a bounded storage space.

![](_page_32_Picture_300.jpeg)

Line 3 declares a type that points [only] to objects of type Integer. It cannot point to any other type. There is no pointer type in Ada that allows one to point to different types (except for classwide types). Line 4 declares an object of the pointer type. It has no value. The default initial value is **null**. An Ada pointer can never point to some undefined location in memory. Line 7 uses the reserved word *new*. In this context, *new* is an *allocator*. An allocator reserves memory, at run time, for an object of some data type. On Line 7, the address of that memory is assigned to the variable named Location. The pointer named Location is not an Integer. Instead, it points to a storage location that contains an integer.

Ada, by default, prohibits arithmetic on a pointer. The following statement is not allowed in Ada.

Location := Location + 1; -- *illegal. No pointer arithmetic allowed*

If one really needs to do pointer arithmetic, it is possible through a special packages from Chapter 13 of the ALRM, package System.Address\_To\_Access\_Conversions and package System.Storage\_Elements. In practice, pointer arithmetic is unnecessary.

Line 8 refers to Location.all. This how one refers to the data in the memory where Location points. Notice that Line 9 will be rejected by the compiler, but Line 10 would compile OK.

#### *5.3 General Access Type*

A general access type provides additional capabilities to the storage pool access type. It permits storage allocation like storage pool access types. It also allows access to declared objects when those objects are labeled *aliased*. Returning the example above,

![](_page_33_Picture_231.jpeg)

The first difference in this example is on Line 3. Integer\_Pointer is a *general access type* because the declaration includes the word, **all**. The next difference is Line 4. N1 is an *aliased* declared value. A general access type may only reference aliased values. The reserved word, *aliased*, is required under most circumstances. Tagged type parameters for subprograms are automatically aliased. Line 8 is a direct assignment to an aliased value. This is legal. Contrast this with Line 11, which is not legal. Do you see that Line 11 is not legal because N2, on line 5, is not aliased?

#### **5.3.1 Preventing General Access Type Errors**

There is a potential danger with direct assignment to pointers. This danger is present all the time in the C family of languages. What happens when a data item goes out of scope and still has some other variable pointing to it? Ada has compiler rules to prevent this. The following example illustrates this.

![](_page_33_Picture_232.jpeg)

The Ada compiler will reject this program. The rule is that the general access type declaration must be at the same level (same scope) as its corresponding variables. If you look at this example carefully, you will

see that, when the declare block leaves its scope, Location would still be pointing to a value that has disappeared. Instead of using 'Access on line 9, the programmer could have coded 'Unchecked\_Access, thereby bypassing the compile-time checks. Wisdom would dictate thinking very carefully before resorting to the use of any "unchecked" feature of the language. The word "unchecked" means the compiler does not check the validity or legality of your code. It is almost always an unsafe programming practice.

While the accessibility rules (See 5.3.2) might seem a drawback, they are easily managed in practice. Often it is enough to simply declare a local general access type and use it in a call to appropriate subprograms. The following example shows how this could happen.

![](_page_34_Picture_284.jpeg)

On line 14, a local access variable is used to call a function that has an access parameter. The access parameter is anonymous. We may not assign a location to it. However, it would be legal to code.

 $I.$ **all** :=  $I.$ **all** + 1; -- *N1* would also be incremented by 1 **return** I.**all**;

But this is a very naughty thing to do. Shame on you if you do it!

This code would change the actual value of what Location is pointing to. Avoid doing this sort of thing. If you were to print the value for both N1 and N2, you would see the number 43. Some practitioners consider this a side-effect. Side-effects are rare in Ada and usually considered bad programming style.

#### **5.3.2 The Accessibility Rules**

ALRM Section 3.10.2, paragraphs 3 through 22, describe the accessibility rules. The purpose of the rules is to prevent dangling references. That is, when a variable is no longer in scope, there should be no access value trying to reference it. This is checked by the compiler. Under some rare circumstances, it might not be checked until run-time.

The rules can be summarized in terms of the lifetime of the access type itself. An object referenced by the 'Access attribute may not exist longer that the the access type to which it applies. Also, if an object is referenced with the 'Access attribute, it must be able to exist as long as the access type. The following three examples illustrate the point.

![](_page_34_Picture_285.jpeg)

![](_page_35_Picture_320.jpeg)

# *5.4 Access to Subprogram Types*

One of the problems with the Ada 83/87 standard for Ada was the unavailability of some kind of pointer capability for subprograms. The current Ada standard does permit this. The rules for formation of such an access type are rather simple. The rules for visibility and accessibility of access to subprogram types are often difficult to manage in one's design.

# **5.4.1 Declaring an Access to Subprogram Type**

- The type must have a parameter list corresponding to the subprogram being accessed
- The return type of a function access type must match that of the function being accessed
- Variables of the type may access any subprogram with a conforming profile

#### **Examples:**

**type** Action **is access procedure**(Data **: in out** Integer); **type** Channel **is access procedure**(M : **in out** Message; L : **out** Natural);

The signature (parameter profile) of each subprogram access type must exactly match any subprogram being accessed.

**type** Condition\_Stub **is access function** (Expression : Boolean) **return** Boolean; **type Compute is access function** (L, R : Float) **return** Float;

# **5.4.2 Using an access to Subprogram Type**

#### *5.4.2.1 A Procedure Example*

The following example demonstrates how to create an array of procedures. This is often useful when you have multiple procedures with the same profile but different behaviors. In this example we have kept the behavior simple to avoid confusion. The astute reader will immediately see the possibilities.

with Ada.Integer Text IO;  $- 1$  *ALRM Annex A* with Ada.Text IO;  $-2$  ALRM Annex A **use** Ada;  $\qquad \qquad -3$  *Makes Ada directly visible*
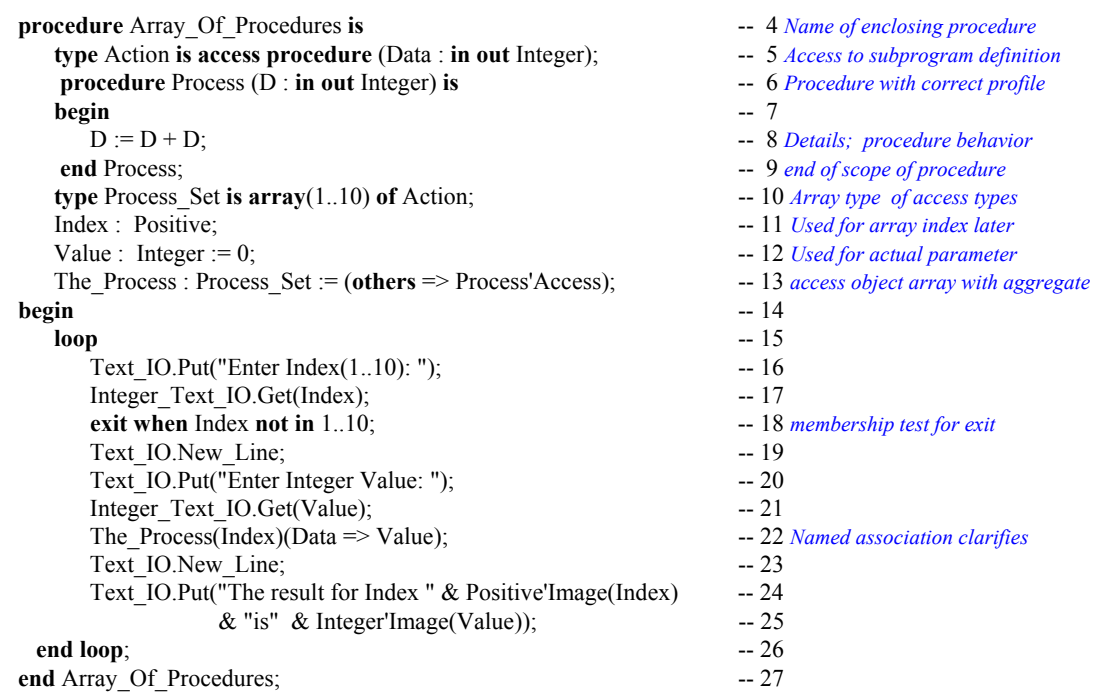

# *5.4.2.2 A function Example*

The following function example has behavior similar to the previous example. It has been altered a little bit to illustrate some additional capabilities.

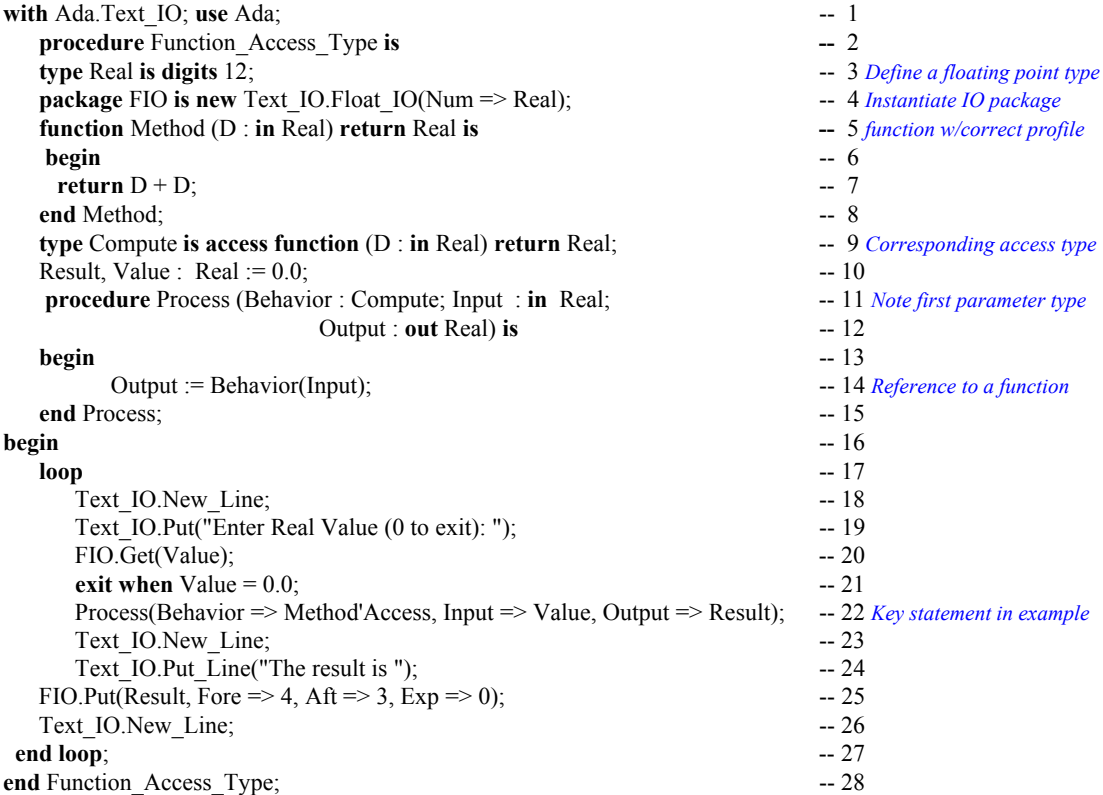

# *5.4.2.2 A Package Example*

Many newcomers to Ada find the accessibility rules frustrating when trying to implement access to subprogram solutions across packages. The accessibility rule remains the same, but one must design a bit more carefully to ensure that access types are at the same level (have the same lifetime) as their access objects and vice versa. The following package specification declares some access types.

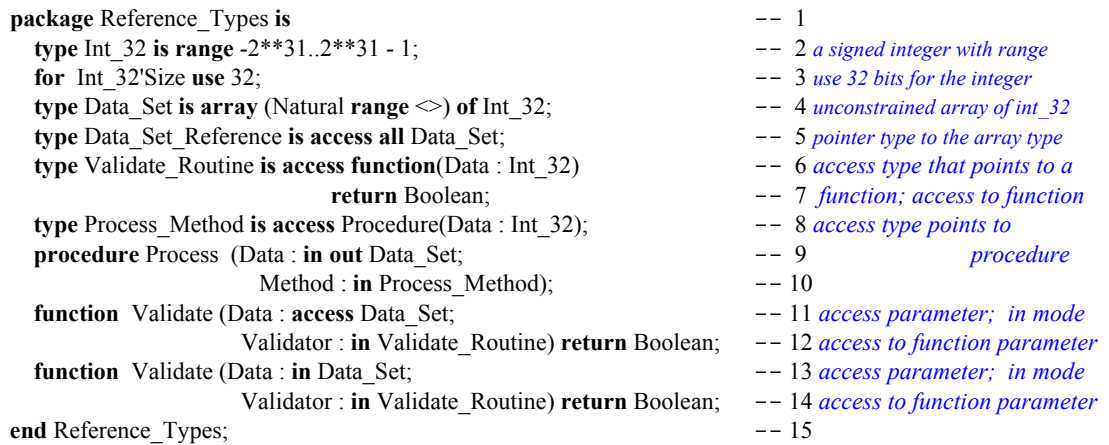

There are a few new ideas in this package. Line 2 has a signed integer type with a range that can be represented in thirty-two bits. On line 3 we force the representation to thirty-two bits using the 'Size clause. See the Annex K attributes for the definition of this clause. On lines 6 through 8 we declare some access to subprogram types which for parameters in lines 9 through 15. The following package contains declarations for functions for our final example. It depends on package Reference\_Types.

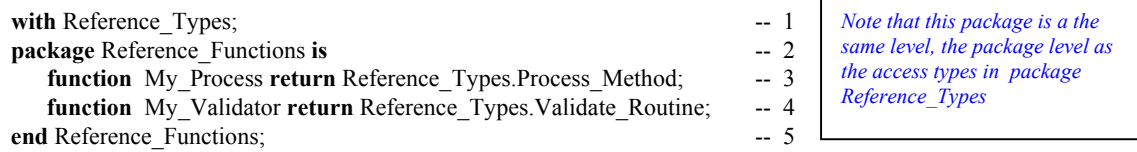

Implementation for both packages will be presented a little later. Here is a little test procedure.

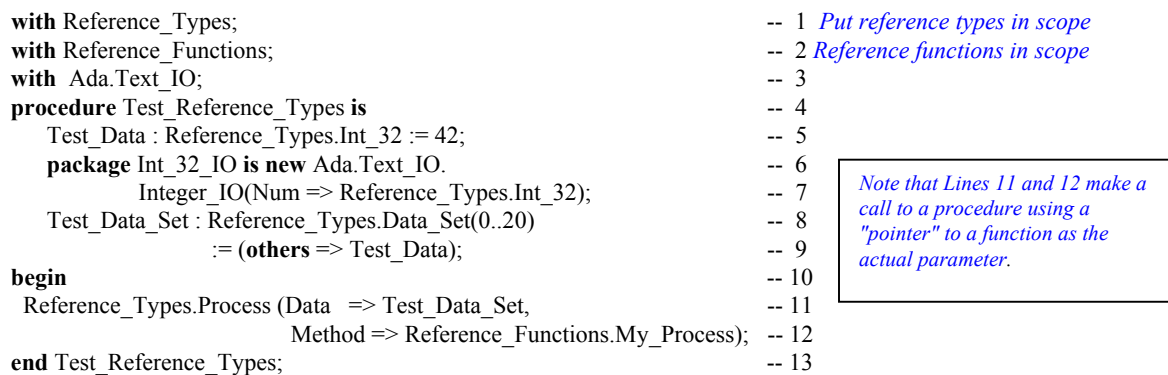

Line 6 simply demonstrates an instantiation of an I/O package for the Int 32 type. Line 11 calls the procedure, Process from Reference\_Types and gives it an actual parameter of My\_Process from the package containing the Reference\_Functions. So far, everything is at the same level of accessibility. Here are the package bodies for Reference\_Types and Reference\_Functions.

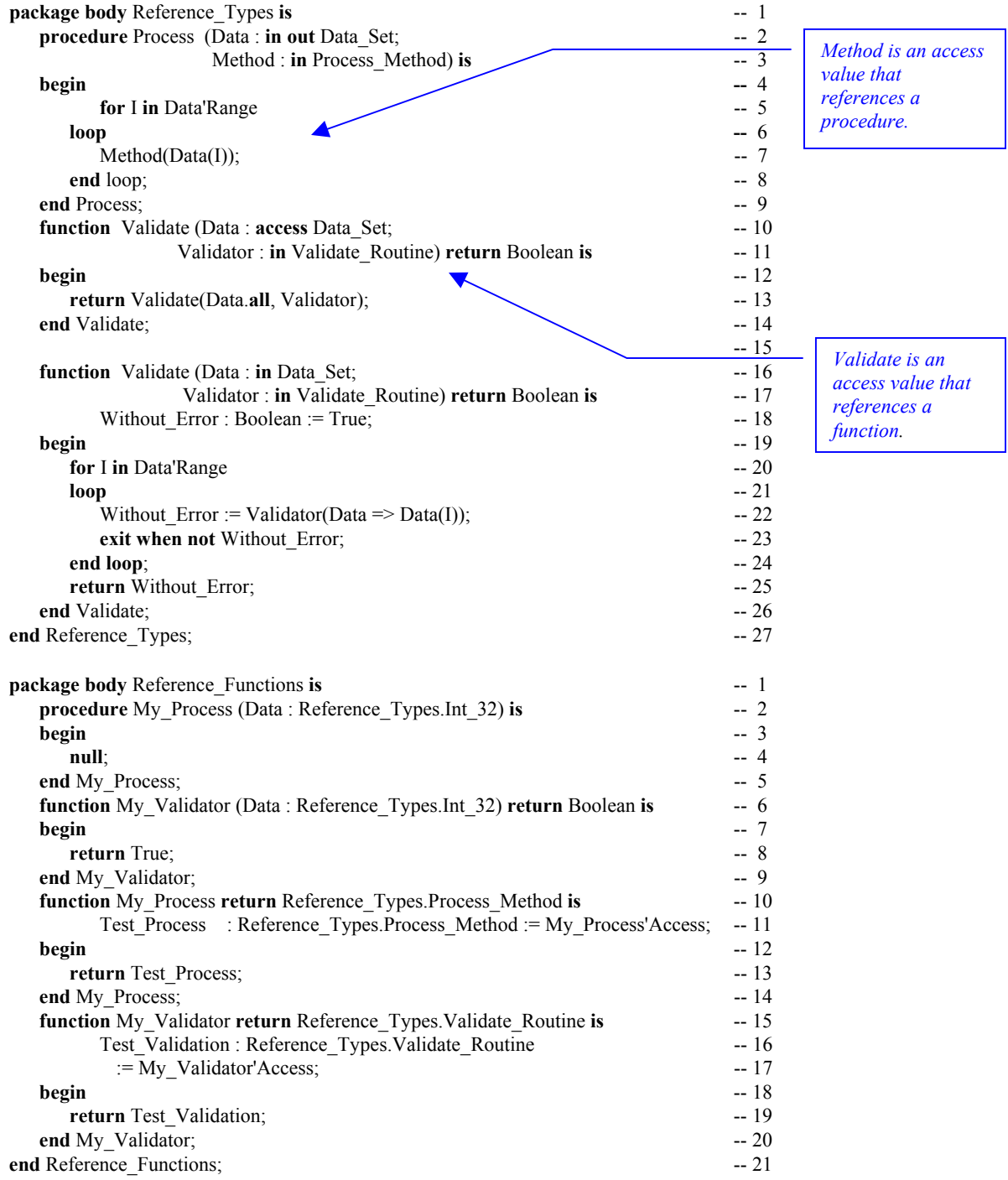

Study these to determine where the 'Access attribute is applied. Note how this can actually work and still prevent the dangling references. Accessibility rules are there to keep you from making stupid errors.

#### **6. Subprograms procedures and functions**

Subprograms are either functions or procedures. A subprogram may have parameters or not. Subprogram parameters were introduced in an earlier section. The algorithmic code in your program will almost always be contained within some kind of subprogram (or a task). A subprogram may have locally declared variables, locally declared types, and locally nested subprograms or packages.

#### *6.1 Procedures*

#### **6.1.1 Procedure Format and Syntax**

A procedure in Ada may be used to implement algorithms. As shown earlier, procedure have a rich set of parameter types and parameter modes. The format of a procedure body is,

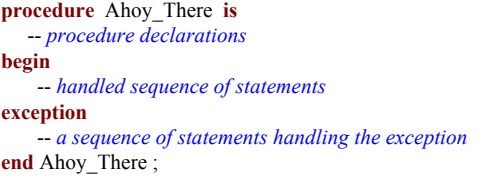

- *procedure declaration with no parameters; 6.3*
- -- 2 *Local to this procedure*
- **begin** -- 3 *Begins sequence of algorithmic statements; 6.3*
- -- 4 *Handled by exception handler on error* A.10.6
- **exception** -- 5 *An optional exception handler for the procedure*
- -- *a sequence of statements handling the exception* -- 6 *Any handling statements legal*
- **example 2 + A** *Scope terminator with name of unit* 6.3

#### **6.1.2 Procedure Compilation Units**

Note the four parts to the procedure. This is sometimes called the "Ada comb." You may compile a procedure specification as a source file separately from its implementation. with clause could

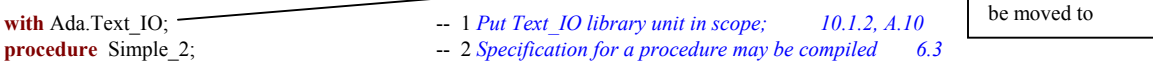

The implementation may be coded and compiled later. The implementation for Simple\_2 could be,

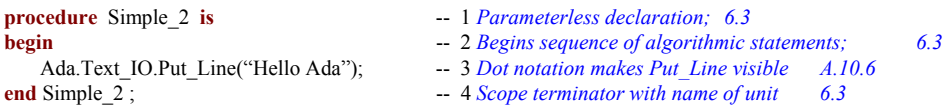

Another version of this might execute the Put\_Line some given number of times using a *for loop*. A *for loop* includes an index value declared locally to the loop and a range of values for the index. The loop will then iterate the number of times indicated by the index range. For example,

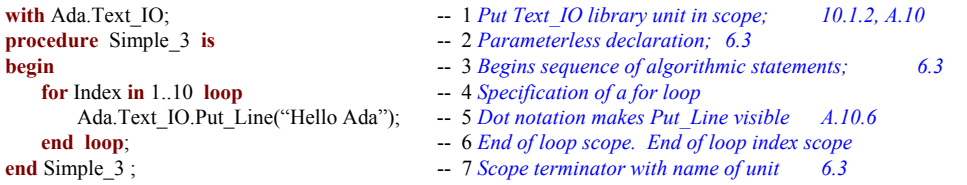

A variation on the previous program uses some local declarations, a function with a parameter and a simple call from the main part of the procedure.

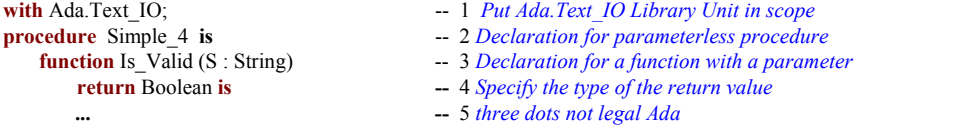

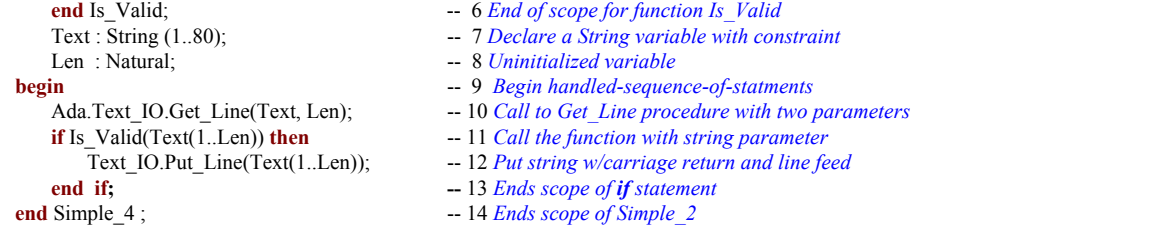

#### **6.1.3 A Main Subprogram**

*Technically, a main subprogram is either a procedure or function. Most often it is a procedure. When it is a function, the return value is an integer to the operating system as in Unix or Linux.*

A main subprogram is not required, but most programs have one. Here is an example of a main procedure.

```
with Application; -- This could be any Application package -- 1 Put package Application in scope; 10.1.2,
procedure Main is -- 2 Parameterless declaration; 6.3
  The_Application : Application.Application_Type; -- 3 Some kind of type for the application
begin -- Main begin -- Main begins -- 4 Begins Main subprogram; 6.3
  Restart Iterator: -5 We want a non-stop system so we
  loop -- 6 create a restart iterator as a loop.
      Application_Control: -- 7 Label the Application control block<br>
begin -- \overline{F} Application control control block<br>
-- 8 No harm in commenting every begin
                                                      begin -- Application_Control -- 8 No harm in commenting every begin
         Application.Start(Data => The_Application); -- 9 Start the application code
         Application.Stop(Data => The_Application); -- 10 Stop the application code
        exit Restart_Iterator; -- 11 If all goes well, exit the loop here.
      exception -- 12 If there is an exception anywhere, do this.
         when others => -- 13 Others captures any kind of exception
            Application.Cleanup(Data => The_Application); -- 14 Start the cleanup before Restarting
            Application.Restart (Data => The_Application); -- 15 Now restart the application
      end Application_Control; -- 16 Block label required because it is labeled
   end loop Restart_Iterator; -17 Loop label required because it is labeled
   Application.Finalization (Data => The Application); -18 The finalization routines for application
end Main; \qquad -19 \text{ Scope termination with unit name } 6.3
```
#### **6.1.4 Procedure Parameters**

Any procedure or function may have parameters. The following example is a variation on the Diamond procedure and demonstrates the use of named association in calling formal parameters. The syntax for named association is (*formal-parameter-name => actual-parameter-name*). This example was originally designed and programmed by a young US Marine Corps Lance Corporal who, at the time, had a high-school education. Notice that he used elementary algebra to write this program with only one loop and simply called the inner procedure by changing the algebraic signs of the actual parameters. While this code can be improved , it demonstrates how this young Marine thought about the problem before coding it.

```
-- ================================================== -- 1
-- diamond.ada -- 2
-- Solution to Diamond Problem by LCPL Mathiowetz, USMC -- 3<br>-- Camp Kinser, Okinawa, June 1993, AdaWorks Intro to Ada Class -- 4
-- Camp Kinser, Okinawa. June 1993. AdaWorks Intro to Ada Class -- 4
-- ================================================== -- 5 .
with ada.text_io; use Ada; - Makes all of package Ada visible - 6 Only Text_IO is required for this program<br>procedure Diamond is - 7 Specification with no parameters
   package TIO renames Text_IO; -8 A shortened name for Text_IO
   subtype Column is TIO.Positive Count; -- 9 Subtype may be used with its parent type
   Center : constant := 37;<br>
Left Temp, Right_Temp : Integer := Center;<br>
-11 Temporary values, initialized
   Left_Temp, Right_Temp : Integer := Center;
   Plus_2 : constant := 2; -- 12 Positve constant value
   Minus_2 : constant := -2; -- 13 Negative constant value
   procedure Draw (Left, Right, Depth : in Integer) is -- 14 Nested procedure with parameter list<br>Symbol : String(1..1) := "X";<br>-15 The character we will print
      Left_Col, Right_Col : Column; -- 16 These are probably extraneous
   begin -- 17 We are in a nested procedure
```
- *These first five lines illustrate a*
- *style for documenting an Ada source*
- *code unit. The author of this solution*
- *was a USMC Lance Corporal with a High School education.*
- 
- 
- *procedureally Specification with no parameters*
- 
- 
- 
- 
- 
- 
- 
- -- 15 The character we will print
- 
- 

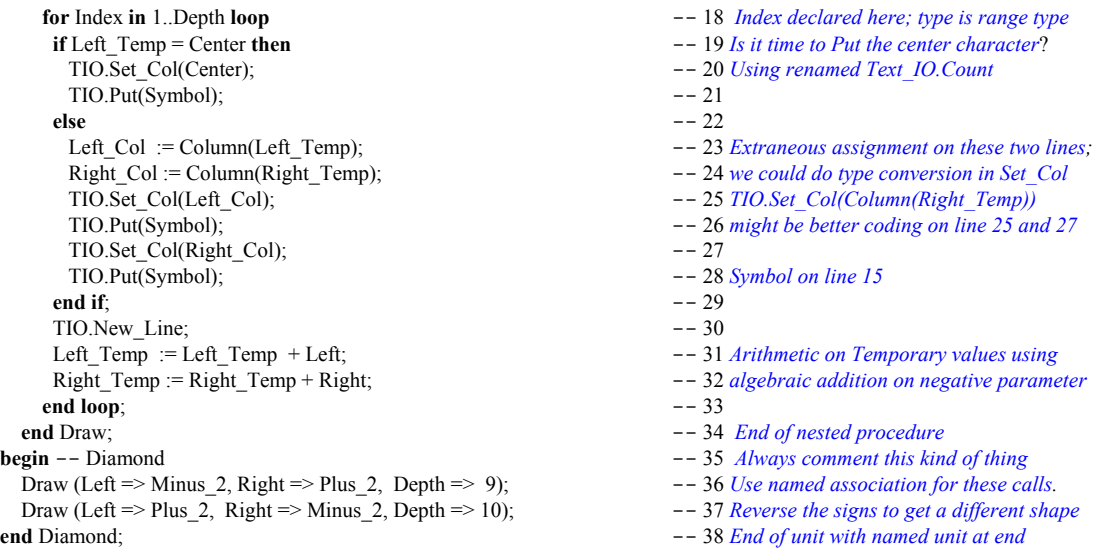

Sometimes we want a variable to enter the procedure with one value and exit with a new value. Here is a simple procedure which uses *in out* parameter mode. Although this example is trivially simple, it can be extended to a large range of other data types where one must alter that state of an object in some carefully controlled way.

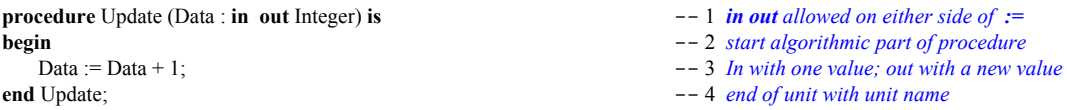

Other times, it is useful to get a variable with an in value and return some other value within a procedure parameter list. This is not always a good design model since it leads us to combine two ideas, modifier and query, into a single operation. Many OOP practitioners suggest that modifiers and queries should be kept separate. This example shows an update operation on an AVL Tree in which the procedure returns a Boolean to indicate whether the tree is now in balance.

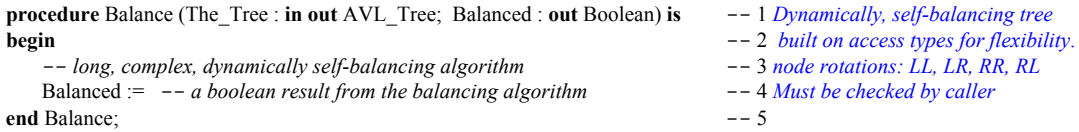

The problem with the above example is that, any subprogram making the call, must also be sure to check the Boolean result. If the *Balanced* parameter is not evaluated, the Boolean out parameter is of no value.

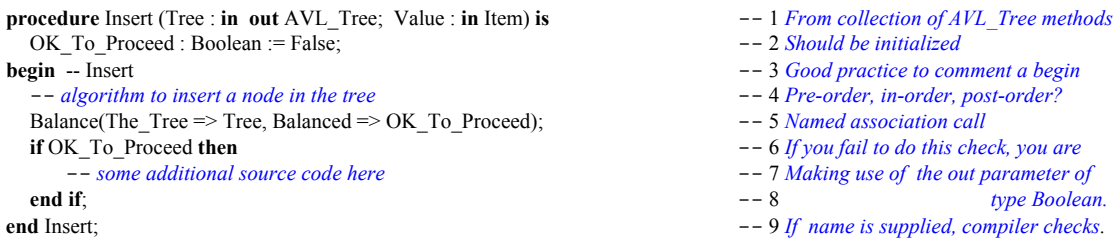

Some Ada practitioners believe it is better to *raise* an *exception* in a function than to return a Boolean *out* parameter in a procedure. Their rationale for this is that an *exception* cannot be ignored, but an *out* parameter, is easy to overlook or ignore.

# *6.2 Functions*

A function must return a result of the type indicated in its profile. The compiler will check this and disallow a wrong return type. A function may be called in an assignment statement or as an argument within another function or procedure call. Ada also allows pointers (access types) to functions and procedures.

#### **6.2.1 Function Format and Design**

The Is\_Valid function from a previous section might be coded to look like this,

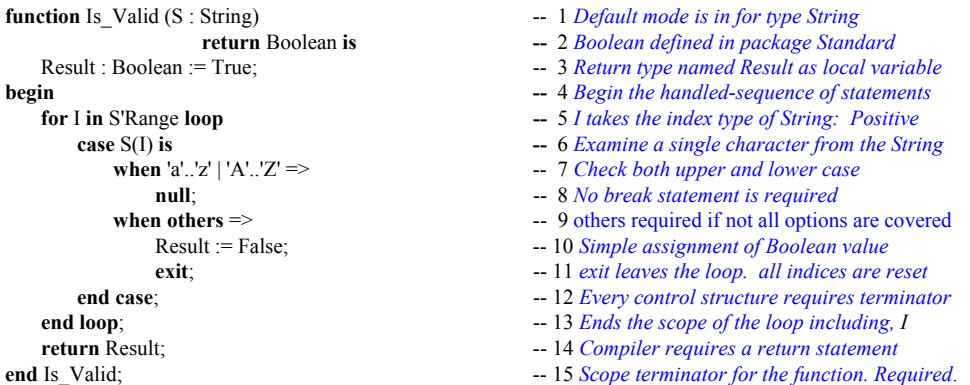

#### **6.2.2 Function Examples**

The next program is an example of an Ada function. This function simply evaluates the greater of two values in a parameter list and returns it. Every function must have at least one return statement.

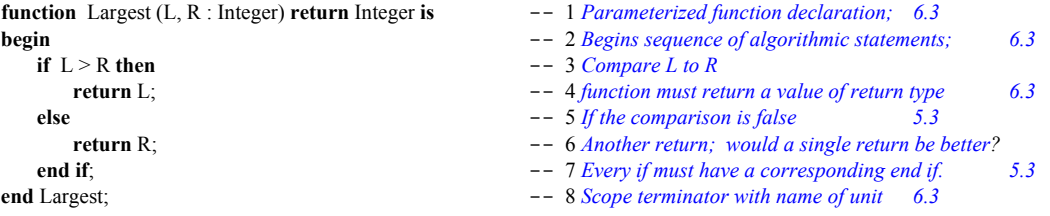

To call this function you will use an assignment statement.

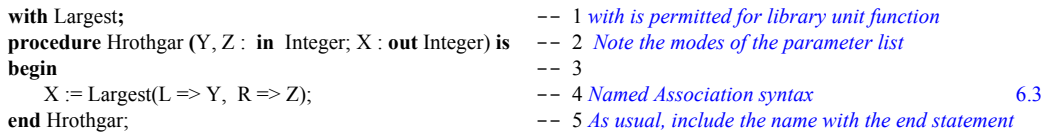

Line 4 shows *named association* syntax. In this case, L and R name the formal parameters. Y and Z name the actual parameters. The arrow, in the form of  $\Rightarrow$ , associates the actual paramter with the formal. This is a powerful feature, unique to Ada, that makes source code more readable and more maintainable.

Suppose we have a record type called Stack. It contains two components. Every *type* ... *is record* declaration must contain an *end record* statement. In the Stack record, shown below, there is also a component of an array type. This is a constrained array of type Stack\_Data.

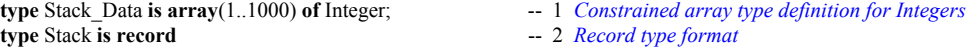

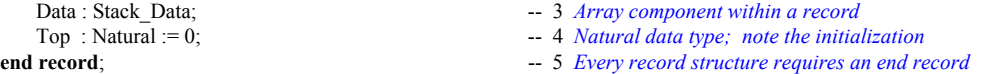

Here is a function that returns a boolean value for a record type, Stack, that contains a component, Top

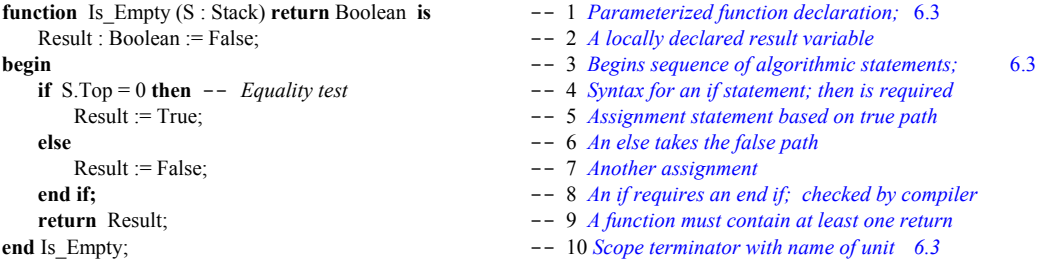

Would it be better to have coded the Is\_Empty function as,

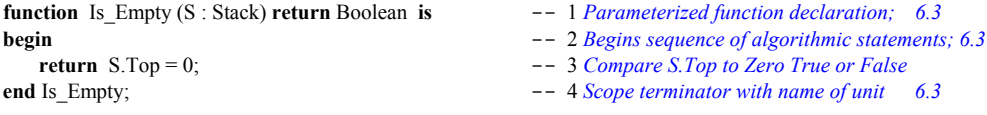

Function parameters modes are only allowed to be *in* or *access*. The default mode is always *in*. An *in* parameter is the equivalent of a *constant* to the function. One may never assign a value to an *in* mode parameter value. Consider enumerated type, Month, and cycle through the months, returning to January when you reach December. Consider,

**type** Month **is** (January, February, March, April, May, June, July, August, September, October, November, December); **function** Next (Value : Month) **return** Month **is** -- 1 *Declare a parameterized function*

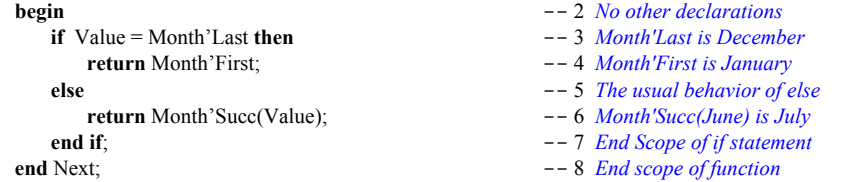

Consider another type, Vector, defined as an unconstrained array:

**type** Vector **is array** (Positive **range** <>) **of** Float; -- *An unconstrained array; must be constrained when used*

with an exception defined in a visible package specification as:

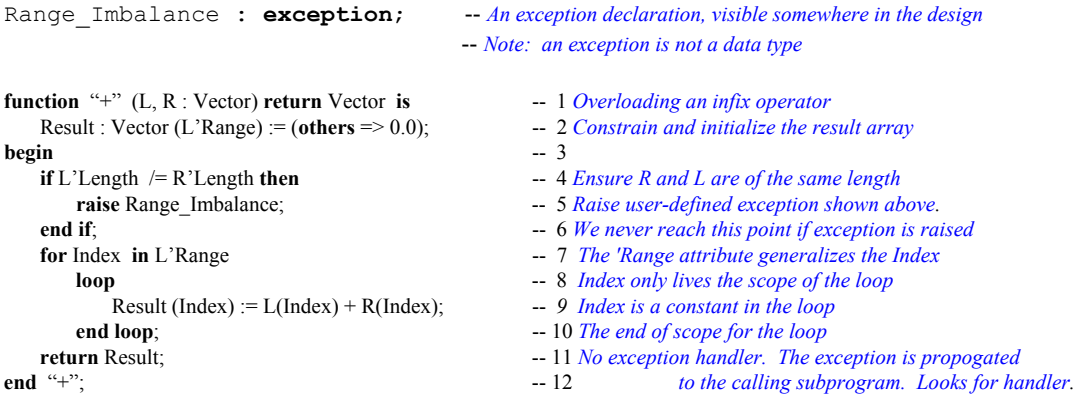

You

If the exception is not handled locally, the RTE will unwind through the calling stack searching for a handler. If none is found, the program will *crash and burn*. You might want to have a function with an access parameter. This has potential side effects. Consider the following record definition,

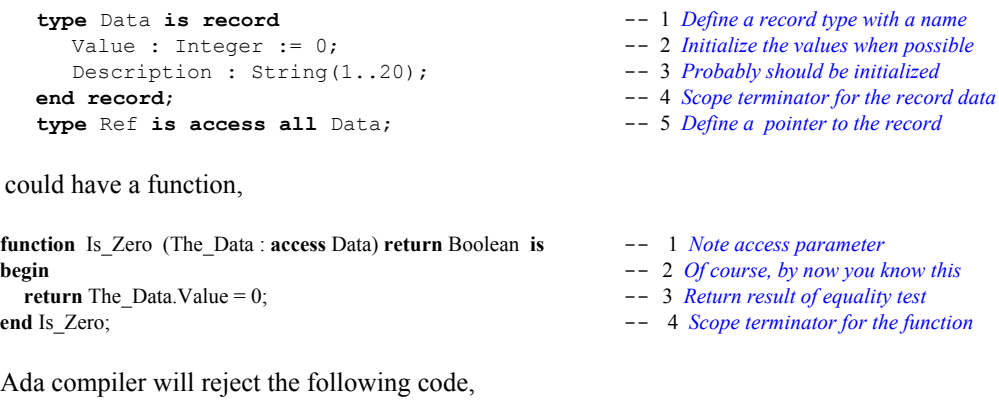

The Ada compiler will reject the following code,

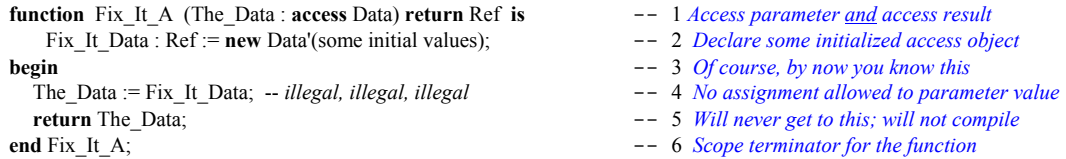

but the compiler will accept the following modification of a componenent of an access object,

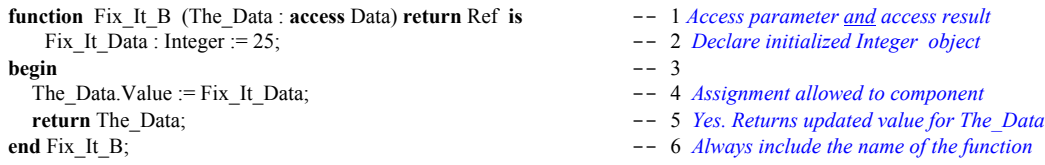

This is one of Ada's rare weaknesses vis a vis C++. In C++ we can declare a function as *const* or a parameter as *const*. This may be fixed in a future ISO Ada so the access parameter can be *constant*.

One of the useful algorithmic capabilities of modern programming languages is *recursion*. For a recursive solution, the subprogram must include a way to terminate before it runs out of memory. The following academic example for a recursive function, is seldom a practical in real progamming applications.

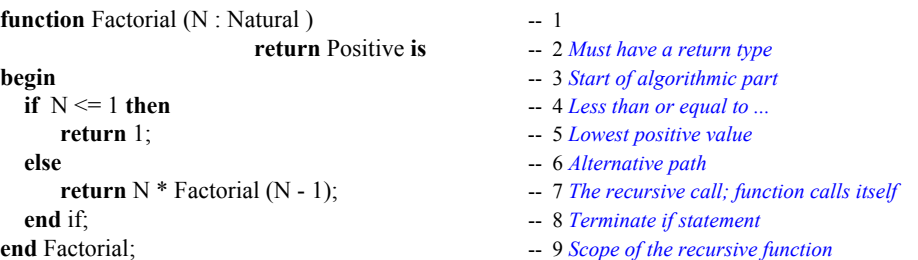

Many sort routines, tree searching routines, and other algorithms use recursion. It is possible to do this in Ada because every subprogram call is re-entrant. Each internal call of itself puts a result in a *stack frame*. When the algorithm reaches a stopping point, based on the if statement, it unwinds itself from the stack frame entries with a final result of the computation. The following program will work to test the Factorial program,

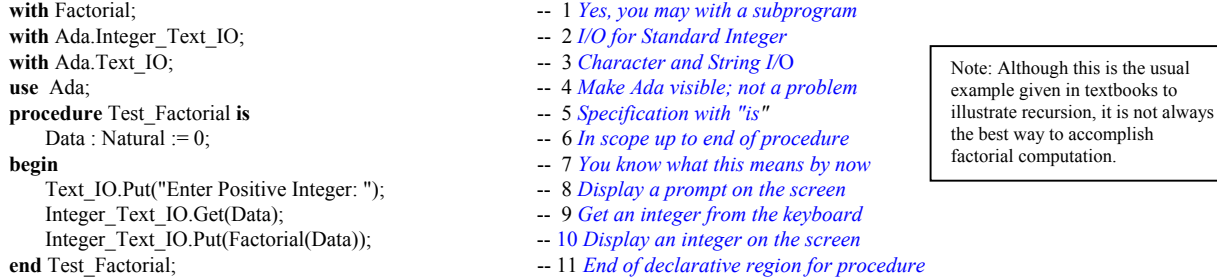

It is important to understand that recusion can result in a Storage\_Error (see package Standard). Also, intelligent use of Ada's visibility rules can often prevent accidental, infinite recursion.

A function can be compiled by itself in the library. Even more interesting is that a function specification can be compiled into the library by itself. When the specification is compiled it must be completed later with an implementation. This is identical to the procedure example, Simple 2, in 6.1.2 above.

#### *6.3 Subprograms in A Package*

An Ada package specification may group a set of subprogram declarations. No implementation code is permitted in the specification. The implementation will be in the package body. This is more fully covered in Chapter 7, below. Here is a simple package specification with a corresponding body. First the specification:

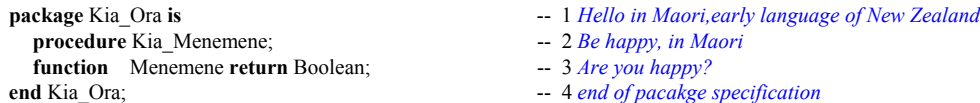

Then a package body highlighting separate compilation:

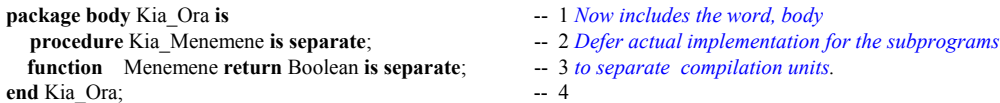

The separately compiled procedure could be coded:

**separate** (Kia\_Ora) -- 1 *Note absence of semicolon* **procedure** Kia\_Menemene **is** -- 2 *Makes maintenance much easier in small chunks*<br> **begin begin** -- 3 **end** Kia\_Menemene;

- 
- 

-- *some implementation code here* --- 4 *Any standard Ada algorithmic code here* 

# **7. Package Design**

At the beginning of this book, we showed an example of an Ada package. Most Ada programs are designed with packages. In fact, a single program is usually composed of many packages. A *package* is a *module* for collecting related information and services. It can be thought of as a *contract* for services. The user of that contract may be thought of as a *client*. In this sense, a client may us some of the services but not want to use all of those services. Ada allows a client to indentify only those services needed, through its visibility rules, even though all services might be in scope and potentially visible.

The services are in the form of type definitions, data declarations, and subprograms. A well-designed package will rarely have data declarations as part of the contract. Instead, references to data should be through a call to some subprogram.

# *7.1 A Simple Package*

We revise the specification for the earlier Messenger package.

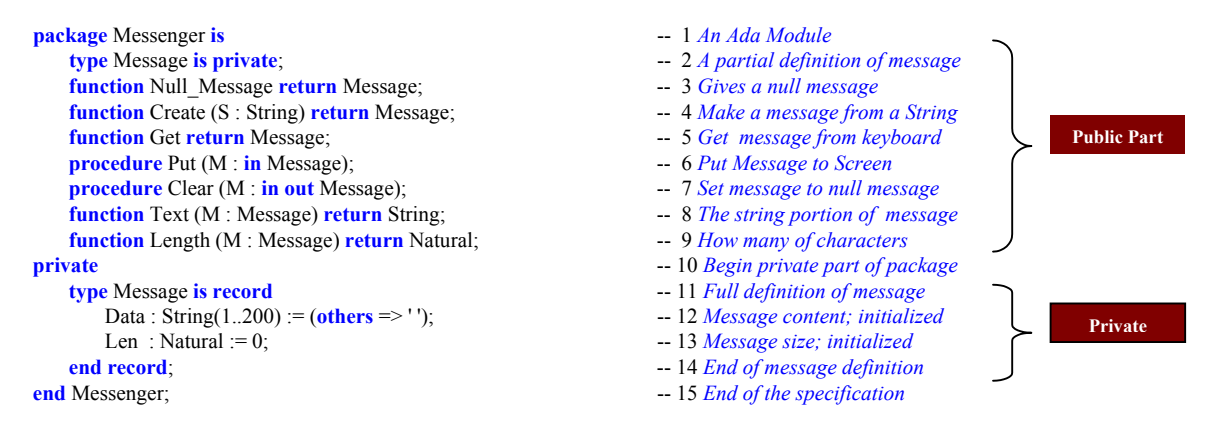

Notice there is no algorithmic code in a package specification. Ada lets you declare all the subprograms in the specification. The implementation is in another compilation unit called the package body but the specification and body are both part of the same library unit. The specification is a contract with a client. It tells what it will do, not how it will be done. Ada is forbids algorithmic code in the specification part.

A client of package Messenger is only able to see lines 1 through 9 of the specification. The rest (lines 10 through 14) is only in the specification to satisfy the requirements of the Ada compiler. We call lines 1 through 9 the public part of the specification and lines 10 through 14, the private part. The private part of an Ada package specification is somewhat analogous to a  $C++$  class protected part. A child library unit may have some visibility to private part just as  $C++$  derived class has visibility to a protected part of its parent class. We examine these visibility issues later.

The package Messenger exports some services as subprograms. The algorithmic (procedural) part of these subprograms must be coded someplace. Ada forbids algorithms in the package specification. Algorithms must be coded in the package body. Subprogram declarations in the specification require a corresponding implementation in the body. The package body depends on successful compilation of its fully conforming package specification. The Ada compiler checks this dependency through compilation unit date and time stamps. The package body is an integral part of the library unit. The package body never needs to *with* the package specification because both are part of the same library unit.

# *7.2 Package Body*

Not every package needs a package body. In practice, only packages that declare public subprograms need a body. Now and then a package may require a body even if it does not export a subprogram. This would be the exception rather than the rule. This exception to the rule is also rigorously managed by the compiler.

Here is a package body for Messenger.

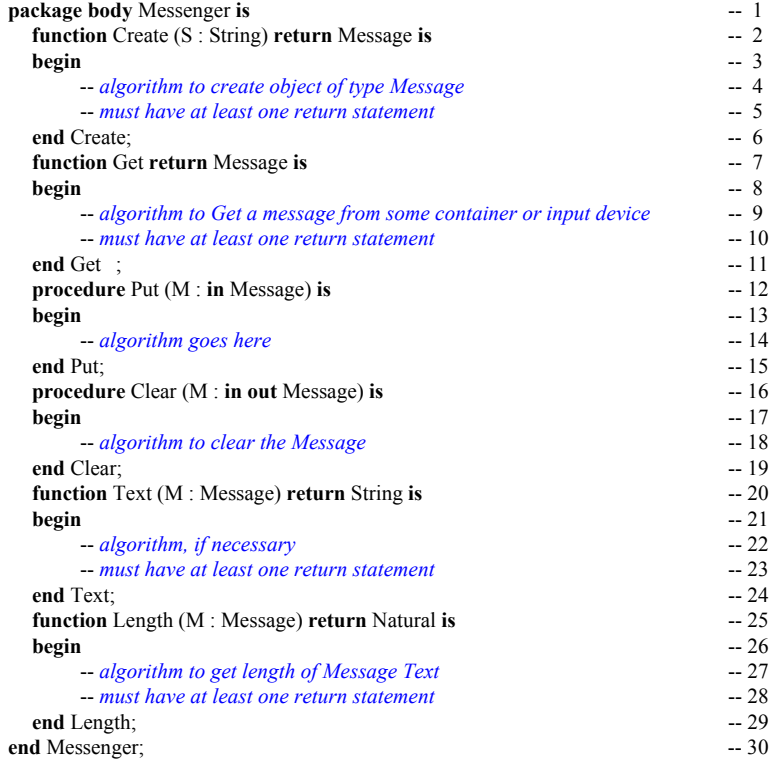

An acceptable variation on this body would be to code each subprogram with the reserved word *separate*. For example,

**procedure** Put (M : **in** Message) **is separate**;

This would cause a stub for a subunit to be created in the library for the completed code corresponding to procedure Put. This technique is useful when one wants to divide the implementation of a package over a team of several people, or preserve the confidentiality of a particular piece of source code.

Neither a client or child of package Messenger ever has visibility to the package body. We say that the implementation (always in a package body) is *encapsulated*.

# *7.3 More Simple Package Examples*

#### **7.3.1 Monetary Conversion Package**

Here is another simple package specification. An implementation would convert currencies.

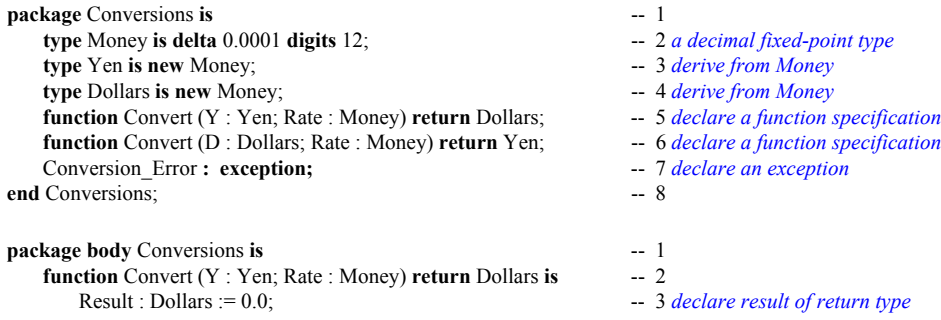

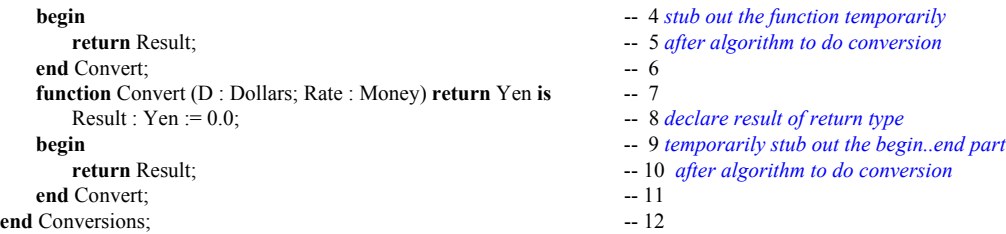

The technique here is to stub out a function. Notice we must first declare a Result of the return type. Then we can code the return statement in the begin..end part. A procedure can be stubbed out with the reserved word, null. A function must have at least one return statement. This technique satisfies that requirement.

#### **7.3.2 Simple Statistics Package**

Here is another kind of package. This package provides a simple set of statistical services.

```
package Statistics is -- 1 Specification declaration
  type Data is array (Positive range <>) of Float; -- 2 An unconstrained array.
  function Mean (The_Data : Data) return Float; -- 3 Computes the statistical Mean
  function Mode (The_Data : Data) return Float; -- 4 Computes the statistical Mode
  function Max (The_Data : Data) return Float; -- 5 Computes Maximum Value of arrray
  function Min (The_Data : Data) return Float; -- 6 Computes Minimum Value of array
  function Variance (The_Data : Data) return Float; -- 7 Computes Statistical Variance
  function StdDev (The_Data : Data) return Float; -- 8 Computes Standard Deviation
end Statistics; -- 9 Package specification requires end
```
The following procedure is a client of the Statistics package.

```
with Statistics; -1 Put Statistics library unit in scope
with Ada.Float Text IO; -2 Library unit for floating point I/O
use Ada; -- 3 Makes Ada visible; discussed later
procedure Compute_Statistics is -- 4 A stand-alone procedure
  Stat Data : Statistics.Data(1..100); -- 5 An array of float; note the constraint
begin -- 6 Starts the algorithmic part of procedure
  for Index in Stat Data'Range -- 7 Specification of a for loop; more later
    loop -- 8 Every loop must have the word loop
       Float Text IO.Get(Stat Data(Index)); -- 9 Fill the array with data
     end loop; -- 10 Every loop must have an end loop
   Float_Text_IO.Put(Statistics.Mean(Stat_Data)); -- 11 Call Statistics.Mean and output result
   Float_Text_IO.Put(Statistics.StdDev(Stat_Data)); -- 12 Call Statistics.StdDev and output result
end Compute_Statistics; -- 13 End of the procedure scope
```
The *with* statement on Line 1 puts the resources of the Statistics package in scope. The Variance function may be called by referencing Statistics.Variance. Line 2 puts the language-defined library unit, Ada. Float Text IO in scope. Line 3 makes the parent of Float Text IO directly visible. Therefore, the Get operation of Float Text IO on Line 9 is legal. Program declarations are between the *is* on Line 4 and the *begin* on Line 6. On Line 5, the declaration is for data of the array type Statistics.Data. Since Statistics.Data is declared with no actual range in the Statistics package, the programmer must specify beginning and ending index values. Ada allows starting indexes other than zero. The defined index for an array type may even include a range of negative values.

The expression, Stat\_Data'Range in the loop specification, indicates that the loop will traverse the entire array, beginning with the first value through the last value. The loop index, Index, will start with the first value in the Range and proceed to the end. The Get operation on Line 9 is defined in the package Ada.Float Text IO. Because we have a use clause for Ada on Line 3, we may reference it as shown. The same is true for the Put operations on Lines 11 and 12. We call the Mean and StdDev functions from Statistics. These functions take a parameter of type Data and return a floating point value.

# *7.4 Simple Mathematics Packages*

Ada has a rich set of capabilities for numeric algorithms. One of the key packages is Ada.Numerics. This package has some child packages. The most important are Ada.Numerics.Generic\_Elementary\_Functions, Ada.Numerics.Float\_Random, and Ada.Numerics.Discrete\_Random. It also defines, in Annex G, a model for *strict* and *relaxed* mode for floating point values. *(Also see the discussion on attributes in this book.)*

# **7.4.1 Example without Numerics Library**

This example will compile and execute. However, it is better to use the language-defined libraries.

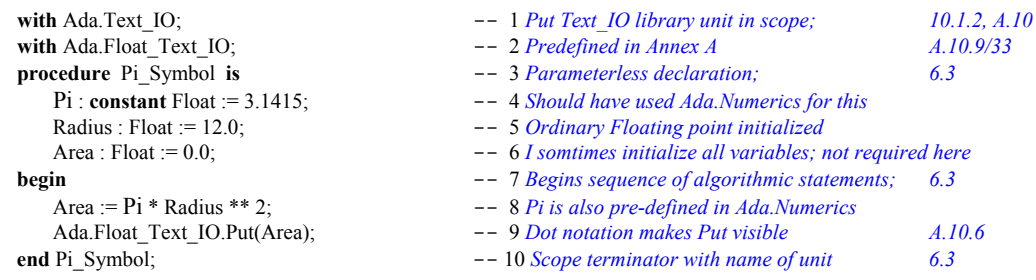

# **7.4.2 Using Numerics Library**

A better approach to declaring Pi and and using Ada for number crunching is to use the language-defined numerics libraries. The following program illustrates some ideas from this set of libraries.

```
with Ada.Text_IO; -- 1 Put Text_IO library unit in scope; 10.1.2, A.10
with Ada.Float Text IO; -2 A.10.9/33with Ada.Numerics.Generic_Elementary_Functions; - -- 3 A.5.1
use Ada; -- 4 Gives direct visibility to all of package Ada 8.4
procedure Compute_Trigs is -- 5 Parameterless declaration; 6.3
   package Compute is new Ada. -6 A.2 A new instance with a new nameNumerics. -- 7 A.5 Root package for numerics
                     Generic_Elementary_Functions -- 8 A.5.1 Contains Trig and other functions<br>(Float Type => Float); -- 9 A.1/25 for definition of type Float
                                               (Float_Type => Float); -- 9 A.1/25 for definition of type Float
   Pi : Float := Ada.Numerics.Pi; -- 10 Pi is defined in Ada.Numerics<br>Radius : Float := 12.0; -- 11 Ordinary Floating point initia
                                               -- 11 Ordinary Floating point initialized
   Area : Float := 0.0; -- 12 Not everyone agrees that initialization is a good idea!
  SQRT_Result : Float := 0.0; -- 13 For our Square root computation
begin -- 14 Begins sequence of algorithmic statements; 6.3
   Area := Pi* Radius ** 2; -- 15 Compute the area of the circle
   Ada.Float Text IO.Put(Area); -16 dot notation makes Put visible A.10.6
   Sqrt Result := Compute.Sqrt(Area); -- 17 Note use of Compute with dot notation
end Compute_Trigs; -- 18 Scope terminator with name of unit 6.3
```
**Note**: Not everyone agrees with line 12, above. Some developers prefer not to initialize variables because they might contribute to unexpected errors during maintenance.

### **7.4.3 Precompile Numerics Library**

Sometimes it is useful to precompile a generic library package for a frequently used data type. The math library is one such package, especially if you are using the same floating point type over and over in your application.

```
Suppose you have declared the following example somewhere in your design,
         package Defined_Types is
              type Real is digits 7 range -2.0 ** 32 .. 2.0 ** 32;
         end Defined_Types;
```
Ada allows you to precompile the generic elementary functions package for this type so it could be brought into scope through a simple "with" clause. For example,

with Ada.Numerics.Generic\_Elementary\_Functions; **with** Defined\_Types; **package** Real\_Functions **is new** Ada.Numerics.

This fragment of code can actually be compiled as a new library unit that can be referenced in a context clause through a with clause

Generic Elementary Functions(Defined Types.Real);

Now, you can access this package easily by "**with** Real\_Functions" in a context clause.

#### **7.4.4 Mathematical Expressions**

The following examples demonstrate the use of the generic mathematics package with calls to some of the functions in that package. Note that the default type for trigonometric functions is in Radians.

```
with Defined Types; -1with Real Functions; -2with Generic_Utilities; -3procedure Test Math Functions is -4 subtype Degree is Defined_Types.Real range 1.0..360.0; -- 5
subtype Radian is Defined_Types.Real range 0.0...2.0 * 3.14; -6function To Degrees is new Generic Utilities. To Degrees(Degree => Degree, Radian => Radian); -- 7
function To_Radians is new Generic_Utilities.To_Radians(Degree => Degree, Radian => Radian); -- 8
R1, R2, R3, R4 : Radian := 0.0; -9D1: Degree := 90.0; -- 10
D2 : Degree := 360.0; -- 11
begin -- 12
  R1 := To_R Radians(D1); --13
  R2 = Real Functions.Sin(X = R1); -14R2 = Real Functions.Sin(X \Rightarrow R1, Cycle \Rightarrow D2); -- 15
  R2 = Real\_Functions.ArcSinh(X \Rightarrow R1); -- 16
  R3 = Real Functions.ArCCot(X \Rightarrow R1, Cycle \Rightarrow 40.0); -- 17
  R4 := Real\_Functions.Cos(X \Rightarrow R1, Cycle \Rightarrow D2); -- 18
  R1 := To\,Radians(D2); -- 19
  R3 := Real\_Functions.Tan(X \Rightarrow R1); -- 20
  D2 := To \text{Degrees}(R2); -21end Test Math Functions; -22
```
The package Generic\_Utilities is not described in this book. It is one the program files in the ZIP file of programs available with this book. For functions with no cycle parameter, assume a natural cycle of 2 Pi, which means all calculations are done in radians. Lines 17 shows that you can provide other parameter values for the cycle parameter.

# **8. Child Library Units**

An Ada package may have a child. The child may be another package or a subprogram. A subprogram may not have a child. Most of the time, design child library units as packages so they can be extended. A child package specification is just like any other package specification.

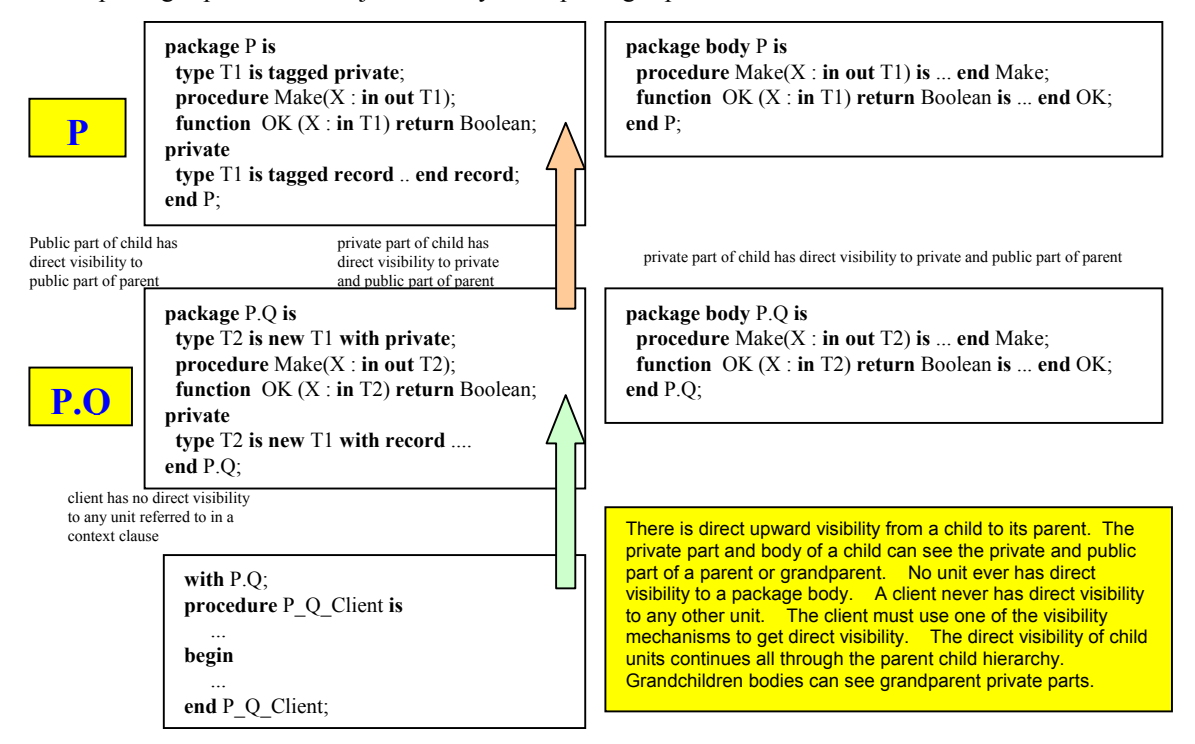

# *8.1 Kinds of Child Library Units*

Child library units may be packages, functions, or procedures. A function or procedure may not have additional children. Ada supports both public and private child library units. A child unit is public, by default. The identifier of a public child may appear in any context clause anywhere in a system. A private child may only appear in a context clause for a body  $(e.g., package body)$  when that body is for a specification with the same root (parent, grandparent, etc.). It is also possible to have generic child library units. However, children of generic units must also be generic.

### *8.2 Visibility Rules*

Visibility Rules are a little tricky but easy once you grok them.

- **a)** Public part of child has direct visibility to public part of parent
- **b)** Private part of child has direct visibility to private and public part of parent.
- **c)** Body of child has direct visibility to private and public part of parent.
- **d)** Grandchild units have direct visibility that corresponds to child units.
- **e)** Private unit can only be with'ed by body of unit if both have same root package.

# *8.3 Root Packages*

Sometimes we want to design a root package that is the home node for a hierarchy or subsystem of other library units. A root package can vary greatly in its form. Sometimes a root package contains nothing bu a few exception declarations. Other times it is more complex, possibly with specialized type declarations. the general rule is to keep the root package as simple as possible Here is one possible root package

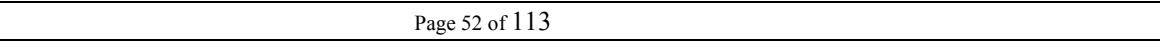

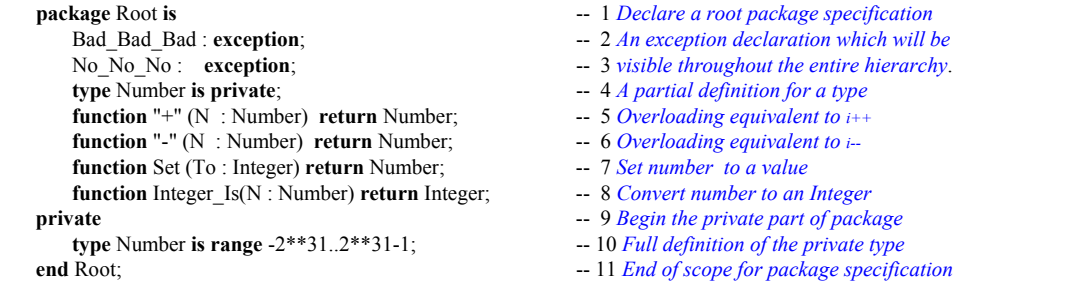

This package illustrates a possible design for a root package. This is simply a model, not a suggested design approach. Here is a simple child package of the preceding Root package.

```
package Root.Application is
    type Application_Type is private; -- partial definition of type
    procedure Create (A : in out Application_Type);
    function Is_Empty(A : Application_Type) return Boolean;
    -- more operations(modifier and query methods)
private
    type Application_Type is ... ; -- full definition of private type
end Root.Application;
```
**Dot notation to signifies that Application is a child unit of package Root. Public part of Application has direct visibility to public part of package Root. Private part of Application has direct visibility to private and public part of package Root.**

### *8.4 Classwide Child Package*

Earlier in this book we had a root package that resembled the following,

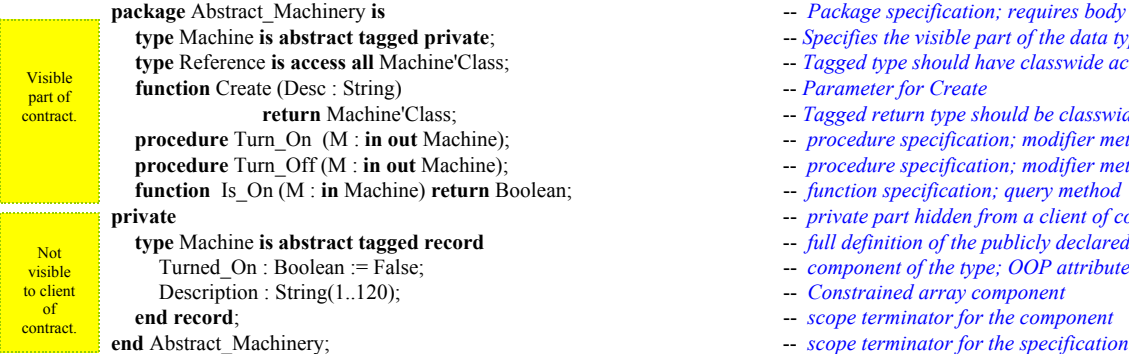

- *package specification; requires body*
- -- Specifies the visible part of the data type;
- $-$  *Tagged type should have classwide access*
- *function* Create -- *Parameter for Create*
- -- Tagged return type should be classwide
- *procedure specification; modifier method*
- **procedure** Turn\_Off (M : **in out** Machine); -- *procedure specification; modifier method*
- **--** function specification; query method
- **private** -- *private part hidden from a client of contract*
- -- *full definition of the publicly declared type*
- -- *component of the type; OOP attribute*
- Description : String(1..120); -- *Constrained array component*
- 
- 

This could be a base (root) package for machines that can be turned on and off. The data type, Machine, is declared abstract. That means no instances of it are allowed. One could create some child packages for this, combining child library units and inheritance.

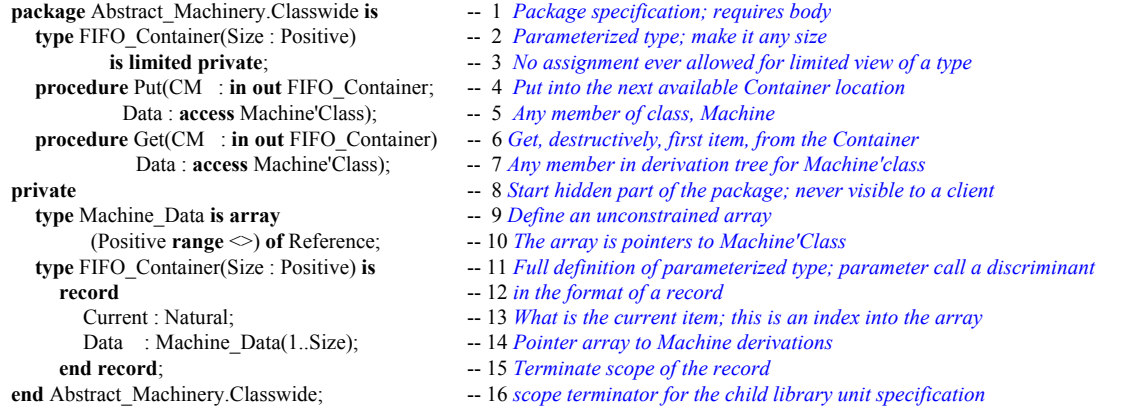

The preceding classwide child package lets you put any object of type Machine'Class into a container. This is quite a handy thing to be able to do. This is a heterogeneous container for different kinds of machines.

#### *8.5 Private Child Library Unit*

Sometimes we want to promote the internals of a package to the level of a separate package. The following example is a simplified contrivance that is intended to show how one might refactor a design into better abstractions. We use the language feature called, private child units to accomplish this.

Consider a package that has a simple specification where the public methods are implemented in package body. The example package, shown below, does some simple message handling, but also stores and retrieves each message from a fixed size array. A real application would be more designed to more robust standards, but we keep this simple to illustrate our central point.

#### *8.5.3.1 Root Package for Application*

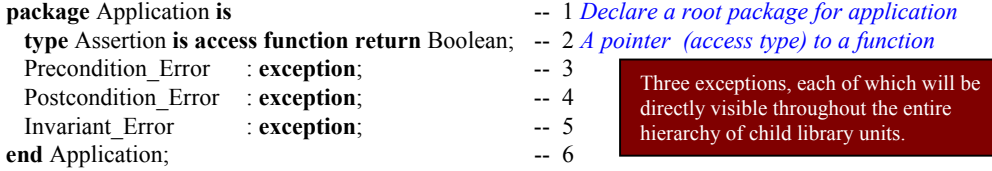

This style of package should be self-evident by now. It is nothing more than an access type to a parameterless function and few exceptions that can be raised throughout the parent-child hierarchy.

#### *8.5.3.2 Child of Application Root*

This is a child package of the root package in 8.1.2.1. It has direct visibility to all of the public features of the parent package. The pre- and post-conditions are access parameters in the procedures. This is possible because the functions are at the same accessibility level as the access type in package Application.

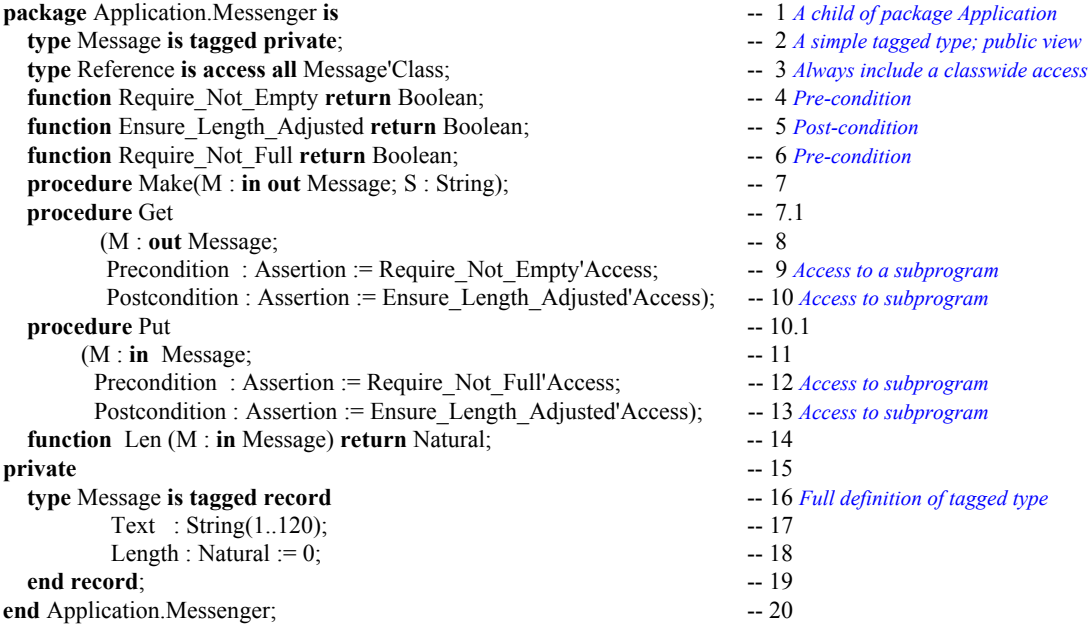

#### *8.5.3.3 A Private Child Package*

#### **Important Ada Design Feature**

A private child library unit may only be referenced by a context clause in the body of a unit rooted at the same level as the direct parent unit. In this case, Messenger is the parent of this private package.

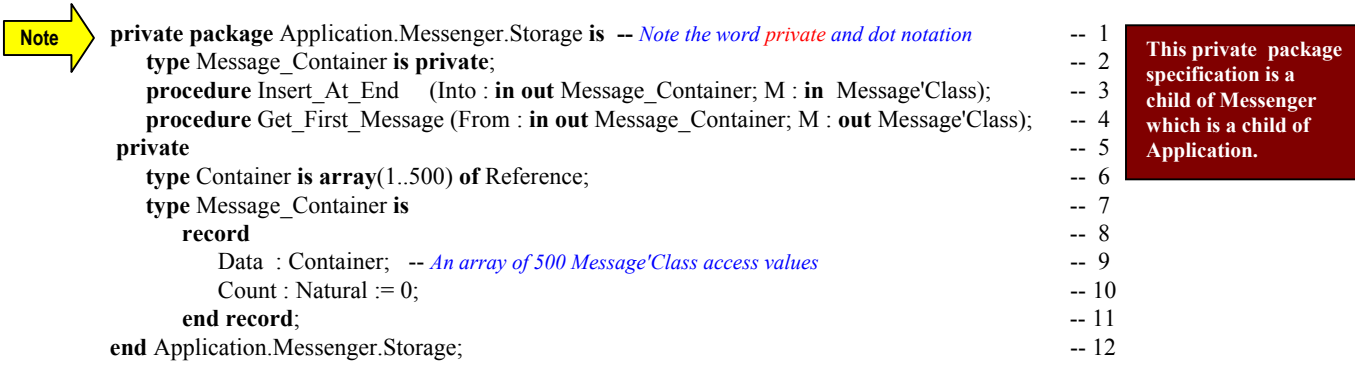

### *8.5.3.4 The Body of Application.Messenger*

This exmple, by itself, is not to be taken too seriously. You will enjoy designing your own version when you study this feature in more depth. It does compile and execute. However, we have not defined all the algorithms and functionality that you might want for a robust application.

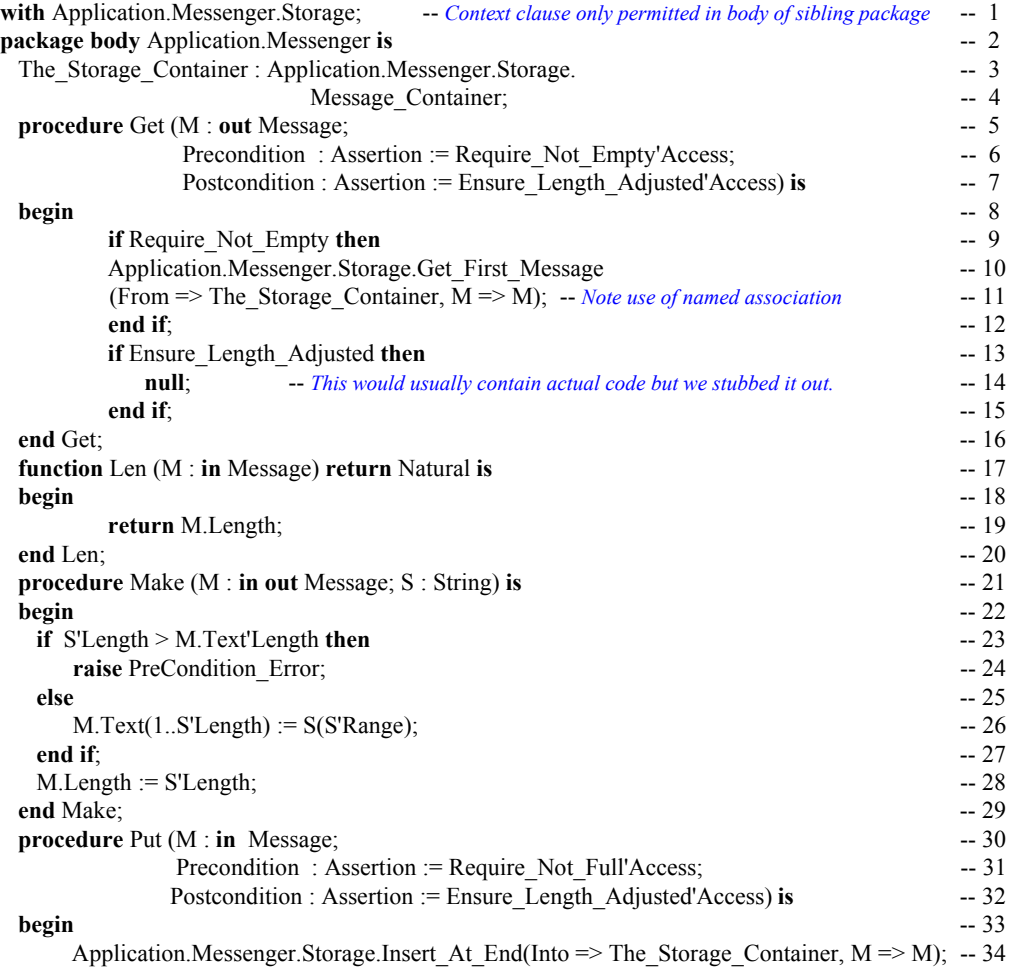

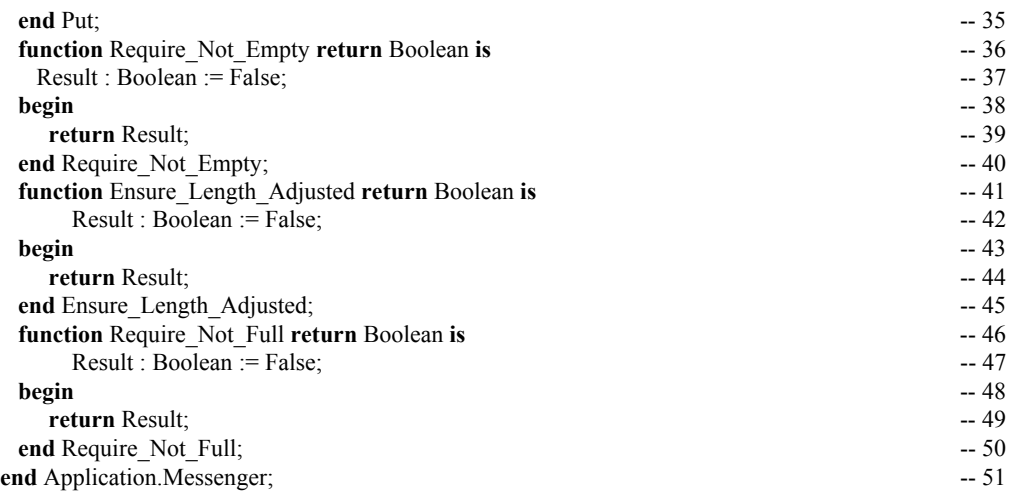

#### *8.5.3.5 Body for The Private Child Unit*

This example is all done except for the body of the private child unit. Notice that we have stubbed out some of the implementation. This also compiles and executes. You will want to expand on the functionality. You might even want to change the implementation of the container to something more generic.

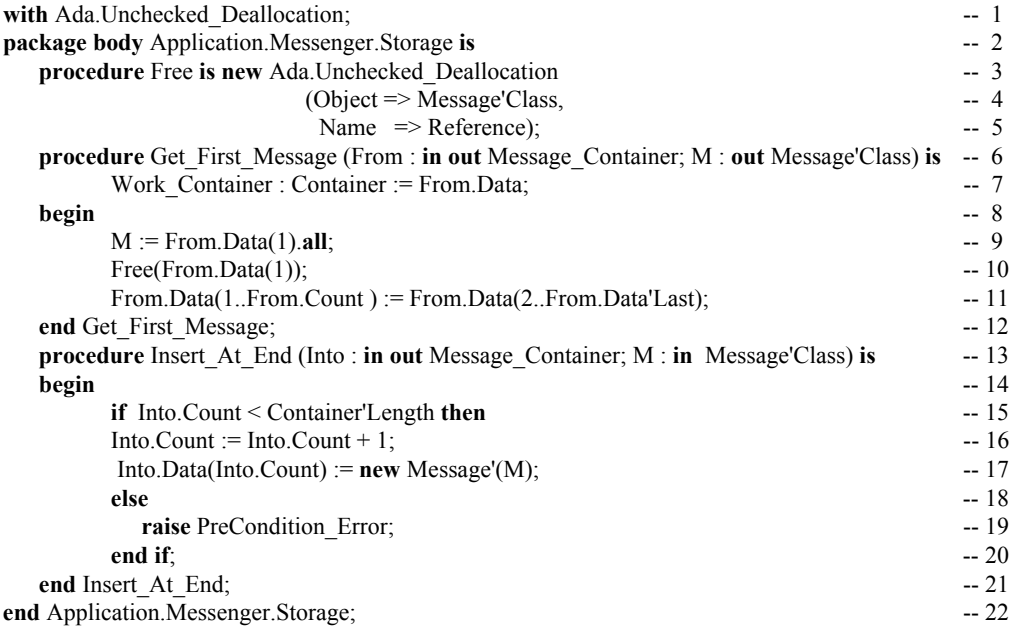

### *8.6 Summary*

Child library units are one of the most powerful features of the current Ada standard. When you have practised with them long enough, you will find many ways to use them to factor your designs into smaller, more compact, and more maintainable compilation units.

# **9. Object-Oriented Programming With Packages**

Ada includes support for extensible inheritance, polymorphism, and dynamic binding. These are three key features of object-oriented programming (OOP). Ada enables this through the extensible tagged type.

# *9.1 An Object-Oriented Type*

**An Ada package is not a first-class object. You cannot create instances of a package, unless it is a generic package.**

**package** Machinery **is** -- 1 *An Ada Module*

*A classwide access type* **Turn on the machine**  $Turn$  *off the Machine* **Is the Machine turned on? Begin private part of package** *Full tagged definition of message* 

**type** Machine **is tagged private**; -- 2 *A tagged partial definition of message*

Consider this package containing a tagged type. Every instance of a tagged type contains an internal tag. A tagged type may be extended with additional components.

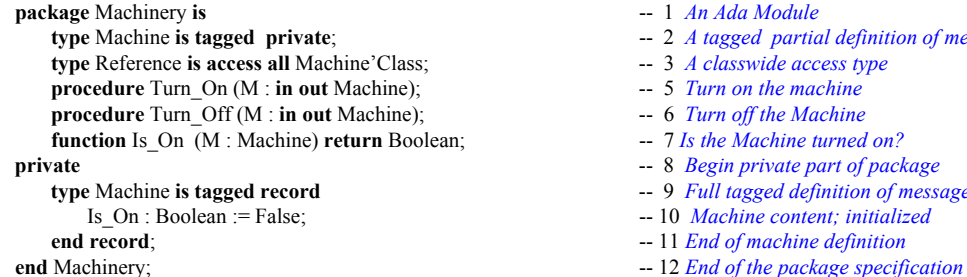

# *9.2 A Possible Client of the Type*

A client of package Messenger might be set up as,

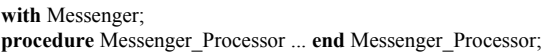

 $-1$  *A context clause procedure 2 Three dots are not legal Ada* 

The context clause, **with** Messenger, makes package Messenger and all its public services available, but not directly visible, to Messenger\_Processor. Public services can be made visible through a use clause, a use type clause, renaming of the operations, or simple dot notation.

### *9.3 Inheritance and Extension*

The Machinery package specification, with its tagged type, Machine, illustrates some important ideas in Ada. A tagged type may be extended. Therefore, one could have a client package, Rotating\_Machinery,

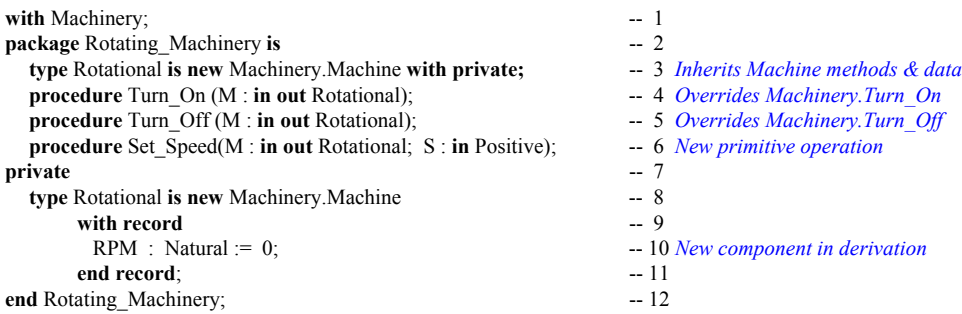

The Rotating\_Machinery package declares a data type that extends the content of the parent type. The type, Rotational now contains two components. It has the one originally included in Machine plus the one we added in the type derivation statement.

f.

**Dynamic Binding**

### *9.4 Dynamic Polymorphism*

#### **Essential for true object-oriented programming**

#### **9.4.1 Dispatching with Primitive Operations**

The operations Turn\_On, Turn\_Off, Is\_On, and Set\_Speed are called *primitive operations*. They can be called dynamically, depending on the tag of the object. The following procedure demonstrates one way to do this. Note: the actual procedure to be called cannot be determined until run-time in this example.

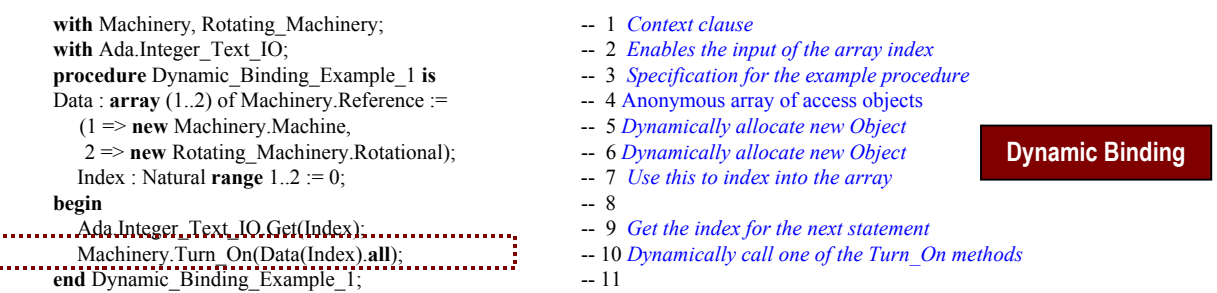

The next example does essentially what the previous example did. However, this example illustrates how to code a classwide procedure. Once again, the version of Turn\_On to choose is known only at run-time.

with Machinery, Rotating\_Machinery;  $-1$  *With both packages; no use clause required* **with** Ada.Integer Text IO;  $-2$  *Enables the input of the array index* **procedure** Dynamic\_Binding\_Example\_2 **is** -- 3 *Specification for the example procedure* Data : **array** (1..2) of Machinery.Reference := --- 4 *Anonymous array of access objects*  (1 => **new** Machinery.Machine, -- 5 *Dynamically allocate new Object* **Dynamic Binding** 2 => **new** Rotating\_Machinery.Rotational); -- 6 *Dynamically allocate new Object* Index : Natural **range**  $0.2 := 0$ ;  $-7$  *Use this to index into the array* **procedure** Start(M : Machine'Class) **is** -- 8 *Procedure with classwide parameter*<br> **hegin begin** begin and the proposition of the proposition of the proposition of the proposition of the proposition of the proposition of the proposition of the proposition of the proposition of the proposition of the propositio **end** Start; -- 11 -- 10 *Turn On is dynamically determined via the tag* 1. . . . . . . . . **. begin** -- 12 Ada.Integer\_Text\_IO.Get(Index); -- 13 *Get the index for the next statement* Start(M => Data(Index).**all**)); -- 14 *Call the classwide procedure* **end** Dynamic\_Binding\_Example\_2; -- 15

Here is still one more example that illustrates the usefulness of a function that returns a classwide value..

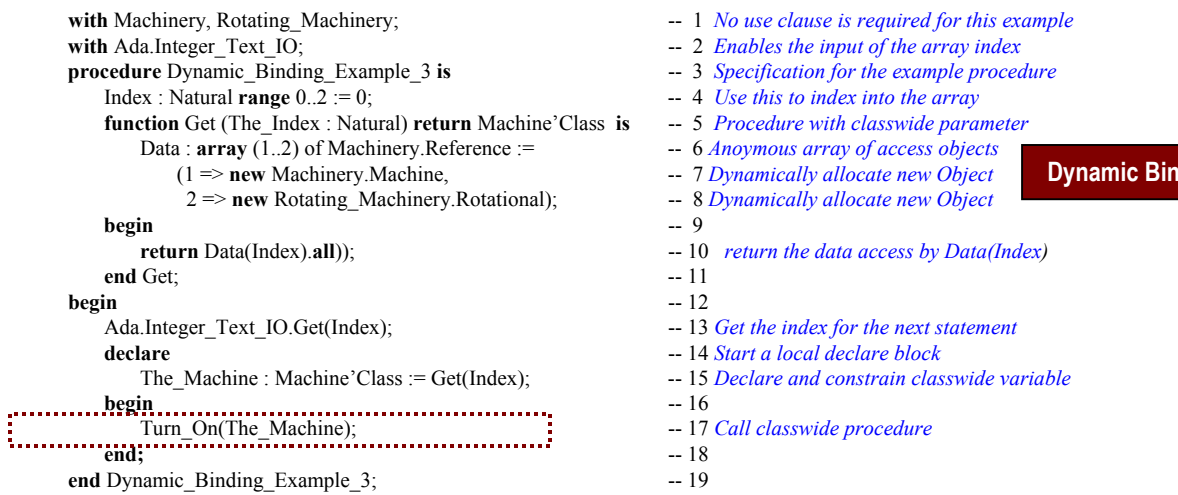

#### **9.4.2 Dynamic Binding with Mixed Library Units**

Ada makes the dynamic binding (dispatching) feature really easy to use in your object-oriented programming design. The following example shows a derivation class with a combined set of base packages, child units, and client units. Notice that the base type is an abstract type. This means there can be no instances of Machine, only of non-abstract derivations from Machine. Abstract type Machine is the base type of Machine'Class.

**package** Machinery **is** -- 1 **type** Machine **is abstract tagged private**; -- 2 **type** Reference **is access all** Machine'Class; -- 3  $type$  Machine Set is **array** (Positive **range** <>) **of** Reference; -- 5 **procedure** Turn\_On (M : **in out** Machine) **is abstract**; -- 6 **procedure** Turn<sup>off</sup> (M : **in** out Machine) **is abstract**; -- 7<br>**function** Is On (M : **in** Machine) **return** Boolean: -- 8 **function** Is\_On (M : **in** Machine) **return** Boolean; -- 8<br> **v**<sub>1</sub>- 9 **private** -- 9  **type** Machine **is abstract tagged record** -- 10 Is\_On : Boolean := False;  $-11$ <br> **I** record:  $-12$ **end record;**  $-12$ <br> **l** Machinery;  $-13$ **end** Machinery; **package** Machinery.Rotating **is** -- 1<br> **type** Rotator Type **is new** Machine with private; -- 2 **type** Rotator\_Type **is new** Machine **with private**; -- 2  **type** Rotator\_Type \_Reference **is access** -- 3  $Rotator_Type_Type'Class;$  -- 4<br>  $On \t(R: in out Rotation Twoe):$  -- 5 **procedure** Turn\_On (R : **in out** Rotator\_Type); -- 5<br>**procedure** Turn Off (R : **in out** Rotator Type); -- 6 **procedure** Turn\_Off (R : **in out** Rotator\_Type); -- 6<br>**procedure** Set RPM (R : **in out** Rotator\_Type; -- 7 **procedure** Set\_RPM (R : **in out** Rotator\_Type; -- 7<br>Speed : Natural): -- 8 Speed : Natural);  $-$  -- 8<br>
(R : in Rotator Type) -- 9 **function** RPM\_Is (R : **in** Rotator\_Type) -- 9<br>**return** Natural; -- 10 **return** Natural;  $-10$ <br>-- 11 **private** -- 11 **type** Rotator\_Type **is new** Machine **with record** -- 12 RPM : Natural := 0;  $-13$ <br> **d** record:  $-14$ **end record;**  $-14$ <br> **l** Machinery.Rotating;  $-15$ **end** Machinery. Rotating; **with** Machinery;  $-1$ <br>**package** Oscillator is  $-2$ **package** Oscillator **is**  $-2$ <br> **type** Oscillator Type **is**  $-3$ **type** Oscillator\_Type **is** -- 3<br>**new** Machinery Machine **with private**: -- 4  $new$  Machinery. Machine with private; **type** Reference **is**  $-5$ **access all** Oscillator\_Type'Class; -- 6<br>**e** Turn On (OS : **in out** Oscillator Type): -- 7 **procedure** Turn On (OS : in out Oscillator Type); **procedure** Turn\_Off (OS : **in out** Oscillator\_Type); -- 8 **procedure** Set\_Frequency(OS : **in out** Oscillator\_Type; -- 9 To : **in** Float); -- 10 function Frequency\_Is(OS : Oscillator\_Type) **return** Float;  $-12$ <br>-- 13 **private**  $-13$ **type** Oscillator\_Type is new Machinery.Machine -- 14 with record **with record**  $-15$ <br>Frequency: Float  $:= 0.0$ :  $-16$ Frequency : Float  $:= 0.0$ ; -- 16<br>
nd record:  $-17$ **end record;**  $-17$ <br>iillator:  $-18$ **end** Oscillator; with Ada.Text IO;  $-$  1 *pre-defined library unit* with Ada.Integer Text IO;  $-2$  *pre-defined library unit* **use** Ada;  $\qquad \qquad -5$  3 *parent of pre-defined library units* **with** Machinery.Rotating; -- 4 *context clause for library unit* **with** Oscillator; -- 5 *client unit* **procedure** Test\_Machinery **is** -- 6 **package** Rotating **renames** Machinery.Rotating; -- 7 *shorter name with renames clause*<br>The Machinery: Machinery.Machine Set(1..2):= -- 8 *array instance, constrained* This package defines an abstrract type (class root) along with two abstract methods. Note the important access type Reference that can access any type derived from the abstract type. This is a child package of Machinery. It contains a derivation from the abstract type, Machine. Note that dot notation is unnecessary because the child unit has direct visibility to the public part of the parent unit. We inherit the Is\_On function and override the Turn\_On and Turn\_Off methods. This is a client package of Machinery. It contains a derivation from the abstract type, Machine. Note that dot notation is required because the client unit has no direct visibility to the public part of the parent unit. We inherit the Is On function and override the Turn\_On and Turn\_Off methods. We also add another method to set Frequency and one to get the current value of Frequency *Followed by a child library unit specification with an extended type; direct visibility; dot notation unnecessary. Followed by a client library unit specification with an extended type; no direct visibility; dot notation is necessary. Followed by a client procedure; client never has direct visibility; dot notation is necessary to achieve visibility.* **important**

The Machinery : Machinery.Machine Set(1..2):=

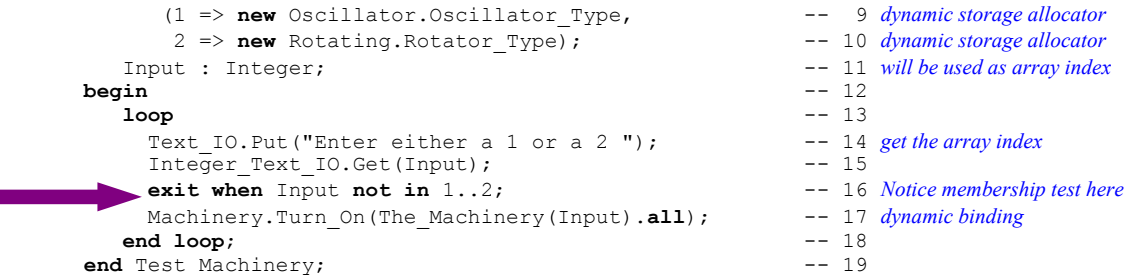

This version of Test\_Machinery demonstrates two kinds of dynamic binding. In one case the derived type, Rotator Type is declared in a child library unit. In the other, the derived type is declared in a client unit. There are no visibility clauses in Test\_Machinery for any of the Machinery'Class types. When we all Machinery.Turn On or Machinery.Turn Off, on the abstract type, Machine, we dynamically call the correct version of Turn\_On or Turn\_Off because of the tag of the actual parameter in the call.

We could easily extend this design with more client packages. The dynamic dispatching model will remain in operational regardless of how many library units are added.

Dispatching works because of the tag. For each derivation of a tagged type the compiler creates a dispatch table on the primitive operations for that type. The dispatch table is linked into the combined set of library units so it is easily reachable from anywhere in the program.

The tag binds each object directly to its dispatch table. Anytime a primitive operation is called, the tag directs the call to the dispatch table which, in -turn, references the appropriate primitive operation. This works well when you have the objects heterogenuously stored in a list, array, or table. This property is called object persistence. Ada allows object persistence even in files.

#### **9.4.3 Parameter Lists With Multiple Tagged Types**

It is illegal to have a primitive operation with more than one definite tagged type in the parameter list. However, a primitive operation may have one definite type and multiple classwide tagged types. The following example demonstrates this. First we have the package specification.

```
package Double_Tagged_Type is -- 1<br>
type T1 is tagged private; -- 2
   type T1 is tagged private; -- 2
   type T1_Reference is access all T1'Class; --<br>
type T1 Class is array (Positive range <>) of T1 Reference: --
   type T1_Class is array (Positive range \langle \rangle) of T1_Reference; -- 4<br>type T2<sup>-</sup>is new T1 with private; -- 5
   type T2 is new T1 with private; \overline{ }<br>procedure Process (D1 : in out T1; D2 : in out T1!\text{ Class}) .
   procedure Process(D1 : in out T1; D2 : in out T1'Class); -- 6<br>procedure Process(D2 : in out T2: D1 : in out T1'Class): -- 7
   procedure Process(D2 : in out T2; D1 : in out T1'Class); -- 7<br>procedure Process All(D1 : in out T1'Class: D2 : in out T1'Class): -- 8
   procedure Process_All(D1 : in out T1'Class; D2 : in out T1'Class); --
private - 9
   type T1 is tagged null record; -10type T2 is new T1 with null record; -- 11<br>
Double Tagged Type: -- 12end Double Tagged Type;
                                                                                            primitive operation
                                                                                             must be primitive
                                                                                            for only one type;
                                                                                             the other parameter
                                                                                            may be classwide
                                                                                            line 8 is not actually
                                                                                            necessary; it is
                                                                                            simply here to
                                                                                            illustrate a point
                                                                                            about classwide
                                                                                            methods.
```
This package contains a root type at Line 2 and a derivation at Line 5. The two procedures named Process are overloaded and disambiguated because of the definite tagged type as a first parameter. Both versions of Process are primitive methods (and will dispatch) for the named definite types. One of the types in each parameter list must be classwide or this would not compile. Next we look at the package body.

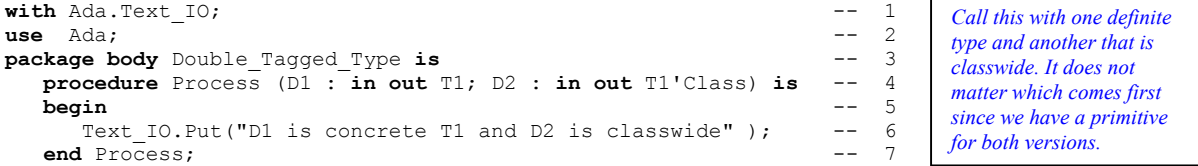

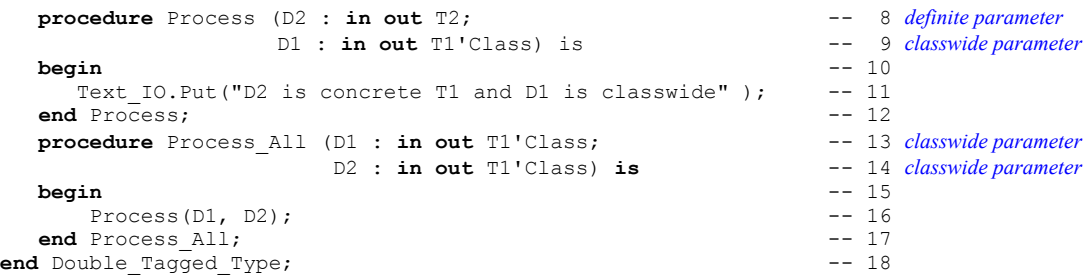

We could easily have designed this without the Process All procedure, but including it demonstrates the power of a fully classwide subprogram. For example, it is often useful to have a function that returns a classwide type. In this package, we might have wanted to create a function such as,

```
function Get (From : T1_Class; Index : Integer) return T1'Class;
```
*Primitive method that includes a classwide formal parameter.*

The Get function would be espcially useful if we had a lot of derivations from T1 and a large array of such objects. In the Double\_Tagged\_Type example, Get is unnecessary. Keep it in mind for future designs. The following client of this package demonstrates how dynamic dispatching might take form.

```
with Double_Tagged_Type; \qquad \qquad -1 package defined above
with Ada.Text IO; \qquad \qquad -2 package from Ada Annex A
with Ada.Integer Text IO; -3 Library instantiation
use Ada; \qquad \qquad -4 OK occurrence of visibility clause
procedure Test Double Tagged Type is -- 5
 Data : Double Tagged Type.T1 Class (1..6) := -6(1 \Rightarrow new Double Tagged Type.T1, -72 \implies new Double Tagged Type.T2, -- 8
    3 \Rightarrow new Double_Tagged_Type.T1, -9 4 => new Double_Tagged_Type.T2, -- 10 dynamic allocation of instances
    5 => new Double_Tagged_Type.T1, -- 11
    6 \Rightarrow new Double_Tagged_Type.T2); -- 12
 Input 1, Input 2: Integer := 0; -- 13 for indices into the array
begin -- 14
loop -- 15
 Text IO.Put("Enter First Integer Value: "); -- 16 prompt for keyboard input
 Integer Text IO.Get(Input 1); -- 17 get index value for array
 exit when Input_1 not in 1..6; -- 18 early loop exit
 Text IO.New Line; -19 carriage-return/line-feed
 Text IO.Put("Enter First Integer Value: "); -- 20 prompt for keyboard input
 Integer Text IO.Get(Input 2); -- 21 get index value for array
 exit when Input 2 not in 1..6; -- 22
 Double Tagged Type.Process All(Data(Input 1).all, -- 23
              Data(Input 2).all); -24Text IO.New Line; -25end loop; -26
end Test_Double_Tagged_Type; -- 27
                                                array of access objects;
                                                dyanamically allocated in
                                                a ragged array
                                                 dynamic dispatching on method
                                                 Process_All; this could avoid the
                                                 Process_All call and call Process
                                                 directly; this will also
                                                 dynamically dispatch.
```
#### **9.4.4 Dispatching on File Data**

If you have your Ada Language Reference Manual handy, look for a package called Ada.Streams.Stream\_IO in Annex A. This is a special input-output package that lets you store a tagged type with its tag intact. You can design Stream\_IO files that are sequential or using some direct access method. Because the tag is stored in the file, each object is virtually bound to its set of operations. We start with the following package of tagged types and their associated methods:

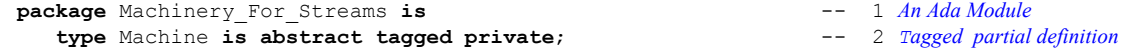

```
 type Reference is access all Machine'Class; -- 3 Classwide access type
   type Machine_Set is array(Positive range <>) -- 4 Array of access values<br>
of Reference:
                    of Reference;
    procedure Turn_On (M : in out Machine) -- 6 Turn on the machine
   procedure Turn_Off (M : in out Machine); -- 7 Turn off the Machine<br>
function Is On (M : Machine) return Boolean; -- 8 Is the Machine turned on?
   function Is_On (M : Machine) return Boolean; -- 8<br>
tvoe Machine 1 is new Machine with private; -- 9
   \tt type Machine 1 is new Machine with private;function Create(S : String := "Machn_1") return Machine_1; -- 10<br>procedure Turn On (M1 : in out Machine 1); -- 11 Turn on the machine 1
   procedure Turn On (M1 : in out Machine 1);
   procedure Turn_Off (M1 : in out Machine<sup>1</sup>); -- 12 Turn off the Machine<sup>1</sup><br>
type Machine 2 is new Machine with private; -- 13
   type Machine 2 is new Machine with private;
   function Create(S : String := "Machn_2") return Machine_2; -- 14<br>procedure Turn On (M2 : in out Machine 2); -- 15 Turn on the machine 2
   procedure Turn On (M2 : in out Machine 2);
    procedure Turn_Off (M2 : in out Machine_2); -- 16 Turn off the Machine_2
    type Machine_3 is new Machine_1 with private; -- 17
   function Create(S : String := "Machn<sup>3</sup>") return Machine 3; -- 18
    procedure Turn_On (M3 : in out Machine_3); -- 19 Turn on the machine_3
   procedure Turn_Off (M3 : in out Machine_3); -- 20 Turn off the Machine_3<br>
type Machine 4 is new Machine 3 with private; -- 21
   type Machine 4^{-} is new Machine 3 with private;
   function Create(S : String := "Machn<sup>4</sup>") return Machine 4; -- 22
   procedure Turn_On (M4 : in out Machine_4); -- 23 Turn on the machine_4<br>procedure Turn Off (M4 : in out Machine 4); -- 24 Turn off the Machine 4
   procedure Turn_Off (M4 : in out Machine_4); -- 24<br>function Get. (From : Machine Set) -- 25
   function Get (From : Machine_Set) -- 25<br>return Machine'Class; -- 26
                                    return Machine'Class;
private -- 27 Begin private part<br>
type Machine is tagged \qquad -28 Full tagged definition
   type Machine is tagged -- 28 Full tagged -- 29 Full tagged -- 29
record -29 Identifier : String(1..7) := (others => ' '); -- 30 Machine content
         Is_On : Boolean := False; -- 31 Machine content;
       end record; -- 32 End of machine definition
   type Machine<sup>1</sup> is new Machine with null record; -- 33<br>
type Machine<sup>2</sup> is new Machine with null record; -- 34
   type Machine_2 is new Machine with null record; -- 34<br>type Machine 3 is new Machine 1 with null record; -- 35
   type Machine<sup>1</sup> is new Machine<sup>1</sup> with null record; -35<br>type Machine<sup>4</sup> is new Machine<sup>3</sup> with null record; -36type Machine<sup>1</sup> is new Machine<sup>3</sup> with null record;
end Machinery_For_Streams; -- 37 End of specification
```
Now we can create two procdedures using Stream\_IO to store the items of type Machine'Class in a file along with their tags. This permits the program to dispatch automatically on each item as it is retrieved from the file and called by the Turn\_On operation. The first procedure will output the data with its tag to the Stream\_IO file.

```
with Ada.Streams.Stream_Io; -1 Stream_IO from Annex A use Ada.Streams; -2use Ada.Streams; \overline{\phantom{a}} with Ada.Text IO; \overline{\phantom{a}} 3
     with Ada.Text_IO; -- 3
     use Ada; -4<br>with Machinery For Streams; -5with Machinery_For_Streams; -- 5<br>
procedure Stream Output For Machine is -- 6
     procedure Stream_Output_For_Machine is -- 6<br>The File : Stream To File Type: -- 7
         The File : Stream Io.File Type;
          Reference : Stream_Io.Stream_Access; -- 8 Access value
         Data : Machinery_For_Streams.Machine_Set(1..9) -- 9<br>
:= (1 => new Machinery For Streams.Machine 1, -- 10 Dynamic allocation of instances
               := (1 \Rightarrow new Machinery_For_Streams.Machine_1)2 => new Machinery_For_Streams.Machine_2, -- 11<br>3 => new Machinery For Streams.Machine 3, -- 12
                    3 => new Machinery_For_Streams.Machine_3, -- 12<br>4 => new Machinery For Streams.Machine 3, -- 13
                    4 => new Machinery_For_Streams.Machine_3,
                    5 => new Machinery_For_Streams.Machine_2, -- 14<br>6 => new Machinery For Streams.Machine 1, -- 15
                    6 => new Machinery<sup>For</sup>Streams.Machine<sup>-1</sup>, -- 15<br>7 => new Machinery For Streams.Machine<sup>-4</sup>, -- 16
                    7 => new Machinery For Streams.Machine 4,
                    8 => new Machinery_For_Streams.Machine_1, -- 17
                   9 => new Machinery_For_Streams.Machine_4); -- 18 End of dynamic allocation<br>e : String(1..80) := (others => ''); -- 19 External file name
         File_Name : String(1..80) := \text{(others} => ' '); -- 19<br>File_Name_Length : Natural; -- 20
         File\_Name\_Length : Natural; -20<br>
A = 20begin -- 21
         Text IO.Put("Enter File Name: "); -- 22
         Text<sup>-IO.Get_Line(File_Name, File_Name_Length); -- 23<br>Stream Io.Create(File => The File, -- 24</sup>
      Stream Io.Create(File \Rightarrow The File, -24Mode \Rightarrow Stream IO.Out File, -- 25
                              Name => File_Name(1..File_Name_Length)); -- 26<br>
Pam Io Stream (The File): -- 27
         Reference := Stream Io.Stream(The File);
Allocate some data
in an array for the
stream file.
                                                                                    Create a Stream_IO output file.
```
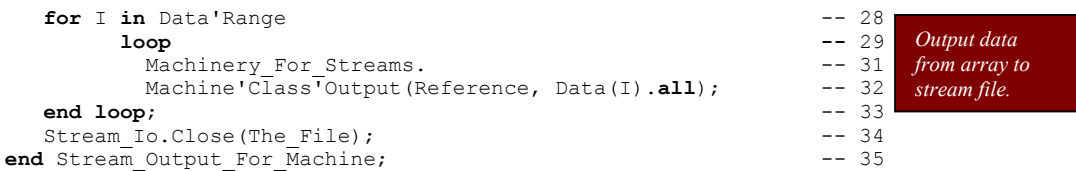

The preceding procedure will put tagged data in the output file. The next procedure will retrieve the data and call, polymorphically, the Turn\_On method.

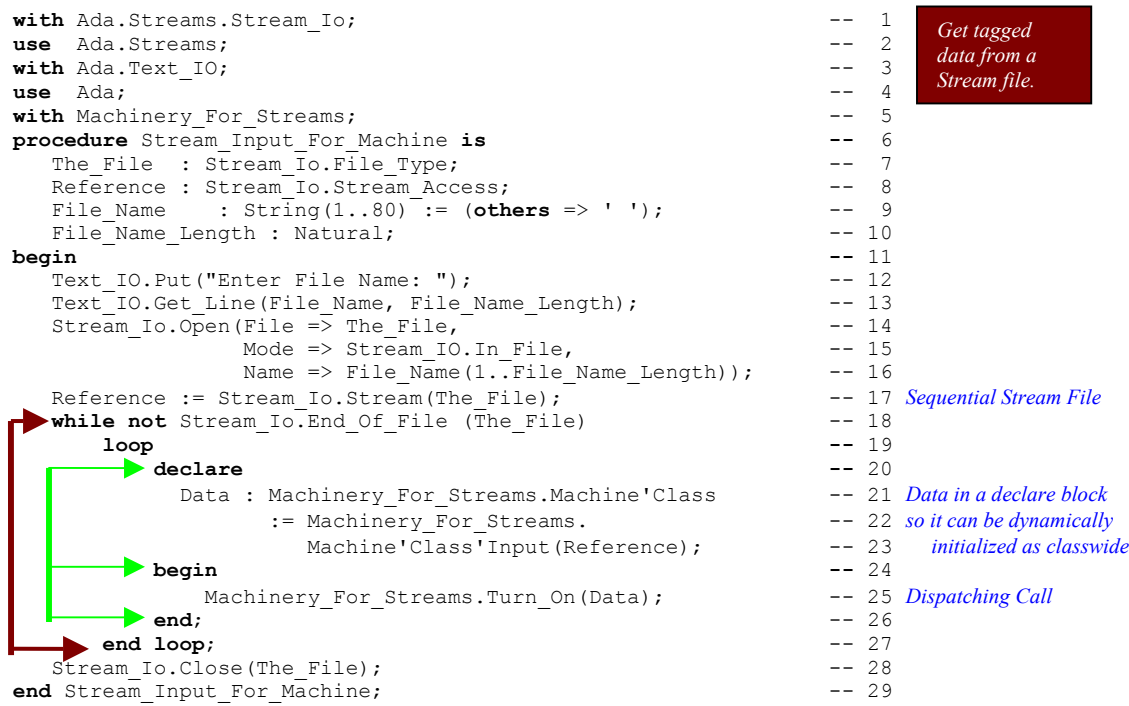

This is a sequential Stream\_IO file. It would be perfectly OK to create a random access file using some kind of key processing algorithm such as a B-Tree. In this case, you would be able to create a true objectoriented database system. People have used Ada for object-oriented database applications successfully.

On Lines 21 through 23 we initialize the declaration Data when it is declared. A tagged object must always be initialized when it is declared. Initialization may be static or dynamic. In this example, the initialization is dynamic. This is analogous to an unconstrained array such as a type String, where the size of the object is not known until run-time. The earlier example of a Get function also illustrates a technique for dynanically constraining a tagged object declaration.

# **10. Using Standard Libraries and Annexes**

The Ada language standard is published in two parts: **C***ore* language and **A***nnexes*. The Annexes, labled A through H, include some standard libary units. One library unit in Annex A, **package** Standard, is always in scope and always visible. Other libraries support special needs such as real-time system development, platform-specific systems programming, distributed systems, and safety and security. Still other units support input-output, string handling, and mathematical functions.

The most commonly used and misused library unit is package Standard, where all the predefined types (Boolean, Integer, Float, Character and String) are declared. Never use Standard numeric types for production software. Annexes A through K constitute some implementations of the language, but never define new syntax or semantics. Annex K defines the equivalent of intrinsic functions, called Attributes in Ada, that enable portability of algorithmic design.

# *10.1 Attributes for Portability (ALRM Annex K)*

Attributes enhance your ability to create flexibile, portable, and easy to read code. Many attributes behave like built-in functions. The format for an attribute is a prefix of a type or object name along followed by an apostrophe, followed by the attribute itself. Attributes may have parameters. The format is,

 Q'Attribute *where there is no parameter for the attribute* Q'Attribute(parameter) *where there is a parameter for the attibute*

The apostrophe is pronounced, "tic." In this example we would say, Q tic Attribute

**The term, attribute, was used in Ada before it became a term in OOP. It has a different meaning from that in the OOP communiity.**

In an expression, an attribute might be coded as,

X := Q'Attribute *where there is no parameter for the attribute* X := Q'Attribute(parameter) *where there is a parameter for the attibute* **for** X **use** Y'Attribute *in a representation specification clause*

along with other kinds of attribute expressions such as conditional and declarative statements. The prefix Q, shown above can be replaced by any of a number of Ada entities. When the attributes are defined in Annex K, they are shown with a prefix that indicates what kind of prefix is required. The possibilities are summarized in the following table.

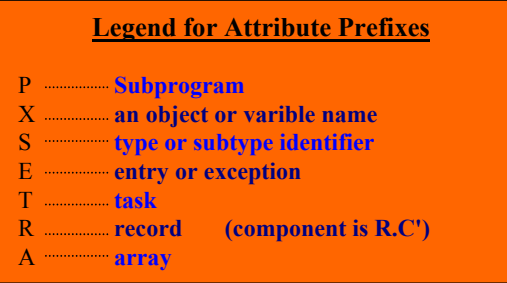

#### **Examples of attributes are:**

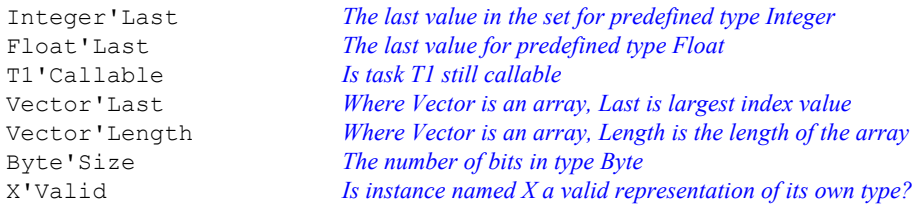

Each attribute is rigorously defined for its associated entity. As mentioned above, many attibutes make floating point operations more precise. Other attributes allow one to generalize an algorithm so it can be used for any type in a given set of types. Consider the following generic function, Next.

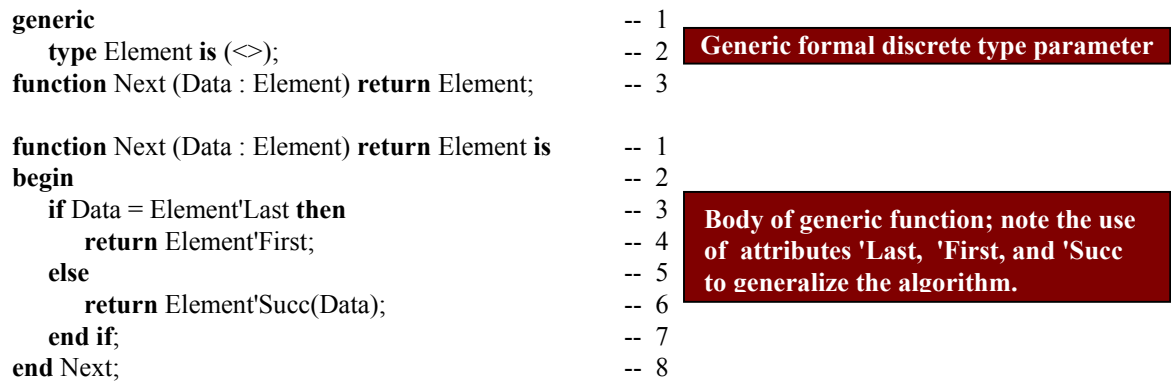

Notice how we are able to use attibutes in this algorithm to generalize the code. Element can be instantiated with any discrete type. This is a powerful feature of Ada. It has been copied by other languages, but never quite as well as originally designed in Ada.

#### **10.1.1 Classification of Attributes**

Some attributes are unique to specific types. Others are for machine/platform representation specifications. Still others are specific to object-oriented programming. The following charts organize some common attributes according to typical usage.

```
Floating Point Attributes (where S is name of a floating point type)
S'Adjacent S'Fraction S'Machine_Radix S'Safe_First<br>S'Ceiling S'Leading_Part S'Model S'Safe_Last
S'Ceiling S'Leading_Part S'Model S'Safe_Last S'Compose S'Machine S'Scaling
S'Compose S'Machine S'Model_Emin S'Scaling
S'Copy_Sign S'Machine_Emax S'Model_Epsilon S'Signed_Zeros
S'Denorm S'Machine_Emin S'Model_Mantissa S'Unbiased_Rounding
S'Digits S'Machine<sup>-</sup>Mantissa S'Model<sup>-</sup>Small<br>S'Exponent S'Machine<sup>-</sup>Overflows-S'Remainder
S'Exponent S'Machine<sup>_</sup>Overflows S'Remainder<br>S'Floor S'Machine<sup>_</sup>Radix S'Rounding
                    S'Machine<sup>Radix</sup>
```
The floating-point attributes are particularly useful for numerically intensive applications such as scientific, engineering, and analytical programs. In particular, note the presence of both Machine number and Model number attributes. These can be used to create highly portable numerical software. Some of the above attributes also apply to fixed-point types.

The following attributes are available for any scalar type. As a reminder, scalar types include all integers, enumeration types, floating-point types and fixed-point types. Scalar does not include records, arrays, access types, private types, task types, or protected types.

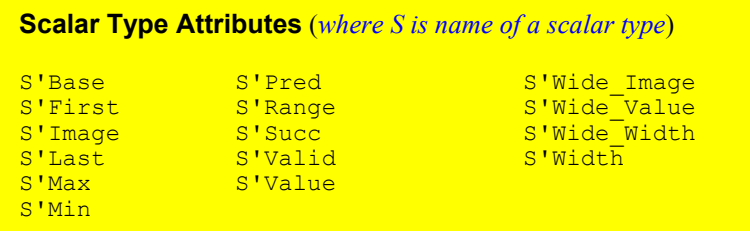

Of special interest in this list are the attributes, S'Base and S'Valid. The 'Base attribute encompasses the range supported for every unconstrained object of the type. It enables the designer to create functions that ensure there will be no constraint error due to overflow of intermediate range overflow. The Valid attribute is used to test the result of an expression before using that result in another expression. It is also useful in avoiding exceptions when using features such as unchecked\_conversion.

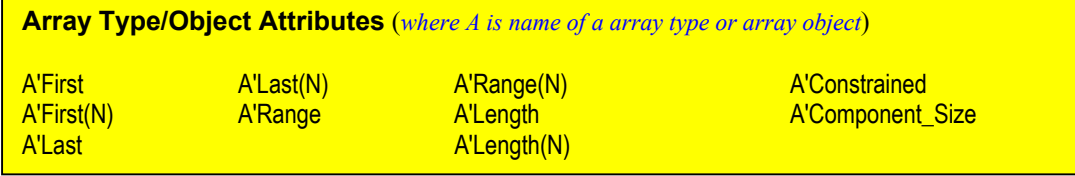

Array attributes are among the most useful in developing portable Ada code. The are especially good to use in generic reusable components designed as unconstrained array types.

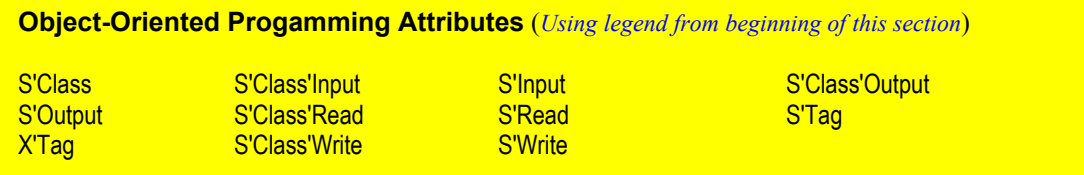

Actually, all the attributes in the preceding box in which the class does not appear are used for Stream operations. We include them together because they are most often used in conjunction with an objectoriented programming design.

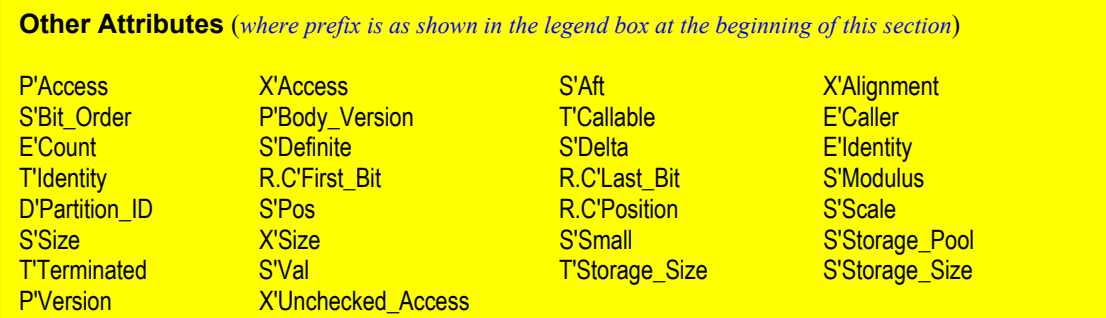

The above attributes cover everything from tasks to exceptions. As with other attributes, these can be used to make a design more portable. We have described the attributes declared in Annex K of the Ada Language Reference Manual. A compiler publisher is permitted to add attributes for their specific compiler. For example, the GNAT compiler has a special attribute, Unrestricted Access, which corresponds to Unchecked\_Access for subprogram access objects.

# *10.2 String Examples*

String handling is a simple idea that often becomes complicated in some programming environments. In particular, C, C++, and COBOL have made string handling more difficult than it needs to be. Ada is especially handy for string manipulation. Not only is an Ada string easy to declare and process, the predefined libraries (in Annex A) support most of the operations one might want to do on strings. Ada supports three kinds of strings: fixed strings, bounded strings, and unbounded strings. One kind of string may easily be converted into another kind of string. Fixed strings are those defined in package Standard.

The following program illustrates several additional features of the language. Notice the syntax for declaring a **constant**. On line 3, if the string variable is declared with a range constraint, the initializing string must have exactly the same number of characters. On line 4, if there is no range constraint, the index of the first character is 1 and the index of the last character is whatever the character count might be, in this case 9. Line 15 "slides" a string slice from one string into a slice in another string using the assignment operator and parenthetical notation to designate the source and target slices.

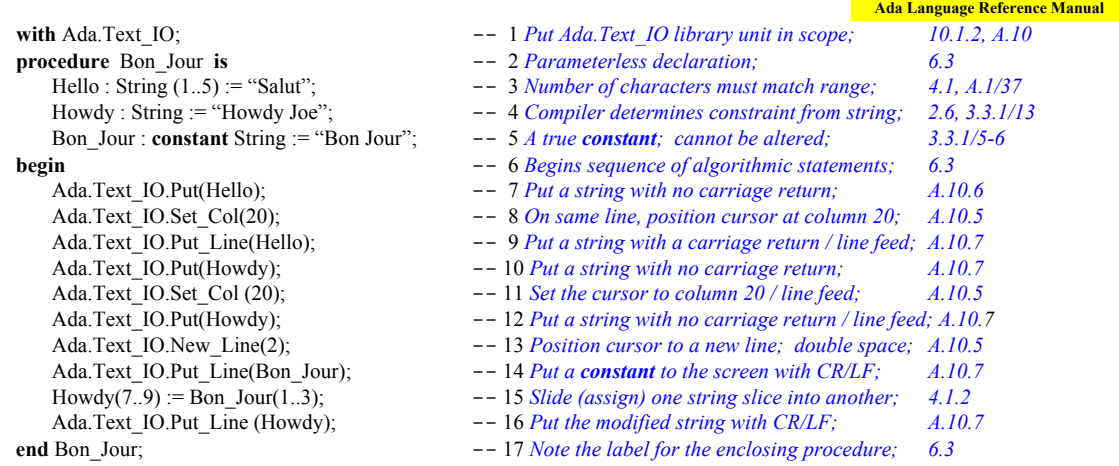

There are better alternatives for String handling in a set of packages in Annex A.4 Here is a simple example of one of the packages. This is easier than string slicing and other low-level code.

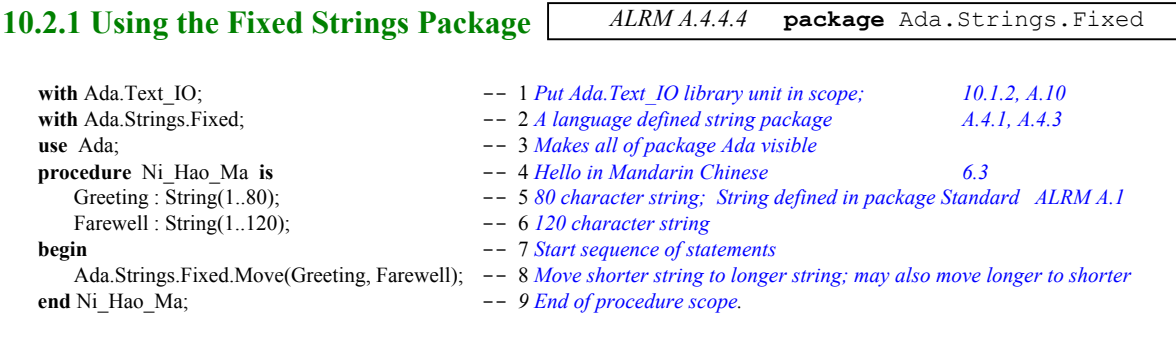

#### **10.2.2 Bounded Strings**

*ALRM A.4.4.4* **package** Ada.Strings.Bounded

It is also possible to do operations on Bounded and Unbounded\_Strings. Bounded strings are those with a fixed size at compilation time through a generic instantiation.

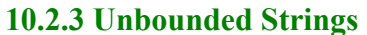

*ALRM A.4.4.4* **package** Ada.Strings.UnBounded

Unbounded strings are those which can be of any size, mixed size, etc. Many compilers will do automatic garbage collection of unbounded strings. If you want to try these two features of the language, they are defined in Annex A.4 of the Ada Language Reference Manual.

Consider the following program that lets you concatenate data to an unbounded string, convert that string to a standard fixed string, and then print it out to the screen.

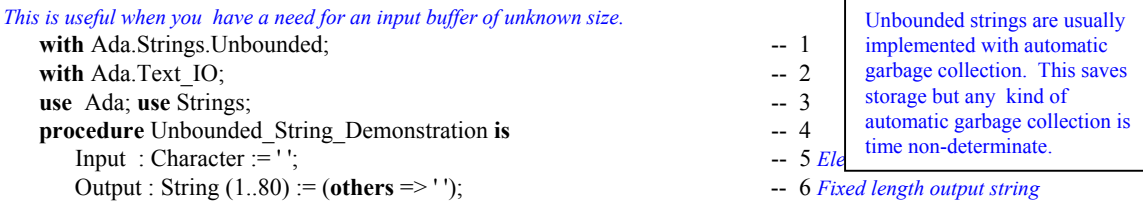

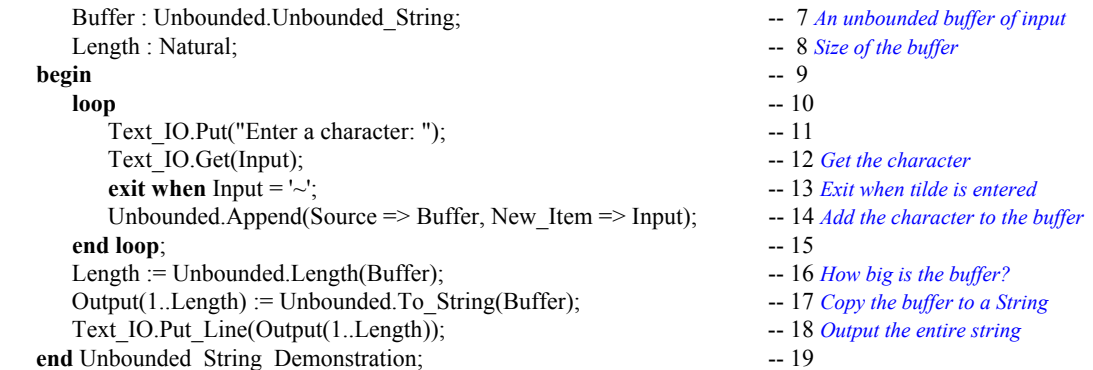

#### **10.2.4 Other String Operations**

There are many other facilities for string handling in Ada. We show here an example from another useful library, package Ada.Characters. Here is a little package that converts lower case letters to upper case.

**with** Ada.Text\_IO; **--** 1 *Put Ada.Text\_IO library unit in scope; 10.1.2, A.10* **with Ada.Characters.Handling;**  $\qquad \qquad -2$  *Character Handling Operations A.3.2* **use** Ada;<br>**procedure** Arizang **is**  $\qquad \qquad -3$  *Makes package Ada visible*<br> $\qquad \qquad -4$  *Famous Korean love song* **procedure** Arirang **is** -- 4 *Famous Korean love song 6.3* Data : String := "arirang";  $\qquad \qquad -5$  *initialized lower case character string* **begin** -- 6 *Start sequence of statements* Text IO.Put(Characters.Handling.To Upper(Data)); -- 7 *Convert output to upper case characters and print it* end Arirang;  $- 8$  *End of procedure scope.* 

### *10.3 Converting Strings to Other Types*

Sometimes it is necessary to represent a string value in some other format. Other times we need to convert some other type to a string representation. One could easily write a small generic subprogram to accomplish this. Also, Ada provides an unchecked conversion capability. Unchecked features are seldom used since they circumvent the fundamental philosophy of Ada: every construct should be, by default, safe.

#### **10.3.1 Converting a String to an Scalar Type**

**Note the many variations possible**

The following procedure demonstrates many of the features of the language for converting a string to an integer, a string to a floating point, a string to an unsigned number, and a string to an enumerated value.

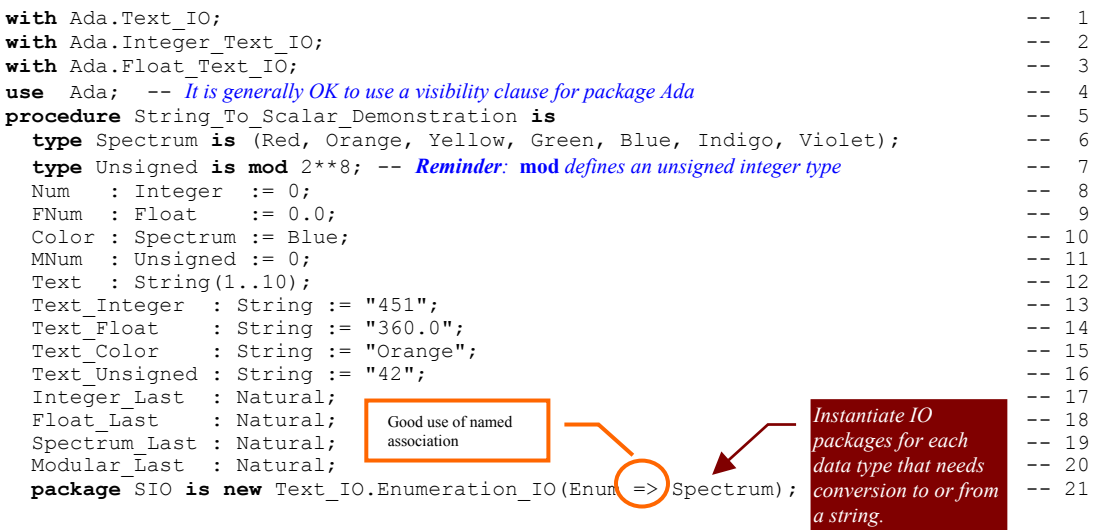

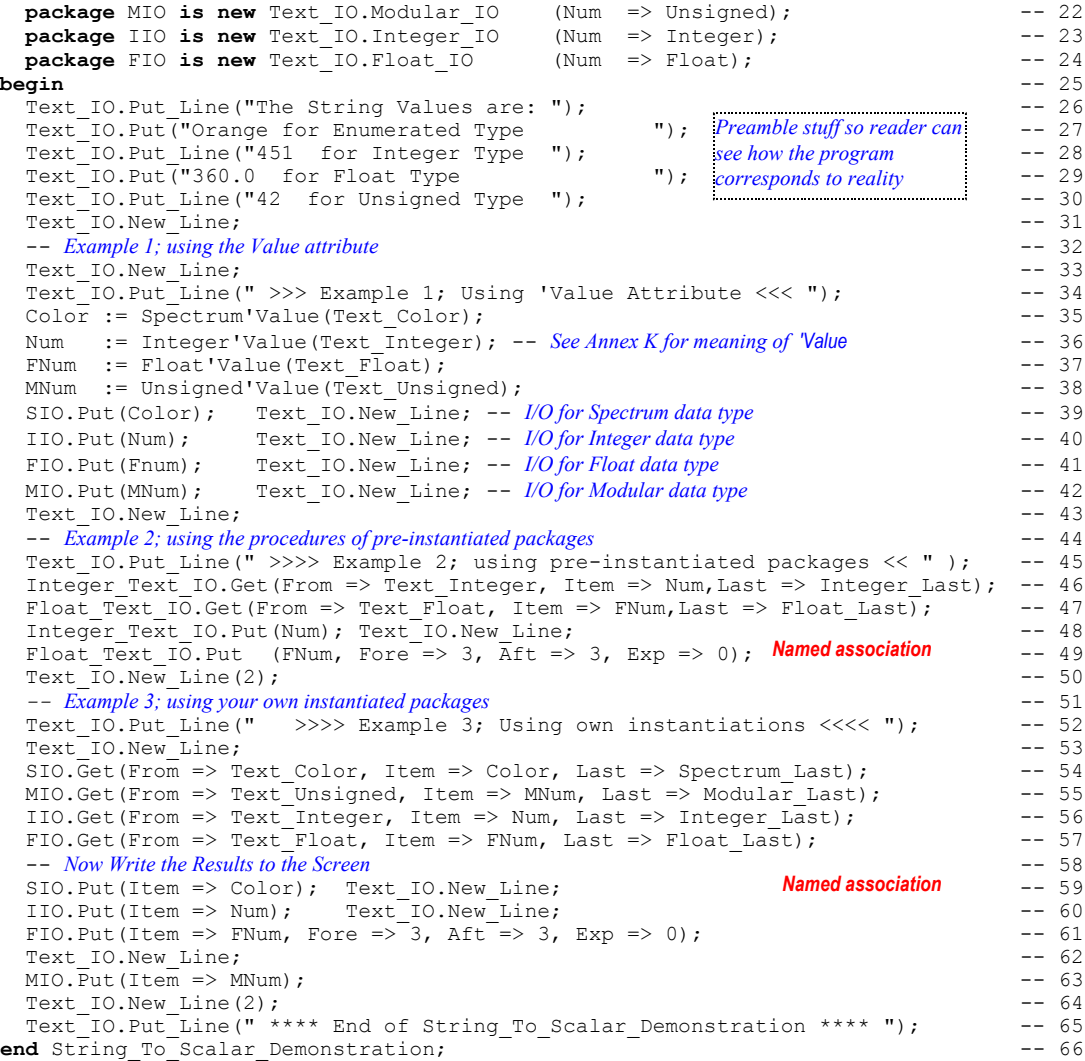

#### **10.3.2 Converting a Scalar to a String**

**Note the many variations possible**

This program is the opposite of the one in 10.2.2, above. We can convert almost any kind of scalar value to a string. The package, Ada.Text\_IO contains nested generic packages that make it easy to convert any kind of number to a string. The programmer may also use the X'Image attribute (See ALRM Annex K) from an internal (machine based) representation to a string.

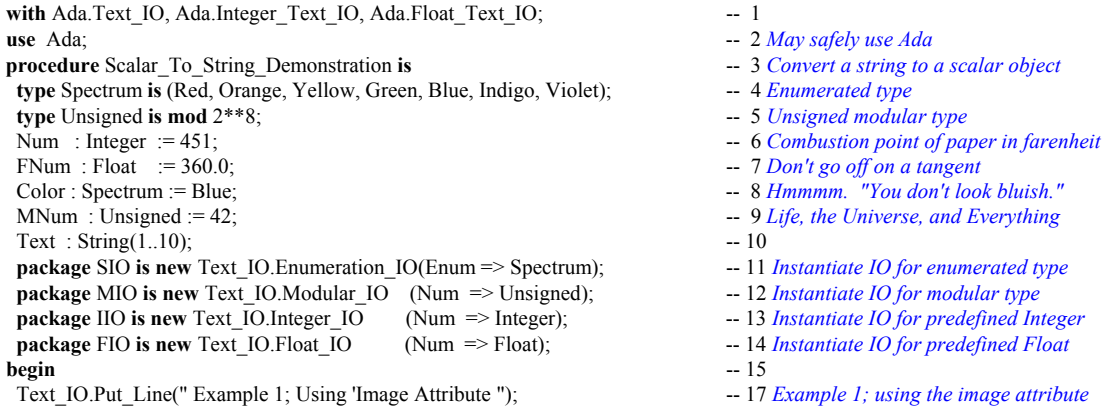

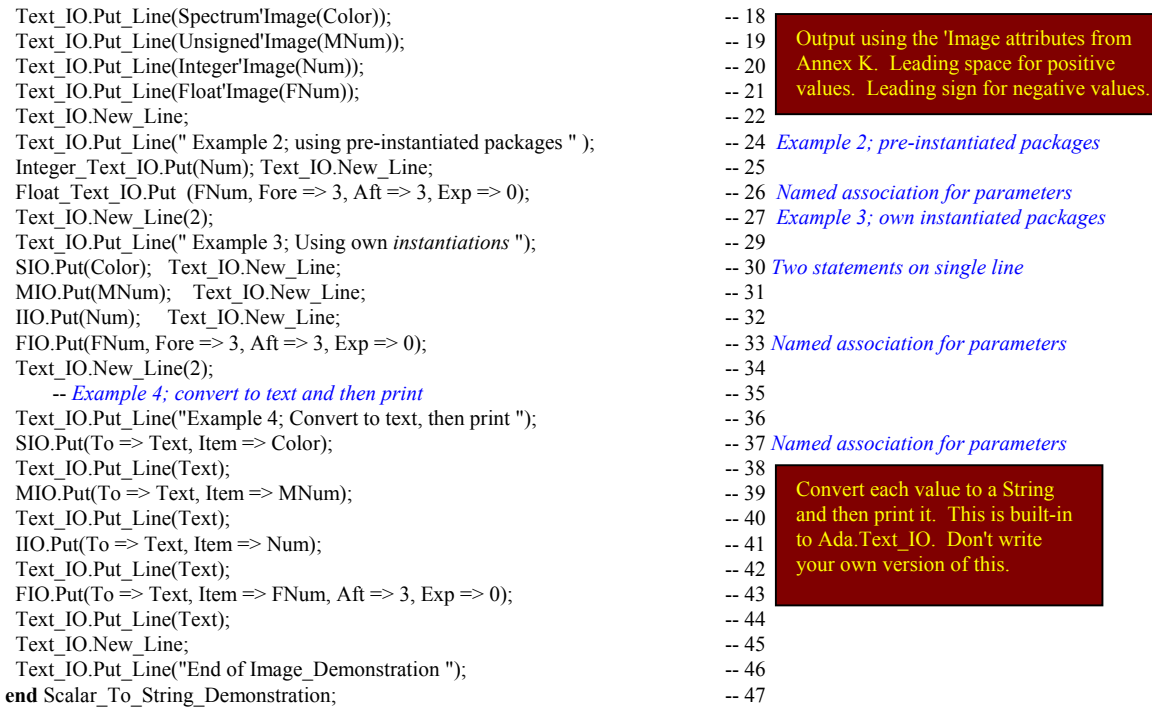

# *10.4 Wide Strings*

Both Ada and Java are designed to support international (Unicode) character sets. Ada calls this widestrings. We will add some examples of wide string processing in a future edition of Ada Distilled.

rogram **b ihe Ada f** one **tomb** is

# **11. Exception Management**

Ada 83 was one of the first languages to include exception management. Nearly all modern programming languages now have this feature. Exceptions are an essential feature of typed-languages that support encapsulation. Think of an exception handler as a kind of software circuit-breaker. Just a real circuitbreaker prevents your house from catching fire, the software circuit-breaker can prevent your program from aborting at uncontrollable points during execution.

Ada 95 has four predefined exceptions and allows the programmer to declare exceptions specific to the problem being solved. Predefined exceptions from package Standard (Annex A.1) are:

#### **Constraint\_Error, Storage\_Error, Program\_Error, Tasking\_Error**

Input/output errors in package IO\_Exceptions (Annex A.13) are,

**Status\_Error, Mode\_Error, Name\_Error, Use\_Error, Device\_Error, End\_Error, Data\_Error, Layout\_Error**

Other Annex packages define other kinds of exceptions. Exceptions appear in library packages from various software repositories, including the many freeware packages available from Internet sources.

### *11.1 Handling an Exception (ALRM 11.4)*

An exception handler must appear in a **begin**...**end** sequence. Therfore it might appear as,

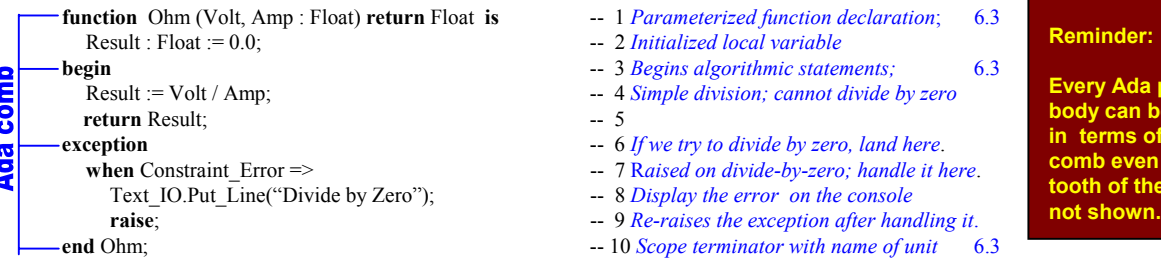

It is better not to return an invalid value from a function so it is useful to raise an exception. Sometimes you want a **begin** ... **exception** ... **end** sequence in-line in other code. To call the function Ohm from a procedure, we would want another exception handler. Since the handler re-raised the same exception (on line 8), we need another handler in the calling subprogram.

```
with Ada.Exceptions; with Ohm; -- 1 Chapter 11.4.1 ALRM; also, see the end of this chapter
with Ada.Text_IO; use Ada; \qquad \qquad -2 OK for use clause on package Adaprocedure Electric (Amp, Volt : in Float; -- 3 In mode parameters
                Resistance : out Float) is -- 4 Out mode parameter; 6.3
  function MSG (X :.Exceptions.Exception_Occurrence) -- 5 Profile for Exception_Message function
      return String -6 Return type for Exception_Message
      renames Exceptions.Exception Message; -- 7 Rename it to three character function name
begin -- 8 Begins sequence of algorithmic statements; 6.3
  Resistance := Ohm(Amp => Amp, Volt => Volt); -- 9 Simple division operation; cannot divide by zero
exception \qquad \qquad -10 If we try to divide by zero, land here.
  Text_IO.Put_Line(MSG(Electric_Error)); -- 13 See lines 5-7; renamed Exception_Message function
  Exceptions.Reraise_Occurrence(Electric_Error); -- 14 Procedure for re-raising the exception by occurrence name
```
- 
- 
- 
- 
- 
- 
- 
- 
- 
- 
- **when** Electric Error: -- 11 *data type is Ada.Exceptions.Exception Occurrence* 
	- Constraint\_Error => -- 12 *This error is raised on divide-by-zero; handle it here.*
		-
		-
- **end** Electric; **are set of the example of the set of the set of the set of the set of the set of the set of the set of the set of the set of the set of the set of the set of the set of the set of the set of the set of the**

### *11.2 Declaring your Own Exceptions*

Ada allows user-defined exceptions. These can be declared and raised by the designer.

```
with Ada.Exceptions; use Ada; \qquad \qquad -1 Chapter 11.4.1 ALRM
package Exception_Manager is -- 2 A typical exception/error management package
  Overflow : exception; \qquad \qquad -3 Own named exception; User-defined exception
  Underflow : exception; \qquad \qquad -4 Ada exception is not a first class object
  Divide_By_Zero : exception; -5 This could be handy for some applications
  type Exception_Store is tagged limited private; -- 6 A place to store exception occurrences
  type Reference is access all Exception_Store'Class; \qquad - 7 In case you need to reference this in another way
  procedure Save ... by Saves and Exception Store and Store Store and Store and Store and Store and Store and Store and Store and Store and Store and Store and Store and Store and Store and S
  procedure Log ... igllipses are not part of Ada ellipses -- 9 Logs an exception
  procedure Display ... \frac{1}{2} ... \frac{1}{2} ... \frac{1}{2} ... \frac{1}{2} ... \frac{1}{2} ... \frac{1}{2} ... \frac{1}{2} ... \frac{1}{2} ... \frac{1}{2} ... \frac{1}{2} ... \frac{1}{2} ... \frac{1}{2} ... \frac{1}{private \qquad \qquad -11 Useful to have more operations before this
  type Exception_Set is array (1..100) -- 12 Array of access values to Exception_Occurrence
        of Exceptions.Exception Occurrence Access; -13 Exception Occurrence Access is an access type
  type Exception_Store is tagged -- 14 A record containing an array of exceptions
     record -- 15
        Current_Exception : Natural := 0; -- 16 And index over the Exception_Set
        Exception_Set; -17 Instance of type from Lines 12-13
end record; -18<br>end Exception_Manager; -19enda Exception 2019 Package scope terminator
with Exception_Manager; \qquad \qquad -1 Put Exception_Manager package in scope
package Application With Exception is -- 2
  type Application_Type is private; \qquad \qquad -3 Private here is partial definition of type
  procedure Start (Data : in out Application_Type); -- 4 Create and initialize the application
  procedure Restart (Data : in out Application_Type); -- 5 If there is an exception, you may need to restart
  procedure Stop (Data : in out Application_Type); -- 6 Stop the application; may be able to restart
  procedure Cleanup (Data : in out Application_Type); -- 7 When there is an error, call this procedure
  procedure Finalization (Data : in out Application_Type); -- 8 Not be confused with Ada.Finalization
  Application_Exception : exception; -- 9 Your locally defined exception for this package
private -10 Nothing is public from here forward
   type Application_Type is ... -- requires full definition of type -- 11 Full definition of the private type
end Application With Exception; -12 End of the specification unit. Needs a body.
```
In the Application With Exception package, any one of the subprograms defined might raise an Application Exception or some other kind of exception. Since we have not used any of the resources of Exception Manager, it would be better to defer its context clause (put it in scope) in the package body.

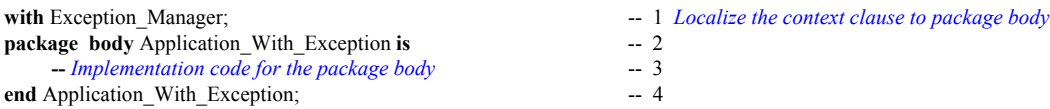

#### *11.3 Raising Exceptions*

Exceptions should indicate a strange event that cannot be handled with the usual coding conventions. Ada 95 includes an attribute, X'Valid, to help the developer avoid exceptions on scalar types. Consider this program that uses X'Valid.

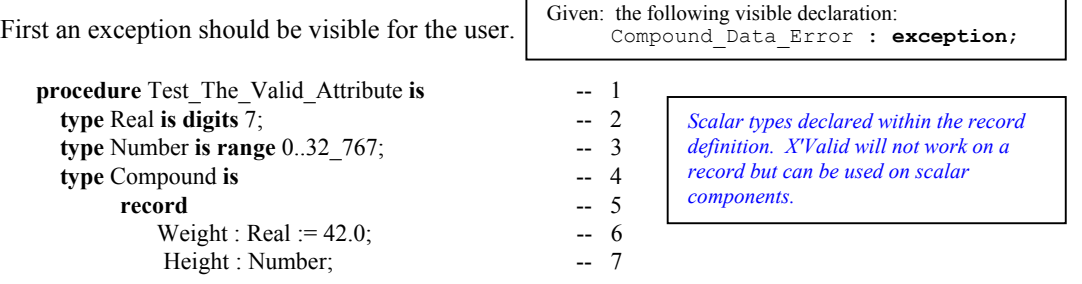
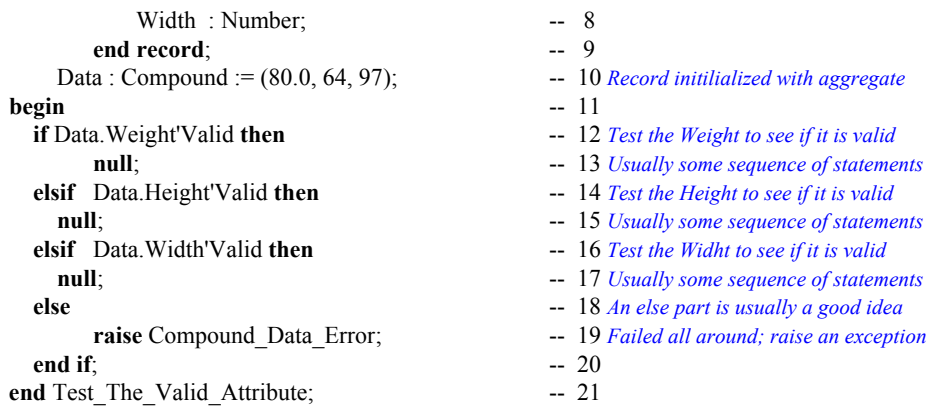

Not all Ada designers agree with the above example. It is your responsibility to decide whether this appropriate in designing your software. The important consideration is that you may define and raise exceptions when you determine they are necessary. Object-oriented programming has a strong bias toward encapsulation. When encapsulation is strong, an exception may be the appropriate technique to notify a client that something has gone wrong within the software object they are using.

## *11.4 Package Ada.Exceptions* **Ada 95 only**

The following language-defined can be useful for some kinds of applications.

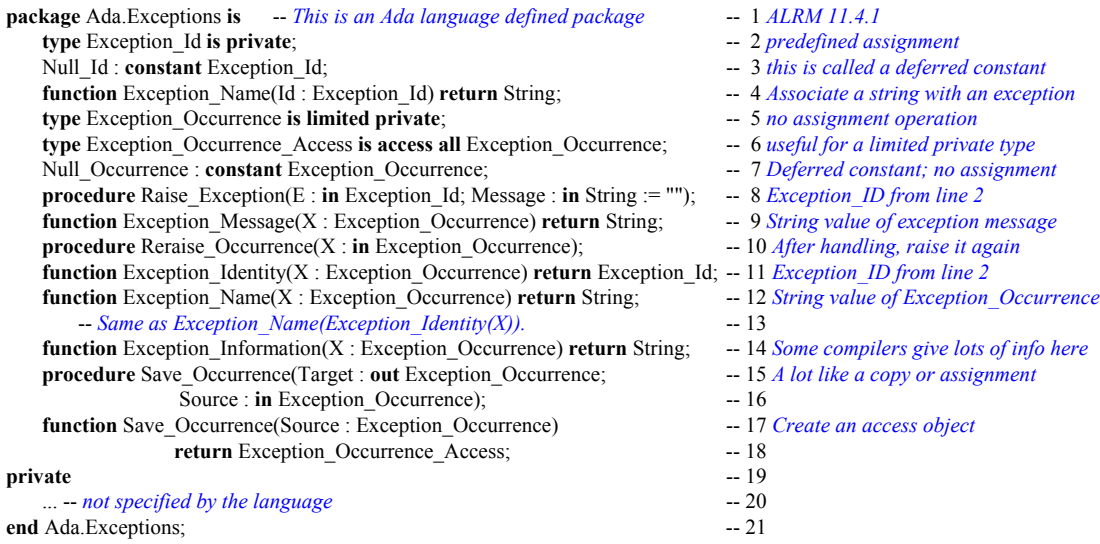

One can design with this package so objects of type Exception\_Occurrence are stored in a volatile data structure (list, array, etc) and held for later processing. Any exception can be converted into a text format and stored as text in a log file. This feature is useful for non-stop systems that require handling exceptions but cannot stop executing for each processing anomaly. Even though standard Ada exceptions are not first-class objects, the availability of Exception ID and Exception Occurrence gives the designer an opportunity to promote them to first-class objects. This enables the efficiency associated with ordinary Ada exceptions with the less efficient option of designing them as objects.

**Illeg** 

## **12. Generic Components**

## *12.1 Generic Subprograms*

In Ada, an algorithm or object can be designed as type-independent, and can be put in the library as a generic reusable component. There are huge libraries of generic Ada components already in place such as the Public Ada Library. Here are examples of simple generic subprograms. The first example is a generalization of the Next function shown earlier. First we are required to define the generic specification.

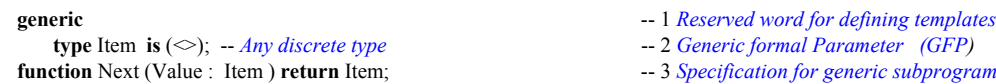

 $\blacktriangleright$  We would not be allowed to code a generic specification with an is such as,

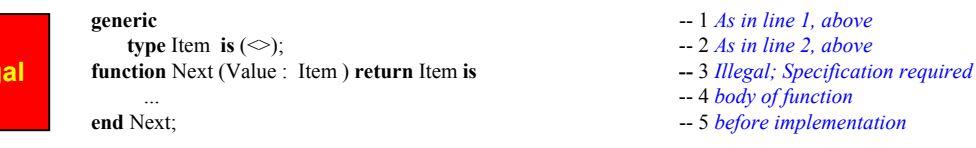

because any generic subprogram must be first specified as a specification. The specification may actually be compiled or may be declared in the specification of a package.

Then we code the actual algorithm. Notice that the algorithm does not change at all for the earlier version of function Next, even though we may now use it for any discrete data type.

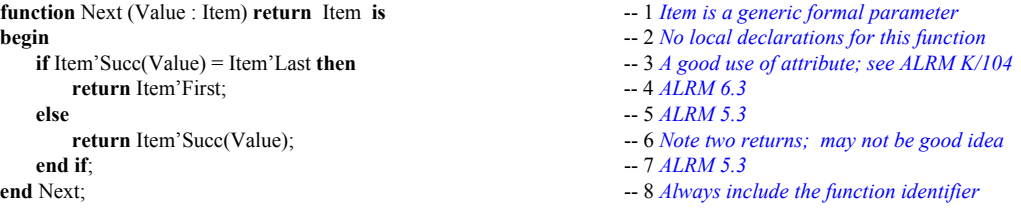

This function can be instantiated for any discrete data type. Given the following types, write a few little procedures to cycle through the types,

**type** Month **is** (January, Februrary, March, April, May, June, July, August, September, October, November, December); **type** Color **is** (Red, Orange, Yellow, Green, Blue, Indigo, Violet) ; -- *our friend, Roy G. Biv.* **type** Day **is** (Sunday, Monday, Tuesday, Wednesday, Thursday, Friday, Saturday); **type** Priority **is** (Very\_Low, Low, Sorta\_Medium, Medium, Getting\_Higher, High, Very\_High, The\_Very\_Top);

The next generic subprogram is the famous, but simple Swap procedure. Recall that every non-limited type including a private type has the predefined operators,  $=$ ,  $/=$ , and operation := (assignment). Therefore, we can instantiate the Swap procedure with any non-limited type in Ada. That is, a private generic formal parameter, as defined on line 2 below, can be associated with any non-limited type

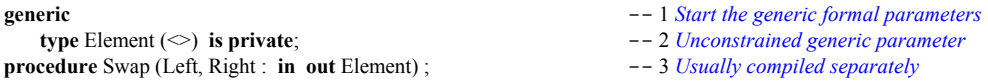

First we code the the specification then the actual implementation. Notice the algorithm in the implementation works for any non-limited data type.

```
procedure Swap (Left, Right : in out Element) is -- 1 Compile separately in its own body file<br>
-- 2 Must be constrained in declaration
                                         -- 2 Must be constrained in declaration
begin -- 3Left := Right;<br>-4 First part of exchange
  Right := Temp; -5 Second part of exchange
end Swap; \qquad -6
```
An algorithm does not get much easier than the Swap procedure. What should be clear from seeing generic Swap is that you can use this technique to generalize hundreds of other algorithms on your own projects. You can also use this technique to easily share algorithmic code with your colleagues.

Sometimes it is useful to collect generic subprogram specifications some common properties in one package. For example, using those already described,

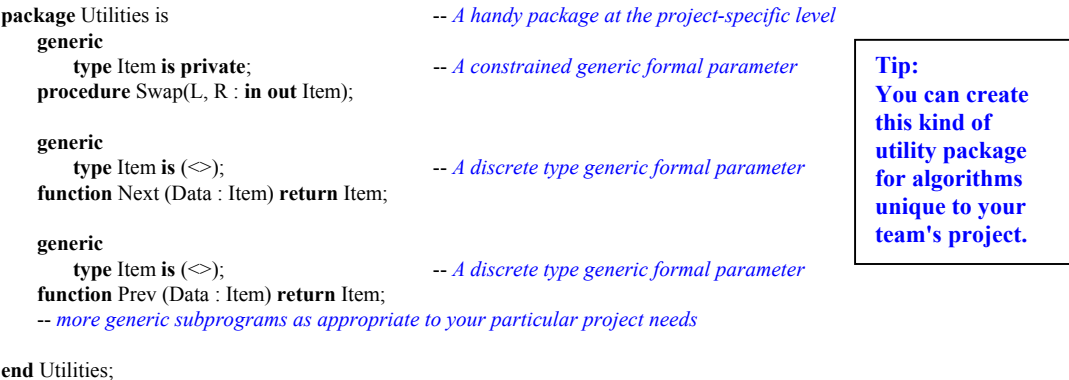

The Utilities package can be used to collect common generic algorithms. This set of small reusable components is useful for creating larger components; i.e., build new generics from existing generics.

#### *12.2 Other Generic Formal Parameters*

A generic formal type parameter is possible for any type; e.g., access types, derived types, array types, and even limited types. For limited types, the designer must include a corresponding set of generic formal operations. Even for other types, generic formal operations are often useful. Consider this private type.

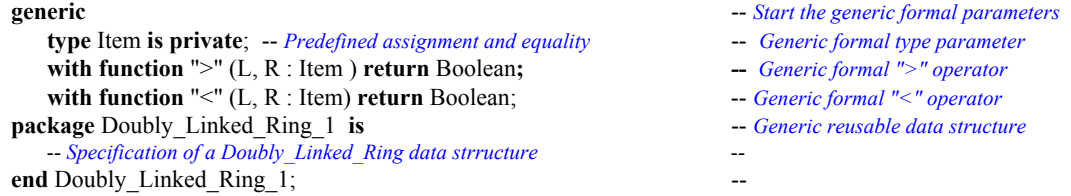

In the example for the Doubly-Linked-Ring-1, we know that implementation requires some operations beyond simple test for equality. The only operator predefined for a private type is test for equality. Consequently, we may include parameters for other operators. These "own code" operators are instantiated by the client of the package. Before looking at the instantiation of this example, study the following example that is preferred by many designers of resuable generic data structure components.

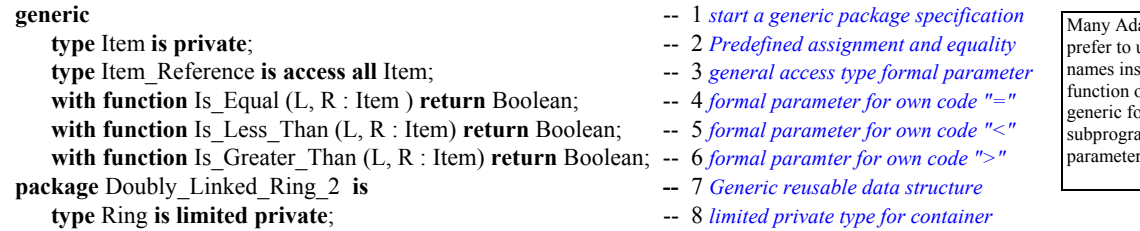

-- *Specification of a Doubly\_Linked\_Ring data strructure* -- 9 *more operations on limited type* **end** Doubly\_Linked\_Ring\_2;  $-10$  *end of package specification* Although test for equality is predefined for a private type, the test is on the binary value of the data not on its selected components. If the actual parameter is a record or constrained array, a pure binary comparison may not give the intended result. Instead, by associating a generic actual operation with a generic formal operation, the client of the generic package can ensure the structure behaves according to a given record key definition. Also, by including an access type for the generic formal private type, the client may have lists of lists, trees of queues, lists of rings, etc. This example instantiates the Doubly\_Linked\_Ring\_2. with Doubly Linked Ring 2; **procedure** Test\_Doubly\_Linked\_Ring\_2 **is type** Stock **is record** Stock Key : Positive; Description : String  $(1..20)$ ; **end record; type** Stock\_Reference **is access all** Stock; **function** Is Equal (L, R : Stock) return Boolean is **begin return** L.Key = R.Key; **end** Is\_Equal; *The Key is only one field of the record. Compare only the record Key, not the whole record.*

**function** ">" ... -- *Overload ">" Implement using the same rules as in function Is\_Equal, above* **function** "<" ...

**package** Stockkeeper **is new** Doubly\_Linked\_Ring\_2( Item => Stock,

Item\_Reference => Stock\_Reference, Is Equal  $\Rightarrow$  Is Equal,  $Is\_Less\_ Than$  => "<". Is Greater Than  $\Rightarrow$  ">");

*Notice the use of named association; good for readability and documentation*

The Ring : Stockkeeper.Ring;

The Data: Stock;

#### **begin**

-- *Insert and remove stuff from the Ring* **end** Test\_Doubly\_Linked\_Ring\_2;

Sometimes it is convenient to combine a set of generic formal parameters into a signature package. A signature package can be reused over and over to instantiate many different kinds of other generic packages. A signature package will often have nothing in it except the generic parameters. It must be instantiated before it can be used. This is an advanced topic. Here is one small oversimplified example, derived and extended into a fully coded program, adapted from the Ada 95 Language Rationale.

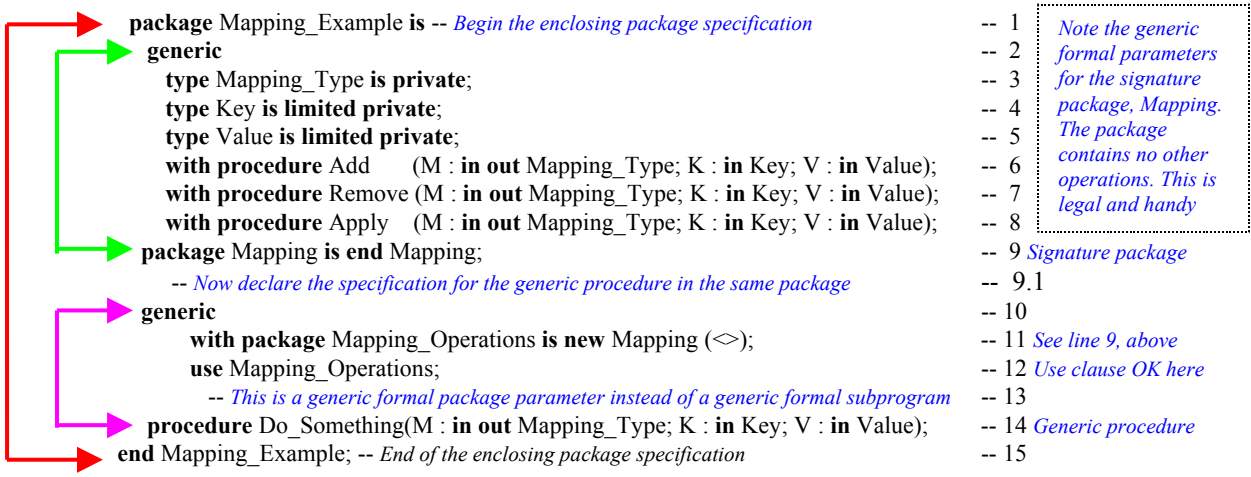

Lines 2 through 9 define the *generic formal signature* that will become our generic formal pacakage parameter for the Do\_Something procedure. This model has no specification and therefore will not have a body. It is typical of a generic formal signature to be a set of parameters for later instantiation. The code on Line 11 is the syntax for a generic formal package parameter. The parenthetical box  $(\le)$  may have the formal parameters associated with actual parameters if any are visible at this point.

The code beginning on Line 13 is a generic procedure declaration. By making it a simple procedure with its own formal parameters we keep this example simple. The package body for Mapping\_Example will simply implement the procedure Do\_Something.

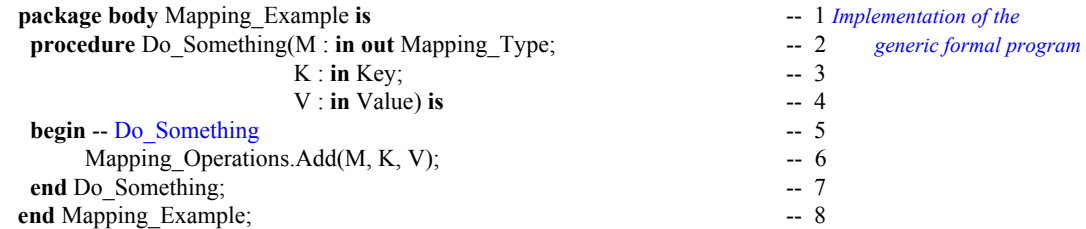

The comment the begin statement on Line 5 to emphasizes that it belongs to Do\_Something. The call on Line 6 is to the Add procedure in the generic formal parameter list for Mapping\_Operations. Dot notation makes clear the referencing of the formal parameter name, not the "is new" name. Here is an example of how to instantiate the units in Mapping Example:

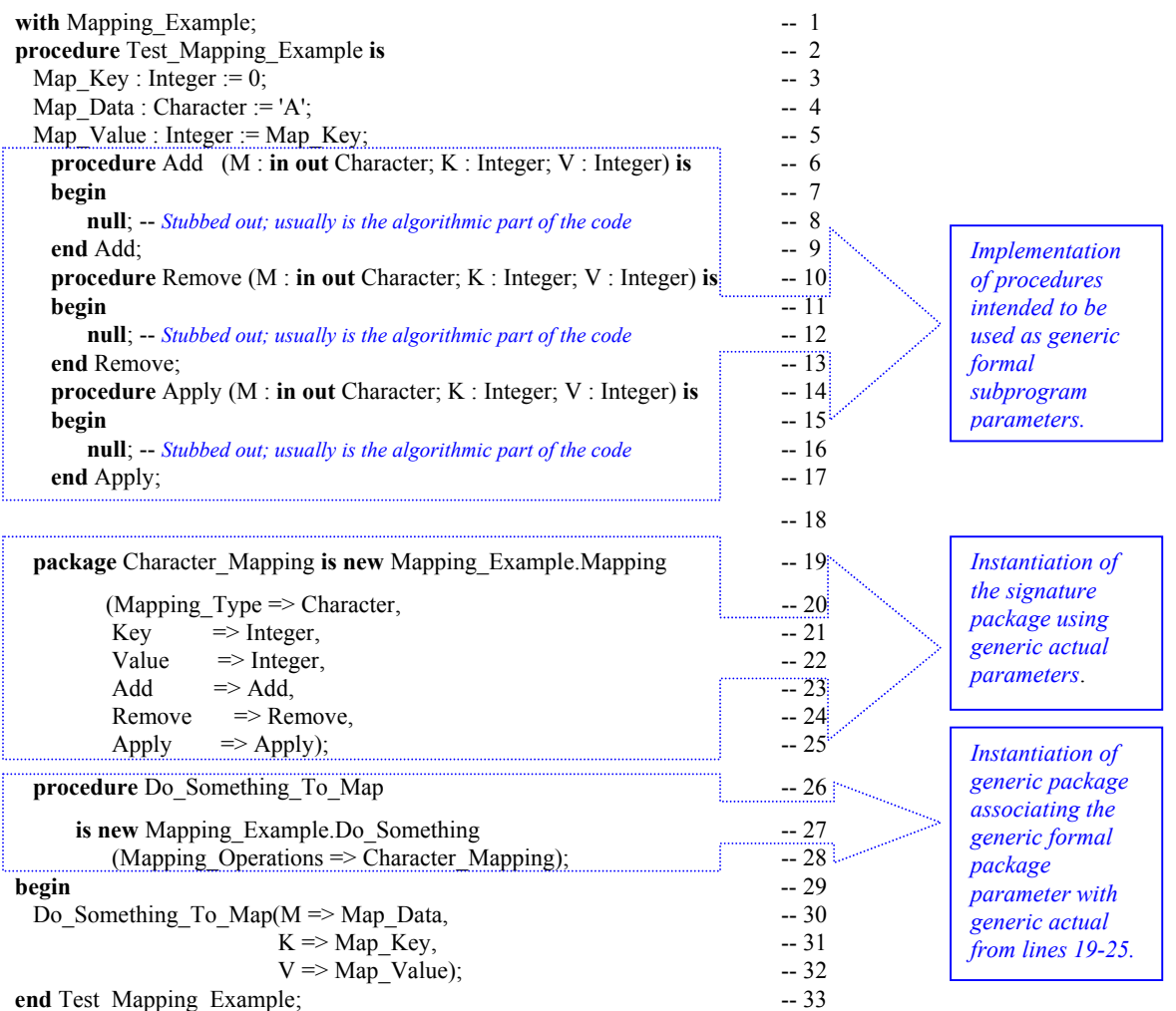

## *12.3 Longer Generic Code Example*

Just as you can create simple generic subprograms, as shown above, you can also generalize entire packages. This book has some examples of how to do this. Here is an example of a generic container package which corresponds to some of the the generic packages you will see when programming with Ada.

This package is a *managed* FIFO Queue\_Manager which includes an *iterator*. A *managed data structure* is one which includes some kind of automatic *garbage collection*. An *iterator* is a mechanism by which you may non-destructively visit every node of a data structure. There are two fundamental kinds of iterators, *active* and *passive*. A *passive iterator* is somewhat safer than an active iterator. Also, a passive iterator requires less work from the client. We show a package with an *active iterator*.

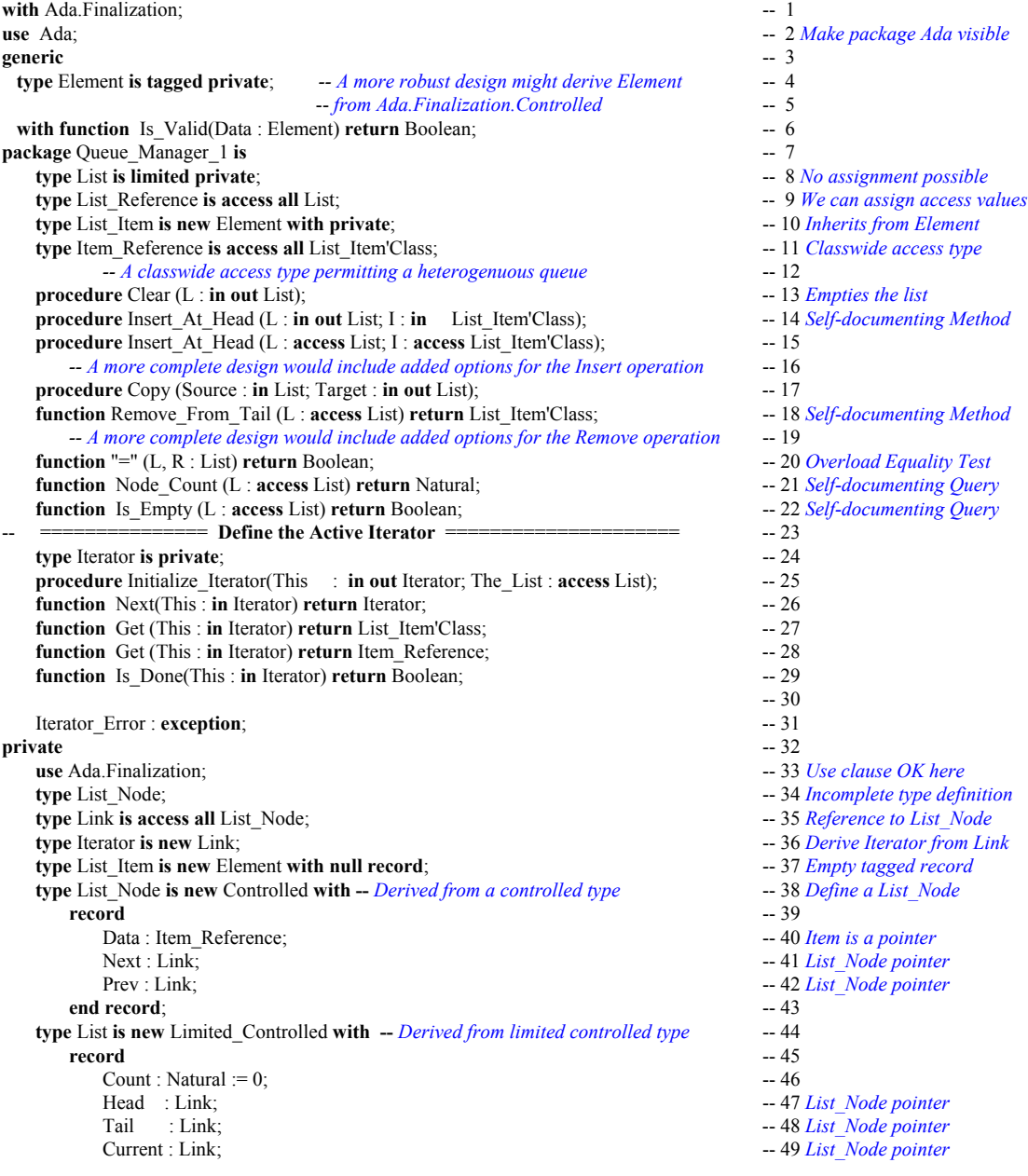

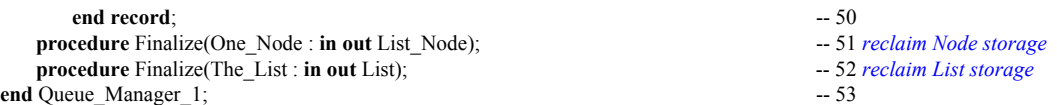

An active iterator would require the client to write a loop which successively calls the Next function followed by a Get function. An active iterator is not quite as safe as a passive iterator, but it can be an effective building block for contructing passive iterators. Since the list is potentially heterogenuous, the Get returns a classwide type. This can be used in conjuction with dispatching operations. Here is an annotated package body for the above specification. This is a long set of source code but it should be useful to the student because of its near completeness. It also serves as a model for creating other data structures. This package body was compiled using the GNAT Ada compiler.

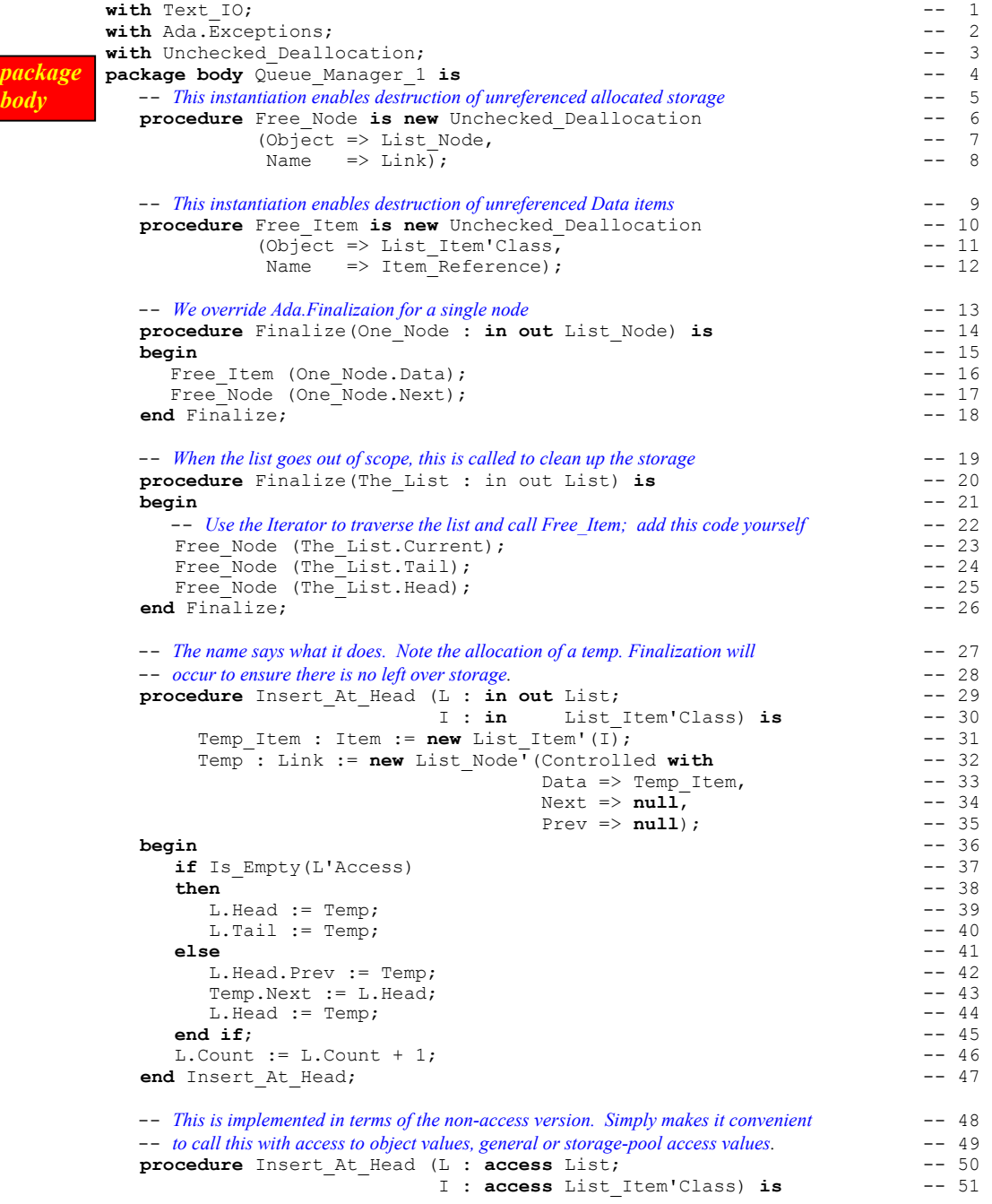

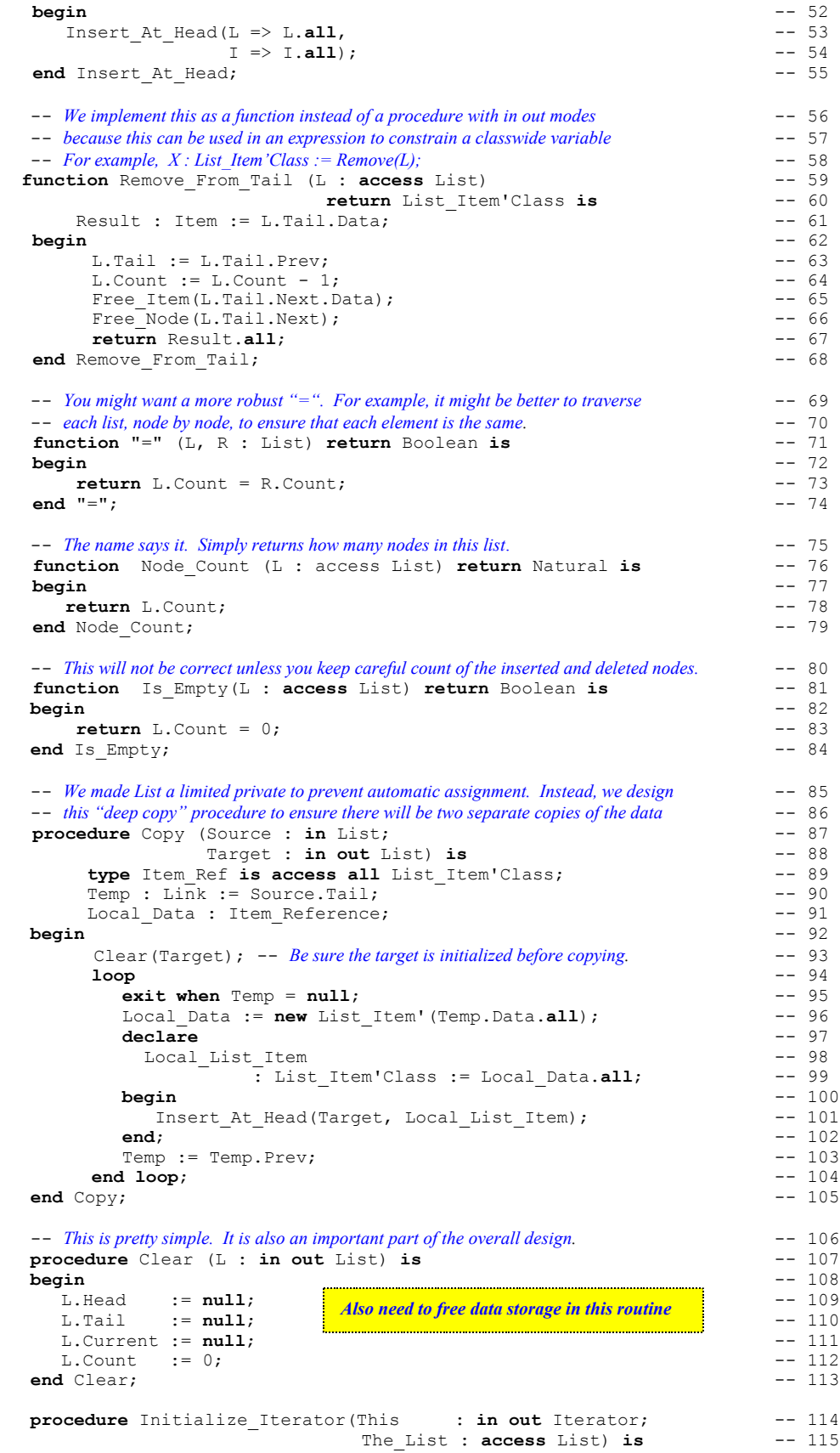

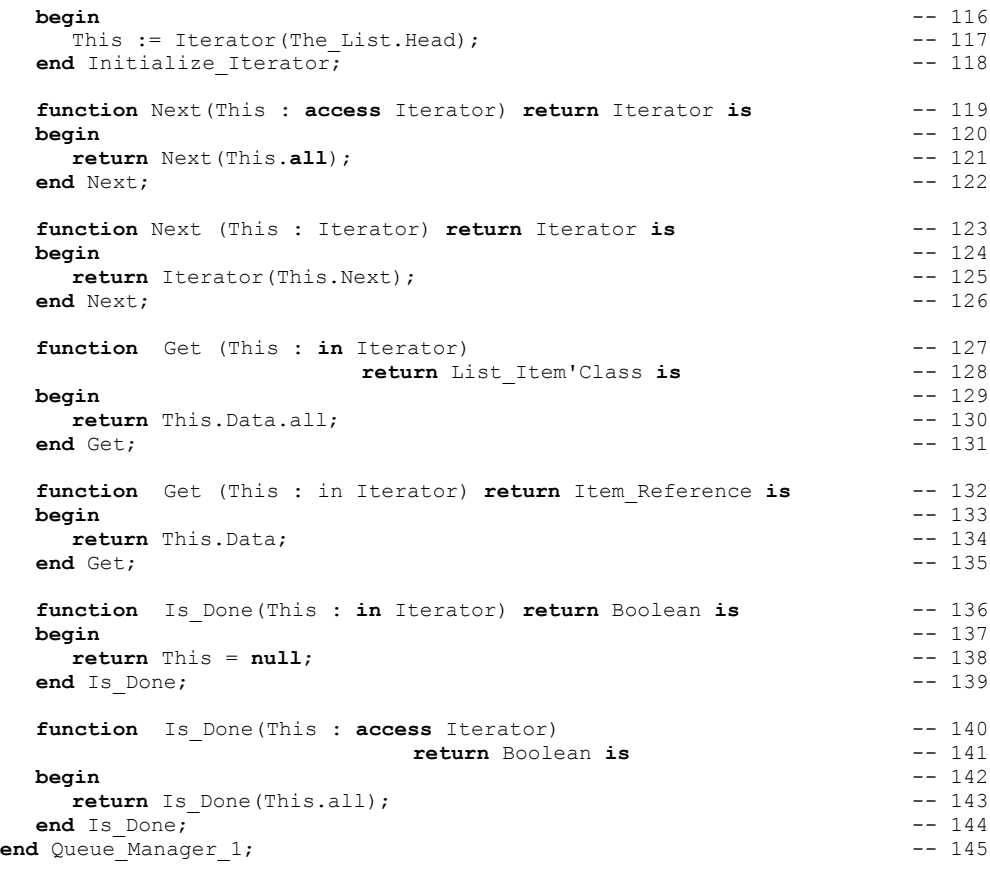

## *12.3 Generics and Software Reuse*

Be sure to let the others on your project know about generic components you might design. Watch for opportunities during design and code walkthroughs to promote code that is specific to one type into a generic component. This is a project manager's responsibility.

Don't write code that already exists in libraries. Most data structures and common algorithms are already written and residing in component repositories. Some of those repositories are commercial. Others are open source and free. For military systems, there are libraries of classified components that can be helpful in building weapon systems.

One strategy is to define, at the beginning of the project, what kinds of components are likely to be needed. Select a dozen or so of these from existing libraries. Require that everyone on the project, during the early stages of development, use the same generic linked-list, sort routine, etc. This will help you produce a working solution early. Later, if there is a need for refinement, you can search for components that more closely accomplish your needs.

# **13. New Names from Old Ones**

Renaming is sometimes controversial. Some people like it. Others hate it. The important things to understand are:

- 1. Renaming does not create new data space. It simply provides compiler with a new name for an existing entity.
- 2. Don't rename same item over and over with new names; you will confuse colleagues -- and yourself.
- 3. Use renaming to simplify your code. A new name can sometimes make the code easier to read.

## *13.1 Making a Long Name Shorter*

This section demonstrates some useful ideas such as renaming long package names, commenting the begin statement, getting a line of data from a terminal using Get Line, and catenating two strings. Also, note that a string may be initialized to all spaces using the *others* => aggregate notation.

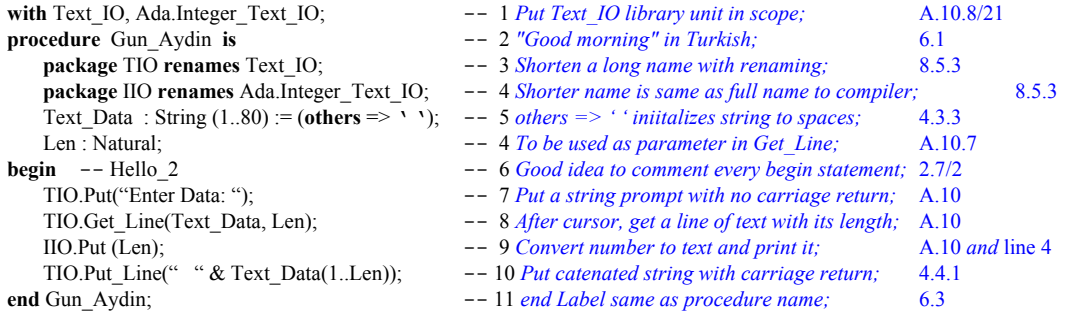

## *13.2 Renaming an Operator ALRM 8.5*

Sometimes an operator for a type declared in a *with'ed* package is in scope but not visible . The rules of Ada require that no entity in scope is directly visible to a client until it is explicitly made visible. An operator is one of the symbol-based operations such as "+", "/", ">", or "=". A *use clause* makes operators directly visible, but a use clause also makes too many other entities directly visible. You can selectively makeoperators visible through renaming as shown on lines 6 and 8 below.

Renaming makes a specific operator visible without making all other operators visible. In the following procedure, which draws a text-based diamond on the screen, we rename the packages to make their names shorter and rename the "+" and "-" operators for Text\_IO.Count to make them explicitly visible.

```
with ada.text io;
with ada.integer_text_Io;
procedure diamond1 is
   package TIO renames ada.text io;
   package IIO renames ada.integer_text_io;
   function "+" (L, R : TIO.Count) return TIO.Count
                                    renames TIO."+";
   function "-" (L, R : TIO.Count) return TIO.Count
                                  renames TIO."-":
   Center : constant TIO.Count := 37;
   Left Col, Right Col : TIO.Count := Center;
   Symbol : constant Character := 'X';
   Spaceing : TIO. Count := 1;Increment : TIO.Count := 2;begin -- Diamond1
   TIO.Set Col(Center);
```
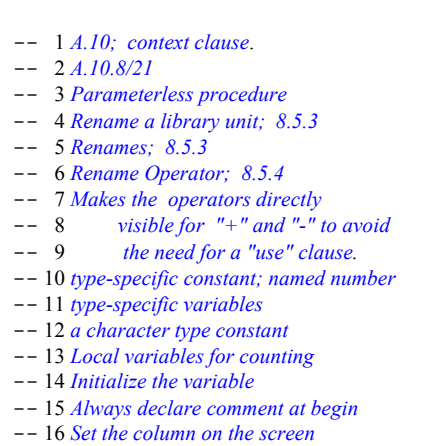

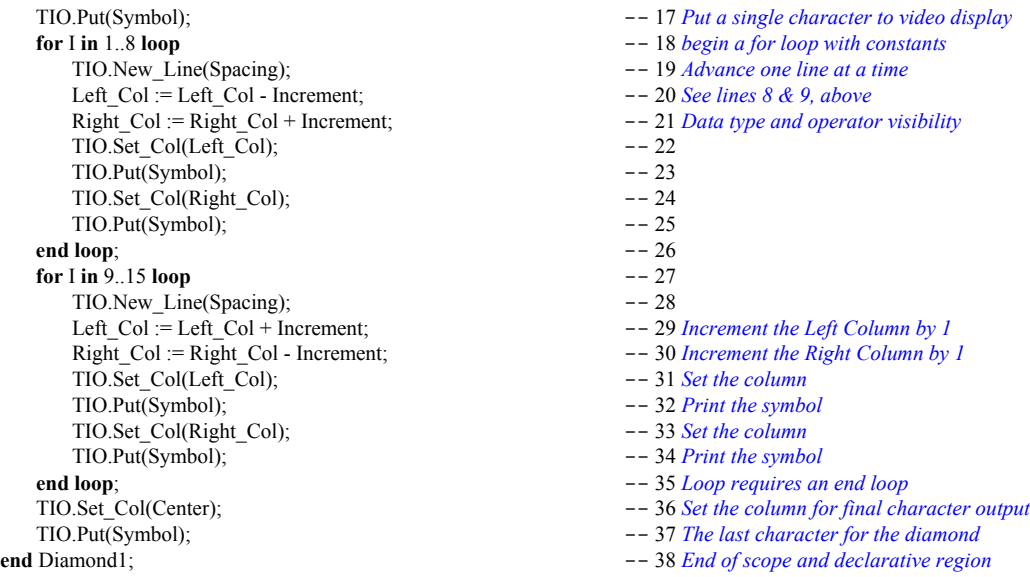

Always plan ahead to ease operator usage through careful package design. In the following example, the operators are renamed in a nested package which can be made visible with a use clause.

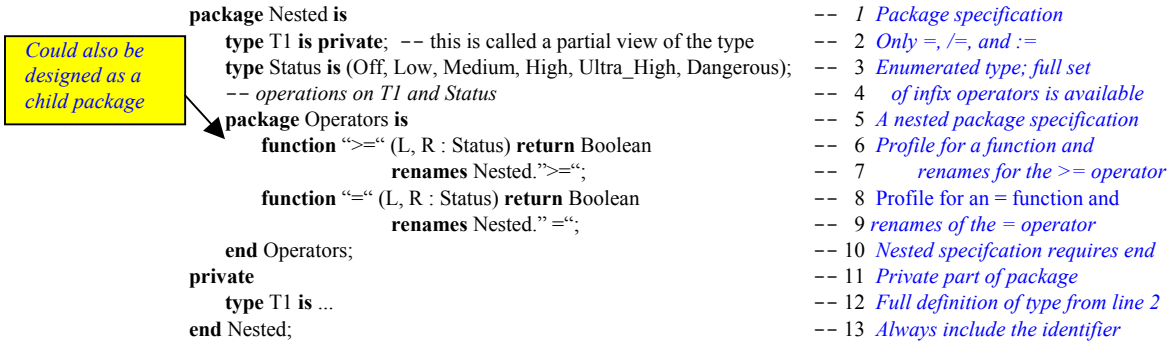

The above package can be accessed via a "with Nested;" context clause followed by a "use Nested.Operators;" to make the comparison operators explicitly visible. Not everyone will approve of this approach, but it has been employed in many Ada designs to simplify the use of infix operators because it eliminates the need for localized renaming. We caution you to use this technique with discretion.

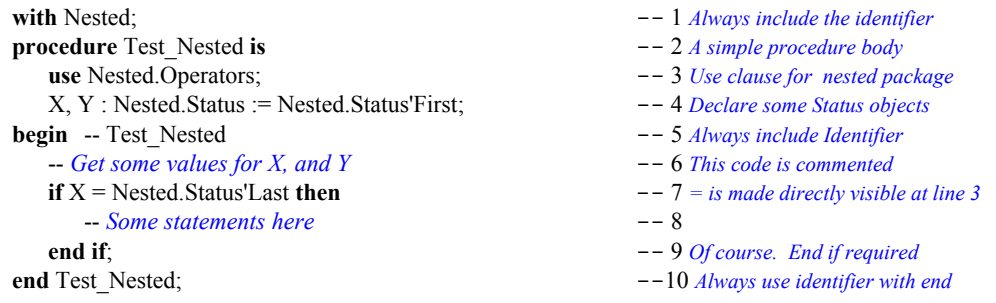

The code just shown illustrates a technique for letting the client make the selected operators directly visible via a use clause on the nested package specification. I prefer this solution to *use type* (ALRM 8.4/4) because it only makes a restricted set of operators visible. The downside of this is that it requires the designer to think ahead. Thinking ahead is all too rare for package designers.

#### *13.3 Renaming an Exception*

Sometimes it is useful to rename an exception locally to where it will be used. For example,

```
with Ada.IO Exceptions;
package My_IO is
   -- various IO services
   -- Data_Error : exception renames Ada.IO_Exceptions.Data_Error;
   ...
end My_IO;
```
#### *13.4 Renaming a Component*

One of the most frequently overlooked features of Ada renaming is the option of giving a component of a composite type its own name.

**with** Ada.Text\_IO; **package** Rename\_A\_Variable **is** -- *various IO services* -- Record\_Count : **renames** Ada.Text\_IO.Count; ...

**end** Rename\_A\_Variable;

## **13.4.1 Renaming an Array Slice**

Suppose you have the following string,

Name : String(1..60); -- *A String is a special kind of array that must be constrained*

where 1..30 is the last name, 31..59 is the first name and 60 is the middle initial. You could do the following.

```
declare
   Last : String renames Name(1..30);
   First : String renames Name(31.29);
   Middle : String renames Name(60.60);
begin
   Ada.Text_IO.Put_Line(Last);
   Ada.Text_IO.Put_Line(First);
   Ada.Text_IO.Put_Line(Middle);
end;
```
**In this example, you can rename slices of arrays including String arrays. Each slice will have its own name that can be used in any statement where that type is legal.**

where each Put\_Line references a named object instead of a range of indices. Notice that the object still holds the same indices. Also, the renamed range constrains the named object. No new space is declared. The renaming simply gives a new name for existing data.

#### **13.4.2 Renaming a Record Component**

Consider the following definitions,

**subtype** Number\_Symbol **is** Character **range** '0'..'9'; **subtype** Address\_Character **is** Character **range** Ada.Characters.Latin\_1.Space .. Ada.Characters.Latin\_1.LC\_Z; -- *Notice continuation of range to this line* **type** Address\_Data **is array**(Positive **range** <>) of Address\_Character; **type** Number\_Data **is array**(Positive **range** <>) of Number\_Symbol;

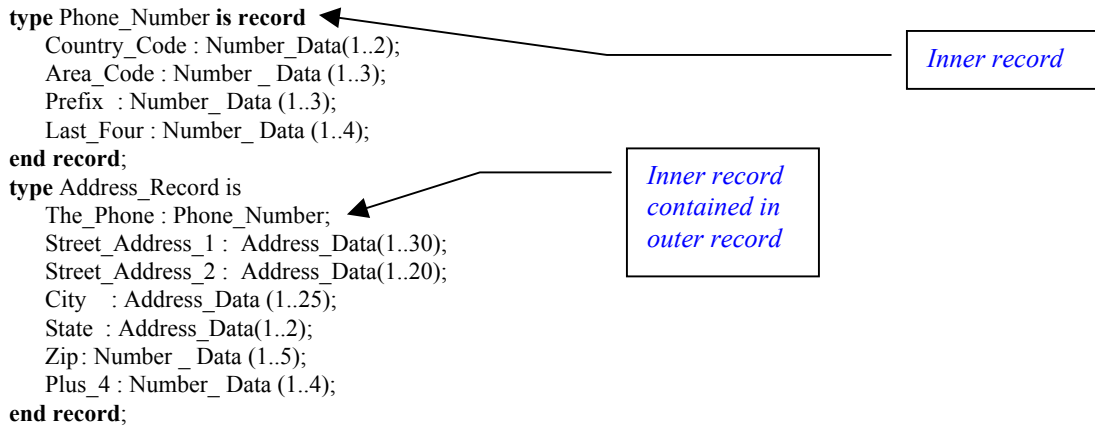

One Address Record : Address Record;

Now you can rename an inner component for direct referencing in your program. For example, to rename the Area\_Code in a declare block,

#### **declare** AC : Number\_ Data **renames** One\_Address\_Record .The\_Phone.Area\_Code; **begin** -- Operations directly on variable AC **end**; *Nested data*

The declaration of AC does not create any new data space. Instead, it localizes the name for the component nested more deeply within the record. If the record had deeply nested components that you needed in an algorithm, this renaming could be a powerful technique for simplifying the names within that algorithm.

## *13.5 Renaming a Library Unit*

Suppose you have a package in your library that everyone on the project uses. Further, suppose that package has a long name. You can with that library unit, rename it, and compile it back into the libaray with the new name. Anytime you with the new name, it is the same as withing the original.

```
-- The following code compiles a renamed library unit into the library
with Ada.Generic_Elementary_Functions;
package Elementary_Functions renames Ada.Generic_Elementary_Functions;
with Graphics.Common_Display_Types;
package CDT renames Graphics.Common_Display_Types;
```
Take care when doing this kind of thing. You don't want to confuse others on the project by making up new names that no one knows about. Also, renaming can be a problem when the renamed entity is too far from its original definition or description.

## *13.6. Renaming an Object or Value*

This can be especially troublesome when done too often. I recall a project where the same value was renamed about seven times throughout a succession of packages. Each new name had meaning within the context of the new package but was increasingly untraceable the further one got from its original value.

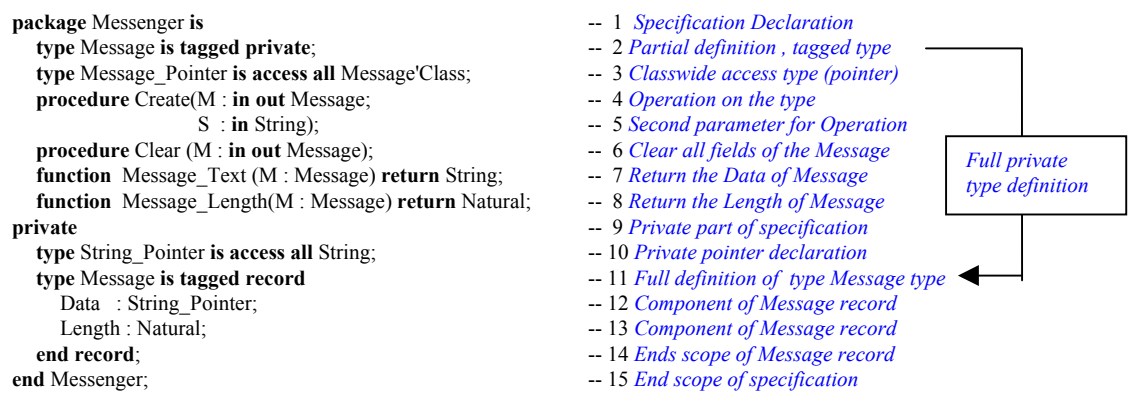

#### *13.7. Renaming a Type or Subprogram*

The rename option does not apply to a type declaration. However, if you look back at the example of subtypes elsewhere in this book, you will see that a subtype can be used any place its parent type can be used. John English, in his JEWL package for Windows development, use this capability in clever ways.

Professor English first declares certain types using the spelling of his native England and they renames them for his cousins across the pond. Consider the following examples from JEWL.

```
Original type declaration
   type Colour is ...
Renamed by a subtype declaration;
   subtype Color is Color;
Original subprogram declaration.
   function Centre return Alignment_Type;
Renamed by a renaming declaration;
   function Center return Alignment_Type renames Centre;
```
#### *13.8. Notes on renaming*

Ada developers are cautious about renaming. If the renames is used to localize the effect of an entity, or clarify the understanding of that entity, it can be a good thing. If the renaming is applied to a global variable or to some entity at a great distance from its original declaration, readability might be reduced.

Use renaming to improve readability, understandability, and maintainability for the programmer who will need to update your program after you are finished with it. Array renaming, while often handy, can introduce confusion for a programmer unaccustomed to it.

# **14. Concurrency with Tasking**

Ada is unique among general purpose programming languages in its support for concurrency. There are two models for Ada concurrency: *multitasking*, and *distributed objects*. The latter, distributed objects is beyond the scope of this book. We focus this discussion on multitasking. In Ada this is simply called tasking. Tasking is implemented using standard Ada language syntax and semantics along with two additional types: *task types* and *protected types*. The syntax and semantics of *task* types and *protected* types is described in Chapter 9 of the Ada Language Reference Manual (ALRM). The semantics are augmented in Annex D and Annex C of the ALRM.

Each task is a sequential entity that may operate concurrently with, and communicate with, other tasks. A task object may be either an anonymous type or an object of a task type.

## *14.1 Fundamental Ideas*

Tasks are concurrent *active* objects. The word *active* in that sentence is important. An active object is called a *task* in Ada. Once it is created and activated a task is in one of two states: *executing* or *suspended*. Ada can support multiple active tasks. In a single processor implementation, only one task can be executing at any instant. In this environment, other active tasks are suspended. When one active task begins to execute, all other tasks are suspended. Tasks can be assigned priorities so they can enter suspended/executing states according to a scheduling algorithm. The underlying Ada Run-time Executive (it comes with every Ada compiler) has a scheduler that controls tasks according to a scheduling model. The scheduling model may vary according the the needs of the execution environment.

Tasks may be designed so they communicate with each other. The communication is called a *rendezvous*. One task communicates with another by placing requests for rendezvous in the *entry queue* of the called task. The calling task goes into a suspended state until the entry (request for rendezvous) in the queue is consumed and and processed by the called task. The called task does not know its caller.

## *14.2 A Keyboard Entry Example*

Task may be anonymous or instances of task types. The following tasks are anonymous. They are concurrently active. Only one executes while the others are suspended.

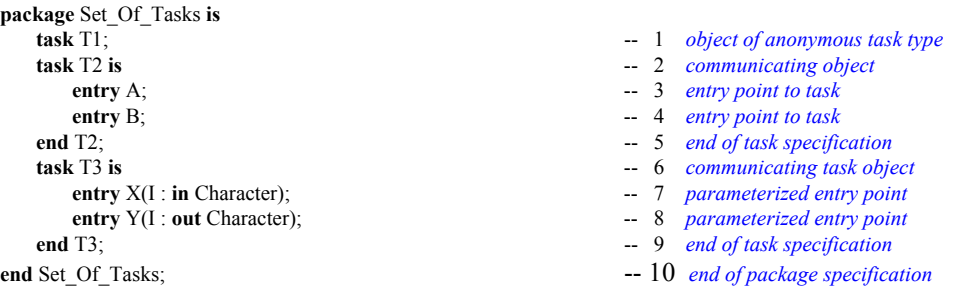

A task has two parts: specification and body. A task may not be a library unit and cannot be compiled by itself. A task must be declared inside some other library unit. In the example, above, there are three task specifications within a package specification. The body of each task will be within the body of the package. For example,

```
with Ada.Text_IO; -- 1 Context clause
with Ada.Characters.Latin_1; -- 2 For referencing special characters
use Ada; -- 3 Make package Ada visible
use Characters; -- 4 Make package Characters visible
package body Set_Of_Tasks is -- 5 Enclosing scope for the task bodies
   task body T1 is -- 6 Implement task T1
    Input : Character; -- 7 Local variable
   Output : Character; -8 Local variable
   Column : Positive := 1; -- 9 Could be Text_IO.Positive_Count<br>
-- 10
begin -10loop -- 11
     Text_IO.Get_Immediate (Input); -- 12 Input character with no return key entry
    exit when Input = '\sim'; \qquad -- 13 If the character is a tilde, exit the loop<br>T3. X (Input); \qquad -- 14 Put entry in queue for T3. X; suspend
                                    -- 14 Put entry in queue for T3.X; suspend
     T2.A; -- 15 Put entry in queue for T2.A; suspend
     T2.B; -- 16 Put entry in queue for T2B; suspend
     T3.Y(Output); -- 17 Put entry in queue for T3.Y; suspend
    if Column > 40 then - 18 No more than 40 characters per line
      Column := 1; - 19 Start the character count over from 1
     Text_IO.New_Line; -- 20 and then start a new line
 else -- 21
    Column := Column + 1;<br>
end if: -- 22 Increment the character per line count<br>
-- 23 end if; -- 23
    Text IO.Set Col(Text IO.Positive Count(Column)); -- 24 Note type conversion here
    Ada. Text_IO. Put (Output); <sup>-</sup> -- 25 Print the character on the screen; echo<br>
-- 26 -- 26
   end loop;
  end T1; \begin{array}{r} -27 \text{ } End \text{ } of task \text{ } TI \text{ } implementation \ -28 \end{array}- 28
  task body T2 is -- 29 Implement body of task T2<br>begin -- 30
begin -- 30
loop -- 31
      select -- 32 Select this alternative or terminate when done
      accept A; \qquad -33 Rendezvous point; corresponds to entry in
      accept B; \qquad \qquad -34 task specification. These are sequential here.
      or -- 35 The alternative to selecting accept A;
      terminate; -- 36 Taken only when nothing can call this anymore<br>
-- 37end select; -37<br>d loop : -38end loop ; -38<br>
d T2; -39end T2; -39--\ 40 task body T3 is -- 41 Implement task T3 body
  Temp : Character := Latin_1.Nul; -- 42 Local variable<br>begin -- 43
begin -43 loop -- 44 Choose rendezvous altenative
     select -- 45 Another selective accept statement
      accept X (I : in Character ) do -- 46 Begins critical region for rendezvous
       Temp := I; -- 47 Calling task is suspended until end statement
       end X; -- 48 Rendezvous complete. Caller is not suspended
     or -- 49 or this next altenative
       accept Y (I : out Character ) do -- 50 Critical region begins with do statement
         I := Temp; -- 51 Caller is suspended at this point
         Temp := Latin_1.Nul; -- 52 The non-printing nul character
       end Y; -- 53 Rendezvous complete at this point
    or -- 54 or the terminate alternative which will only
       terminate; -- 55 be taken if no other task can call this one
   end select;<br>
end loop:<br>
\frac{1}{2} 57
   end loop; -57<br>and T3; -58end T3; -58end Set Of Tasks; - 59
```
We apologize for the length of this example. It does serve to show a lot of interesting issues related to tasking. You can key it in and it will work. We also suggest you experiment with it by little alterations.

Each task is coded as a loop. Task T1 simply gets a character from the keyboard, sends that character to T3, gets it back from T3, and prints it to the screen. T3 does nothing with the character, but it could have more logic for examining the character to see if it is OK. You could modify this program to behave as a simple data entry application. We recommend you do this as an exercise.

Here is a simple little test program you can use with this package.

with Set Of Tasks; **procedure** Test\_Set\_Of\_Tasks **is begin null**; **end** Test Set Of Tasks;

*The tasks, in package Set\_Of\_Tasks, will begin executing as soon as the null statement is executed. It is not necessary to call the tasks.*

Some tasks will have one or more *entry* specifications. In Ada, an entry is unique because it implies an *entry queue*. That is, a call to an entry simply places an entry into a queue. An entry call is not a request for immediate action. If there are already other entries in that queue, the request for action will have to wait for the entries ahead of it to be consumed. Entries disappear from the queue in one of several ways. The most common is for them to complete the rendezvous request.

Each task body has a begin statement. Two of the tasks, T2 and T3, have local variables. The accept statements in the bodies of T2 and T3 correspond to the entry statements in their specifications. A task body may have more than one accept statement for each entry. When an accept statement includes a *do* part, everything up to the end of accept statement is called the *critical region*. A calling task is suspended until the critical region is finished for its entry into the task queue.

Now we examine the details of the program example. Each task in this package specification is an anonymous task. We know this because the word type does not appear in the specification. Task T1 is not callable because it has no entries. Task T2 is callable, but has no parameters in the entry. T3 is callable and includes a parameter list in each entry. A call to an entry is simply placemes a request for action in an entry queue. This is more like message passing than subprogram calling.

The body of this package contains the bodies of the corresponding task specifications. Task body T1 is implemented as a loop. This is not a good model for task design. In fact, it is a bad design. However, it does give us an introductory point into understanding. A better design would permit interrupts to occur and be handled as they occur rather than within the confines of a loop. We show an example of this kind in the next example.

Line 14 is an entry call to T3.X. It includes a parameter of type Character. This entry call puts a request for action in the T3.X queue. There are, potentially, other entries already in that queue. The default, in Ada, is that the entries will be consumed in a FIFO order. This default may be overridden by the designer when deemed appropriate. At Line 14, Task T1 is suspended while waiting for the completion of its request for action. Task T1 will resume once that request is completed.

Lines 15 and 16 are *do nothing* entry calls. We include them in this example for educational purposes, not because they add anything to the design or performance. If we were to reverse Lines 15 and 16, this program would deadlock. Each task is a sequential process. The two accept statements in task T2 are sequential. Entry B cannot be processed until Entry A is processed. This is an important feature of Ada, and almost all models for communicating sequential processes that operate concurrently.

On line 32 in task T2 and line 45 of task T3, we show the start of a *select* statement. This construct allows the task to take a choice of *accept* alternatives, depending on which entry is called. The accept statements in task T3 are not sequential. That is, entry X is not dependent on entry Y and entry Y is not dependent on entry X. The corresponding accept statements may proceed regardless of which is called first.

Lines 36 and 56 have the *terminate* alternative within a select statement. This alternative will never be taken unless no other task can call one of the other entries. The Ada run-time will take the terminate path for every task that has reached the state where it cannot be called, cannot call any other task, and has no

other tasks currently dependent on it. This is a graceful way to for a task to die. There is no need for a special *shutdown* entry. Terminate should be used for most service tasks.

If you do not understand the mechanisms associated with an entry queue, you will not understand communicating tasks. It is a rule that, when a task puts an entry into the queue of another task, that entry remains in the queue until it is consumed or otherwise is removed from the queue. The task that puts the entry is suspended until the request for action is completed. The calling task may request, as part of the call, that the request remain in the queue for a limited period, after which it is removed from the queue.

Task T3 cannot identify who called which entry. It cannot purge its own queue. It can determine how many entries are in each queue. That is, we could have a statement that gets X'Count or Y'Count within task T3.

Lines 47-48 and 52-53 are the procedural statements within an accept statement. Every statement between the word *do* and the corresponding *end* is in the *critical region*, mentioned earlier. Statement 47 must occur before statement 48. Task T1, when it makes a call, T3.Input(...), is suspended until the entire critical region is finished. T3.Input will consume an entry from its own queue, process that entry in the critical region, and finish. Once it is finished with the statements in the critical region, task T1 is released from its suspended state and may continue.

In tasks T2 and T3, the loop serves a slightly different purpose than in task T1. Here the loop is more of a semantic construct to prevent the task from doing one set of actions and then terminating. That is, the loop guarantees the task will remain active for as long as it is needed.

#### *14.3 Protecting Shared Data*

It has been traditional for a design in which concurrent threads share access to the same resource to use some kind of Semaphore. Semaphores come in many different varieties. The two most common are the counting semaphore and the binary semaphore. The latter is sometimes called a Mutex. A Semaphore is a low-level mechanism that exposes a program to many kinds of potential hazards. Ada uses a different mechanism, the protected object, which allows the programmer to design encapsulated, self-locking objects where the data is secure against multiple concurrent updates.

Protected types are a large topic. Therefore, we show only one simple version in this book. The reader is encouraged to study this in greater depth if they need to develop Ada software using the tasking model. The following example illustrates all of three operators of a protected object. There a lot of reasons why you would not want to design a task-based application in exactly the way this one is designed. There are some inherent inefficiencies in the design but it does illustrate some fundamental ideas you should know.

```
with Ada.Text IO; -- 1
procedure Protected_Variable_Example is -- 2
  package TIO renames Ada.Text IO; -- 3
 task T1; -4\textbf{task } T2; \quad -5 protected Variable is -- 6 Could have been a type definition
    procedure Modify(Data : Character); -- 7 Object is locked for this operation
    function Query return Character ; \qquad \qquad -8 Read-only. May not update data
    entry Display(Data : Character; T : String); -- 9 An entry has a queue
  private -10Shared Data : Character := '0'; -- 11 All data is declared here
  end Variable; -12
```
**Although this will work with Text\_IO, it is not a good idea to use protected types with Text\_IO in this way. We do this only for pedagogical purposes.**

**protected body** Variable **is**  $-13$  *No begin end part in protected body* 

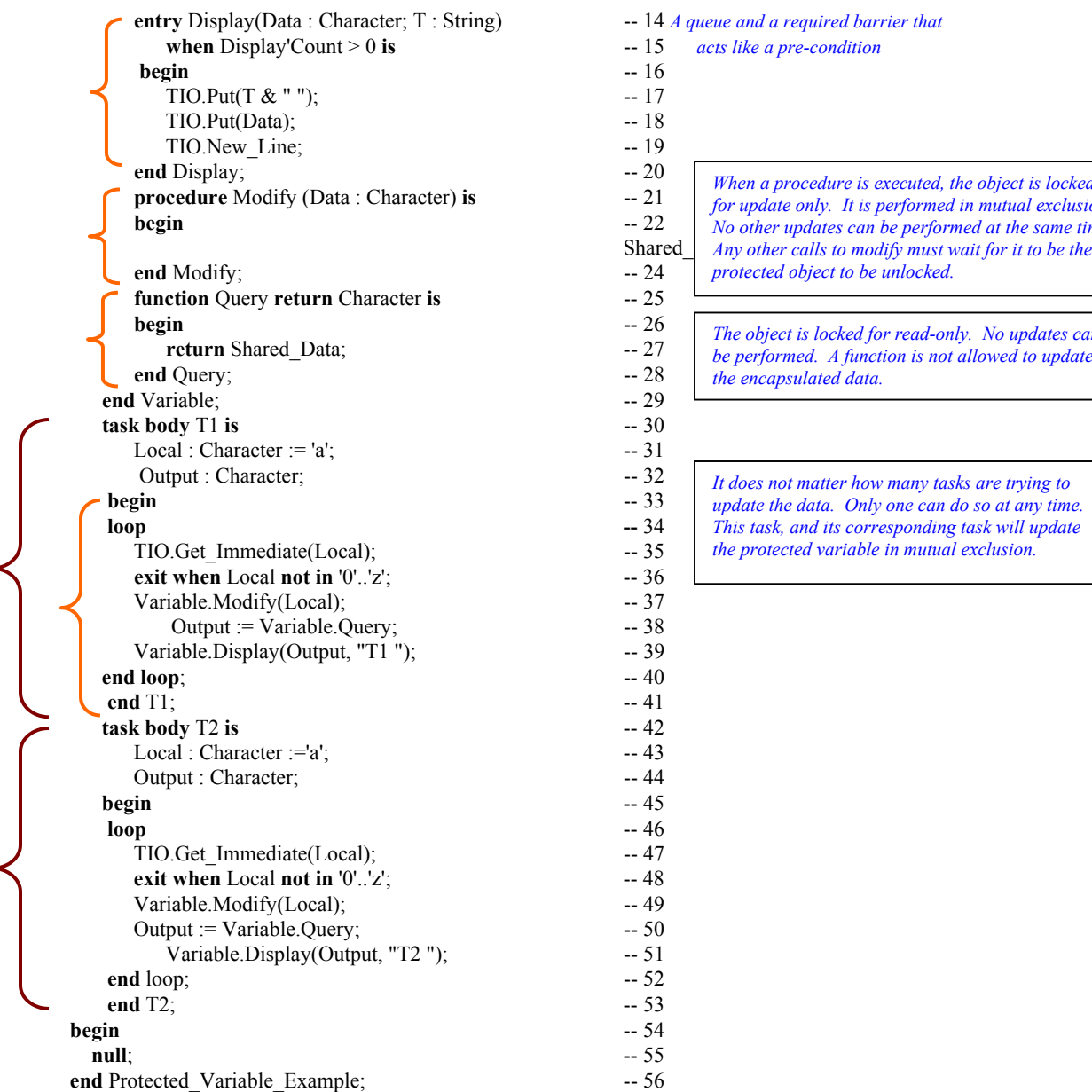

 $acts like a pre-condition$ *When a procedure is executed, the object is locked for update only. It is performed in mutual exclusion. No other updates can be performed at the same time. protected object to be unlocked. The object is locked for read-only. No updates can be performed. A function is not allowed to update the encapsulated data. It does not matter how many tasks are trying to update the data. Only one can do so at any time. This task, and its corresponding task will update the protected variable in mutual exclusion.*

Every operation in a protected object is performed in mutual exclusion. The object is locked for update only during the modification operations. It is locked for read only during query operations. It is impossible for both update and query to occur at the same time. A function is read-only. During function calls, the object is locked for read-only. An entry, as with a task, has a queue. Every entry is controlled by a boolean pre-condition that must be satisfied before it can be entered.

Think of the difference between a semaphore and a protected type in terms of an airplane lavatory. If you were to enter the lavatory and depend on the flight attendendant to set the lock when you enter and remove the lock to let you out, that would be analogous to a semaphore. In a protected type, once you enter the lavatory, you set the lock yourself. Once you are finished with your business in the lavatory, you unlock it yourself, and it is now free for someone else to use. A protected object knows when it is finished with its work and can unlock itself so another client can enter.

# **A. Annexes, Appendices and Standard Libraries**

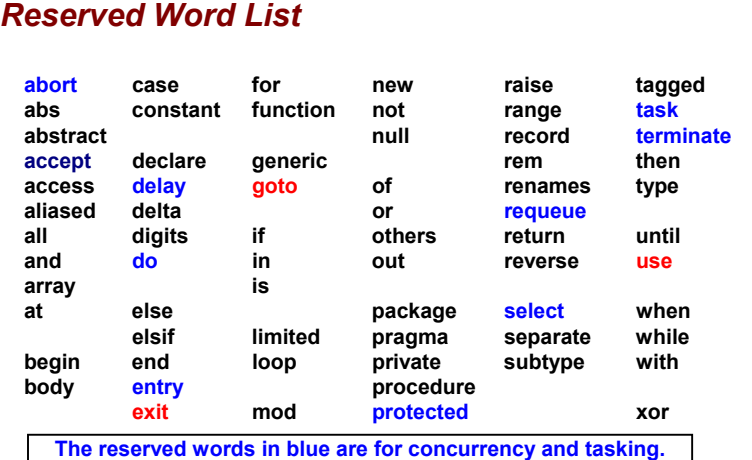

**Be careful when using the words in red.**

*Every language has reserved words, sometimes called keywords. Notice that, among Ada's 69 reserved words, there are no explicit data types. Instead, pre-defined types are declared in package Standard.*

*Sometimes people will try to evaluate a language by counting the number of reserved words. This is a silly metric and the intelligent student will select more substantive criteria.*

*Some Ada reserved words are overloaded with more than one meaning, depending on context. The compiler will not let you make a mistake in the use of a reserved word.*

## *A.1 Package Standard*

**package Standard is always in scope. Every entity is directly visible to every part of an Ada program. Think of it as the root parent of every other package in any Ada program.**

```
package Standard is -- This package is always visible and never needs a with clause or use clause
   pragma Pure(Standard);
   type Boolean is (False, True); -- An enumerated type; and ordered set; False is less than True
   -- The predefined relational operators for this type are as follows:<br>-- function "=" (Left, Right : Boolean) retu
   -- function "=" (Left, Right : Boolean) return Boolean;
   -- function "/=" (Left, Right : Boolean) return Boolean;<br>-- function "<" (Left, Right : Boolean) return Boolean;
    -- function "<" (Left, Right : Boolean) return Boolean;
   -- function "<=" (Left, Right : Boolean) return Boolean;<br>-- function ">" (Left, Right : Boolean) return Boolean;
   -- function ">" (Left, Right : Boolean) return Boolean;<br>-- function ">=" (Left, Right : Boolean) return Boolean;
                           (Left, Right : Boolean) return Boolean;
   -- The predefined logical operators and the predefined logical
   -- negation operator are as follows:
   -- function "and" (Left, Right : Boolean) return Boolean;<br>-- function "or" (Left, Right : Boolean) return Boolean;
                           -- function "or" (Left, Right : Boolean) return Boolean;
   -- function "xor" (Left, Right : Boolean) return Boolean;
   -- function "not" (Right : Boolean) return Boolean;
   -- The integer type root integer is predefined; The corresponding universal type is universal integer.
       type Integer is range implementation-defined;
       subtype Natural is Integer range 0 .. Integer'Last;
       subtype Positive is Integer range 1 .. Integer'Last;
   -- The predefined operators for type Integer are as follows:
   -- function "=" (Left, Right : Integer'Base) return Boolean;
   -- function "/=" (Left, Right : Integer'Base) return Boolean;
   -- function "<" (Left, Right : Integer'Base) return Boolean;
    -- function "<=" (Left, Right : Integer'Base) return Boolean;
   -- function ">" (Left, Right : Integer'Base) return Boolean;
    -- function ">=" (Left, Right : Integer'Base) return Boolean;
   -- function "+" (Right : Integer'Base) return Integer'Base;<br>-- function "-" (Right : Integer'Base) return Integer'Base;
                            (Right : Integer'Base) return Integer'Base;
   -- function "abs" (Right : Integer'Base) return Integer'Base;
   -- function "+" (Left, Right : Integer'Base) return Integer'Base;
   -- function "–" (Left, Right : Integer'Base) return Integer'Base;
   -- function "*" (Left, Right : Integer'Base) return Integer'Base;<br>-- function "/" (Left, Right : Integer'Base) return Integer'Base;
                          (Left, Right : Integer'Base) return Integer'Base;
                                                                                                   Package Standard is the implied
                                                                                                   parent of every other Ada package.
                                                                                                   It does not need a with clause or a
                                                                                                   use clause. Every element of
                                                                                                   package Standard is always visible
                                                                                                   to every part of every Ada
                                                                                                   program.
                                                                                                   This package defines the types,
                                                                                                   Integer, Boolean, Float, Character,
                                                                                                   String, Duration. It also defines
                                                                                                   two subtypes, Natural and Positive.
                                                                                                   All numeric types are
                                                                                                   implementation dependent.
                                                                                                   Therefore, do not use predefined
                                                                                                   numeric types in your Ada
                                                                                                   program designs. Instead, define
                                                                                                   your own numeric types with
                                                                                                   problem-based constraints.
                                                                                          Note: Parameter and return types
                                                                                          are Integer'Base rather than Integer.
```
Page 92 of 113

```
-- function "rem" (Left, Right : Integer'Base) return Integer'Base;
-- function "mod" (Left, Right : Integer'Base) return Integer'Base;
-- function "**" (Left : Integer'Base; Right : Natural) return Integer'Base;
-- The floating point type root real is predefined; The corresponding universal type is universal real.
   type Float is digits implementation-defined;
-- The predefined operators for this type are as follows:
-- function "=" (Left, Right : Float) return Boolean;<br>-- function "/=" (Left, Right : Float) return Boolean;
-- function "/=" (Left, Right : Float) return Boolean;<br>-- function "<" (Left, Right : Float) return Boolean;
-- function "<" (Left, Right : Float) return Boolean;
-- function "<=" (Left, Right : Float) return Boolean;<br>-- function ">" (Left, Right : Float) return Boolean;
-- function ">" (Left, Right : Float) return Boolean;<br>-- function ">=" (Left, Right : Float) return Boolean;
                       (Left, Right : Float) return Boolean;
-- function "+" (Right : Float) return Float;
                        (Right : Float) return Float;
-- function "abs" (Right : Float) return Float;
-- function "+" (Left, Right : Float) return Float;
-- function "–" (Left, Right : Float) return Float;
-- function "*" (Left, Right : Float) return Float;<br>-- function "/" (Left, Right : Float) return Float;
                       (Left, Right : Float) return Float;
-- function "**" (Left : Float; Right : Integer'Base) return Float;
-- In addition, the following operators are predefined for the root numeric types:
function "*" (Left : root_integer; Right : root_real) return root_real; function "*" (Left : root real; Right : root_integer) return root_re
function "*" (Left : root_real; Right : root_integer) return root_real; function "/" (Left : root real; Right : root integer) return root real;
                                              Right : root integer) return root real;
-- The type universal_fixed is predefined.
-- The only multiplying operators defined between fixed point types are:
function "*" (Left : universal_fixed; Right : universal_fixed)
          return universal_fixed;
function "/" (Left : universal_fixed; Right : universal_fixed)
           return universal_fixed;
-- The declaration of type Character is based on the standard ISO 8859-1 character set.
-- There are no character literals corresponding to the positions forcontrol characters.
-- They are indicated in italics in this definition. See 3.5.2.
type Character is
(nul, soh, stx, etx, eot, enq, ack, bel, -- 0 (16#00#) .. 7 (16#07#)
 bs, ht, lf, vt, ff, cr, so, si, -- 8 (16#08#) .. 15 (16#0F#)
 dle, dc1, dc2, dc3, dc4, nak, syn, etb, -- 16 (16#10#)..23 (16#17#)
 can, em, sub, esc, fs, gs, rs, us, -- 24 (16#18#) .. 31 (16#1F#)
' ', '!', '"', '#', '$', '%', '&', ''', -- 32 (16#20#) .. 39 (16#27#)
'(', ')', '*', '+', ',' ,'-', '.', '/', -- 40 (16#28#) .. 47 (16#2F#)
'0', '1', '2', '3', '4', '5', '6', '7', -- 48 (16#30#) .. 55 (16#37#)
'8', '9', ':', ';', '<', '=', '>', '?', -- 56 (16#38#) .. 63 (16#3F#)
'@', 'A', 'B', 'C', 'D', 'E', 'F', 'G', -- 64 (16#40#) .. 71 (16#47#)
'H', 'I', 'J', 'K', 'L', 'M', 'N', 'O',
'P', 'Q', 'R', 'S', 'T', 'U', 'V', 'W', -- 80 (16#50#) .. 87 (16#57#)
'X', 'Y', 'Z', '[', '\', ']', '^', '_', --- 88 (16#58#)...95 (16#5F#)<br>'`', 'a', 'b', 'c', 'd', 'e', 'f', 'g', -- 96 (16#60#)...103 (16#67#)
''', 'a', 'b', 'c', 'd', 'e', 'f', 'g',
'h', 'I', 'j', 'k', 'l', 'm', 'n', 'o', --- 104 (16#68#)...111 (16#6F#)<br>'p', 'q', 'r', 's', 't', 'u', 'v', 'w', --- 112 (16#70#)...119 (16#77#)'
'p', 'q', 'r', 's', 't', 'u', 'v', 'w', -- 112 (16#70#) .. 119 (16#77#)
'x', 'y', 'z', '('', '|', ')}', '~'', 'del, -- 120 (16#78#).127 (16#7F#) respectively. 128, reserved 128, reserved 129, bph, nbh, -- 128 (16#80#).131 (16#83#)reserved_128, reserved_129, bph, nbh, -- 128 (16#80#)..131 (16#83#)<br>
reserved_132, nel, ssa, esa, -- 132 (16#84#)..135 (16#87#)
reserved_132, nel, ssa, esa, -- 132 (16#84#) .. 135 (16#87#)
hts, htj, vts, pld, plu, ri, ss2, ss3,
dcs, pu1, pu2, sts, cch, mw, spa, epa, -- 144 (16#90#) .. 151 (16#97#)
sos, reserved_153, sci, csi, -- 152 (16#98#)..155 (16#9B#)<br>st, osc, pm, apc, -- 156 (16#9C#)..159 (16#9F#)
                                                                  st, osc, pm, apc, -- 156 (16#9C#) .. 159 (16#9F#)
' ', '¡', '¢', '£', '¤', '¥', '¦', '§' -- 160 (16#A0#) .. 167 (16#A7#)
'¨', '©', 'ª', '≪', '¬', '−', '©', ' ̄'       −− 168 (16#A8#).. 175 (16#AF#)
'°', '±', '²', '³', '´', 'µ', '¶', '·' -- 176 (16#B0#) .. 183 (16#B7#)
\frac{1}{2}, \frac{1}{2}, \frac{1}{2}, \frac{1}{2}, \frac{1}{2}, \frac{1}{2}, \frac{1}{2}, \frac{1}{2}, \frac{1}{2}, \frac{1}{2}, \frac{1}{2}, \frac{1}{2}, \frac{1}{2}, \frac{1}{2}, \frac{1}{2}, \frac{1}{2}, \frac{1}{2}, \frac{1}{2}, \frac{1}{2}, \frac{1}{2}, Warning:
                                                                                     Do not use predefined Float from
                                                                                     package Standard in your production
                                                                                     programs. This type is useful for
                                                                                      student programs but is not well-suited
                                                                                      to portable software targeted to some
                                                                                     actual production application.
                                                                                       See also:
                                                                                       package Ada.Characters
                                                                                       package Ada.Characters.Latin_1
                                                                                       package Ada.Characters.Handling
                                                                                Note: Fixed point arithmetic on root types
                                                                                and universal fixed-point types is defined
                                                                                here. See also ALRM 4.5.5/16-20
                                                                                                        Characters beyond
                                                                                                         the normal 7 bit
                                                                                                         ASCII format now
                                                                                                        use 8 bits. Also see
                                                                                                        Wide-Character
```
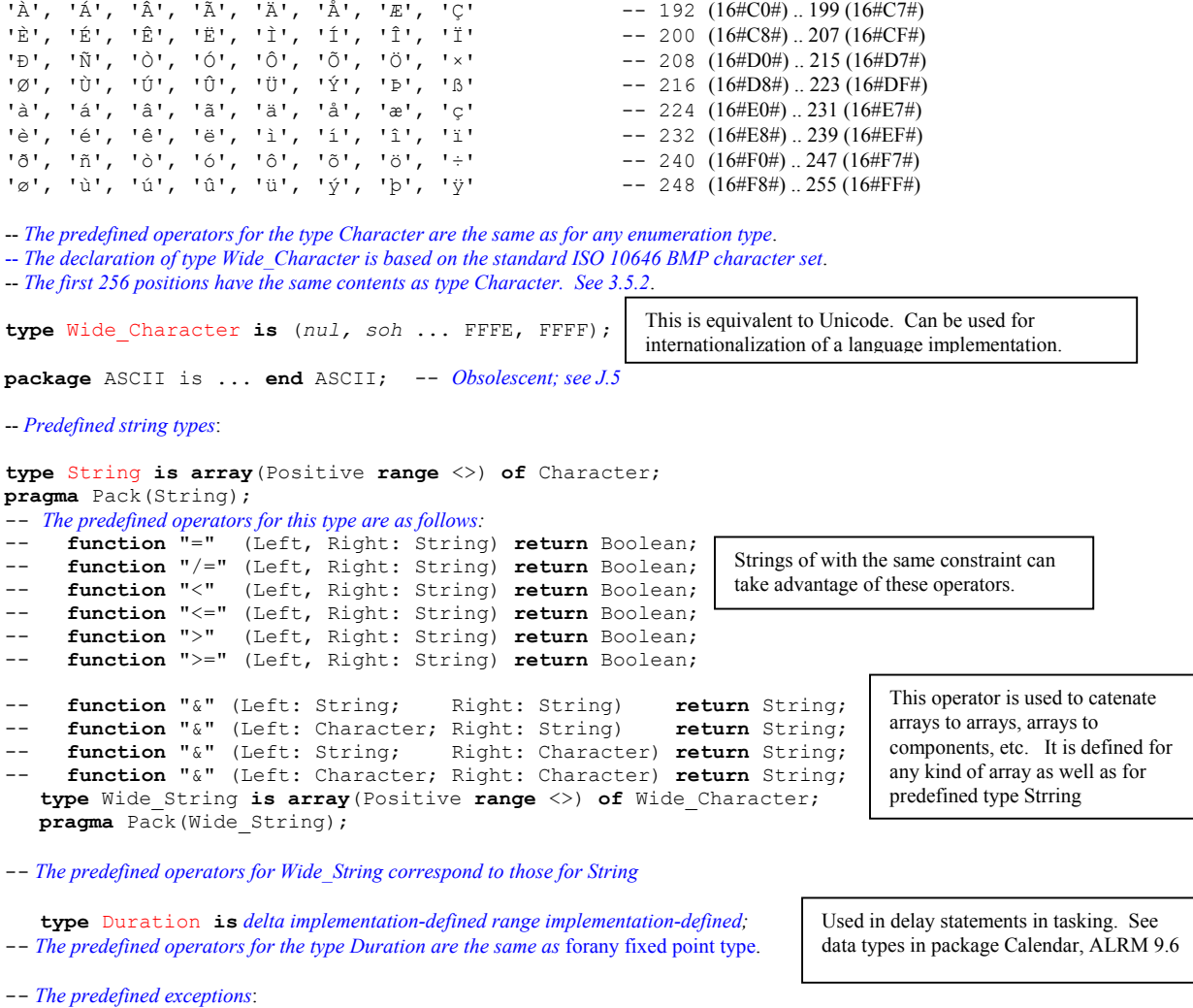

```
Constraint_Error: exception;
Program_Error : exception;
Storage_Error : exception;<br>Tasking Error : exception;
Tasking_Error
                                          These exceptions are predefined in this package. A designer may define more
                                          exceptions. Note the absence of Numeric_Error, which is now obsolescent in the
                                         current standard.
```
**end** Standard;

# *A.2 The Package Ada*

**package** Ada **is pragma** Pure(Ada); **end** Ada

package Ada is the parent package for many of the library units. It has no type definitions and no operations. It is nothing more than a placeholder packge that provides a common root (common ancestor) for all of its descendants. As you learn more about parent and child packages, you will understand the value for having one package that is a common root.

The expression, pragma Pure (Ada), is a compiler directive. Pragmas are compiler directives. This directive is of little interest to you at this stage of your study. It will be very important when you being developing larger software systems, especially those that require the Distributed Systems Annex (Annex E).

## *package Numerics*

This is the root package for a variety of numerics packages.

```
package Ada.Numerics is
  pragma Pure(Numerics);
  Argument_Error : exception;
  Pi : constant := 3.14159 26535 89793 23846 26433 83279 50288 41971 69399 37511;
  e : constant := 2.71828<sup>-18284-59045<sup>-23536-02874<sup>-71352-66249-77572-47093-69996;</sup></sup></sup>
end Ada.Numerics;
```
#### **A.5.1 Elementary Functions**

Elementary functions are defined as a generic package. This means it must be instantiated before it can be used. Note also that trigonometric functions are in radians. Also, the function "\*\*" is an operator that must be made directly visible before it can be used. We recommend renaming it in the scope where it is required. Also, note that the parameters and return type are Float Type'Base. This reduces any overflow problems associated with intermediate results in extended expressions.

```
generic
   type Float_Type is digits <>;
package Ada.Numerics.Generic_Elementary_Functions is
   pragma Pure(Generic Elementary Functions);
   function Sqrt (X \overline{X} : Float Type'Base) return Float Type'Base;<br>
function Log (X : Float Type'Base) return Float Type'Base;
   function Log (X : Float_Type'Base) return Float_Type'Base;<br>
function Log (X, Base : Float_Type'Base) return Float_Type'Base;<br>
function Exp (X : Float Type'Base) return Float Type'Base;
   function Log (X, Base : Float_Type'Base) return Float_Type'Base;<br>
function Exp (X : Float_Type'Base) return Float_Type'Base;
   function Exp (X : Float_Type'Base) return Float_Type'Base;<br>
function "**" (Left, Right : Float Type'Base) return Float Type'Base;
                 f**" (Left, Right : Float_Type'Base)
   -- Trigonometric functions default in Radians
                          (X \check{\phantom{a}} : Float Type'Base) return Float_Type'Base;
   function Sin (X, Cycle : Float_Type'Base) return Float_Type'Base;<br>
function Cos (X : Float_Type'Base) return Float_Type'Base;<br>
function Cos (X, Cycle : Float_Type'Base) return Float_Type'Base;
                                                                                 function Cos (X : Float_Type'Base) return Float_Type'Base;
   function Cos (X, Cycle : Float_Type'Base) return Float_Type'Base;<br>
function Tan (X : Float_Type'Base) return Float_Type'Base;
   function Tan (X : Float_Type'Base) return Float_Type'Base;<br>
function Tan (X, Cycle : Float_Type'Base) return Float_Type'Base;<br>
function Cot (X : Float Type'Base) return Float Type'Base;
                                                                                 function Float_Type'Base;
   function Cot (X : Float_Type'Base) return Float_Type'Base;<br>
function Cot (X, Cycle : Float Type'Base) return Float Type'Base;
                           X, Cycle : Float_Type'Base) return Float_Type'Base;<br>
(X : Float_Type'Base) return Float_Type'Base;<br>
(X, Cycle : Float_Type'Base) return Float_Type'Base;<br>
(X : Float_Type'Base) return Float_Type'Base;
   function Arcsin (X : Float Type'Base) return Float Type'Base;
   function Arcsin (X, Cycle : Float_Type'Base) return Float_Type'Base;<br>
function Arccos (X : Float_Type'Base) return Float_Type'Base;
                                                                                 fuller Float Type'Base;
   function Arccos (X, Cycle : Float_Type'Base) return Float_Type'Base;<br>function Arctan (Y : Float Type'Base;
    function Arctan (Y : Float Type'Base;
X : Float Type'Base := 1.0) return Float Type'Base;
   function Arctan (Y : Float Type'Base;
    X : Float Type'Base := 1.0;
     Cycle : Float_Type'Base) return Float_Type'Base;
    function Arccot (X : Float Type'Base;
     Y : Float_Type'Base := 1.0) return Float_Type'Base;
    function Arccot (X : Float Type'Base;
                            \gamma : Float Type'Base := 1.0;
                           Cycle : Float_Type'Base) return Float_Type'Base;<br>(X : Float_Type'Base) return Float_Type'Base;<br>(X : Float_Type'Base) return Float_Type'Base;
   function Sinh (X : Float Type'Base) return Float Type'Base;
   function Cosh (X : Float_Type'Base) return Float_Type'Base;<br>
function Tanh (X : Float Type'Base) return Float Type'Base;
                          function function function function function function function function function <b>function function function function function <b>function function function function fun
   function Coth (X : Float_Type'Base) return Float_Type'Base;
   function Arcsinh (X : Float_Type'Base) return Float_Type'Base;<br>
function Arccosh (X : Float Type'Base) return Float Type'Base;
   function Arccosh (X : Float Type'Base) return Float Type'Base;
   function Arctanh (X : Float_Type'Base) return Float_Type'Base;
   function Arccoth (X : Float Type'Base) return Float Type'Base;
                                                                                                                     For the ** function,
                                                                                                                     you may have a
                                                                                                                      visibility problem.
                                                                                                                      You can solve it by
                                                                                                                      renaming it locally
                                                                                                                     after instantiating the
                                                                                                                     package.
                                                                                                                      If cycle is not
                                                                                                                     supplied, the default
                                                                                                                      is in radians.
                                                                                                                      Log default base is
                                                                                                                      natural (e). The base
                                                                                                                      may be other than e.
                                                                                                                     Float_Type'Base
                                                                                                                     permits an
                                                                                                                      unconstrained result
                                                                                                                      that will not raise a
                                                                                                                      constraint error
                                                                                                                     during intermediate
                                                                                                                     operations. This
                                                                                                                     eliminates spurious
                                                                                                                      range constraint
                                                                                                                     violations in complex
                                                                                                                     expressions.
```
**end** Ada.Numerics.Generic\_Elementary\_Functions;

#### *A.10 Ada.Text\_IO (Annotated)* **with** Ada.IO\_Exceptions; -- *Declared in Annex A of the Ada Language Reference Manual* **package** Ada.Text\_IO **is --** *Converts human-readable text to machine-readable as well as standard input/output* **type** File\_Type **is limited private;** -- *Internal file handle for a program*<br> **type** File Mode **is** (In File, Out File, Append File); -- *Controls direction of data flow* **type** File Mode **is** (In File, Out\_File, Append\_File); **type** Count **is range** 0 .. *implementation-defined*; -- *An integer data type; see Positive\_Count* **subtype** Positive\_Count **is** Count range 1 .. Count'Last; -- *May be used with type Count* Unbounded : **constant** Count := 0; -- *line and page length* **subtype** Field **is** Integer **range** 0 .. *implementation-defined*; -- *Varies by platform.* **subtype** Number\_Base **is** Integer **range** 2 .. 16; -- *Only use: 2, 8, 10 and 16* **type Type**\_Set **is** (Lower\_Case, Upper\_Case); -- *Use this for enumerated types* -- *File Management* **procedure** Create (File : **in out** File\_Type; -- *Program refers to this parameter* Mode : in File Mode := Out File; -- *Almost always an output file* Name : **in** String :=  $^{\text{m}}$ ;  $^{\text{m}}$  -- *The external name for the file*<br>Form : **in** String :=  $^{\text{m}}$ ); -- *Usage not defined by the lang* Form : **in** String := ""); -- *Usage not defined by the language* **procedure** Open (File : **in out** File\_Type; Mode : in File\_Mode; -- *May be opened for input or for append*  Name : **in** String; Form: **in** String := ""); -- *Form is rarely used in Ada 95. Compiler dependent.* **procedure** Close (File : **in out** File\_Type); -- *Pretty much what youwould think this would do* **procedure** Delete (File : **in out** File\_Type); **procedure** Reset (File : **in out** File\_Type; Mode : **in** File\_Mode); -- *Resets the mode of the file*<br>**procedure** Reset (File : **in out** File Type); -- *Resets the mode of the file* **procedure** Reset (File : in out File Type); **function** Mode (File : **in** File\_Type) **return** File\_Mode; -- *Query the mode of a file* **function** Name (File : **in** File\_Type) **return** String; -- *Query the external name of a file* **function** Form (File : **in** File\_Type) **return** String; -- *Varies by compiler implementation* **function** Is\_Open(File : **in** File\_Type) **return** Boolean; -- *Query the open status of a file* -- *Control of default input and output files* **procedure** Set\_Input (File : **in** File\_Type); -- *Set this file as the default input file; must be open* **procedure** Set\_Output(File : **in** File\_Type); -- *Set this file as the default ouput file; must be open* **procedure** Set\_Error (File : **in** File\_Type); -- *Use this as the standard error file; must be open* **function** Standard\_Input **return** File\_Type; -- *Standard input is usually a keyboard* **function** Standard\_Output **return** File\_Type; -- *Standard output is usually a video display terminal* **function** Standard\_Error **return** File\_Type; **function** Current\_Input **return** File\_Type; -- *Usually the same as Standard Input* **function** Current\_Output **return** File\_Type; **function** Current\_Error **return** File\_Type; **type** File\_Access **is access constant** File\_Type; -- *Enable a pointer value to a file handle* **function** Standard\_Input **return** File\_Access; **function** Standard\_Output **return** File\_Access; function Standard Error **return** File Access; **function** Current\_Input **return** File\_Access; function Current Output return File Access; **function** Current\_Error **return** File\_Access; -- *Buffer control* **procedure** Flush (File : **in out** File\_Type); -- *Flushes any internal buffers* **procedure** Flush; -- *Flush synchronizes internal file with external file by Flushing internal buffers* -- *Specification of line and page lengths* **procedure** Set\_Line\_Length(File : **in** File\_Type; To : **in** Count); **procedure** Set\_Line\_Length(To : **in** Count); **procedure** Set\_Page\_Length(File : **in** File\_Type; To : **in** Count); **procedure** Set\_Page\_Length(To : **in** Count); function Line Length(File : in File Type) return Count; **function** Line\_Length **return** Count; function Page Length(File : in File Type) return Count; **function** Page\_Length **return** Count; -- *Column, Line, and Page Control* Text\_IO enables machine-readable data to be formatted as human-readable data and human-readable data to be conveted to machine-readable. For character and string types, no conversion from internal to external format is required. For all other types, transformations should be done with Text IO; Some operations are overloaded. Overloading is most common when there are two file destinations for an action: a named file or default standard file. Access to File\_Type has been added to Ada 95 version of Text\_IO. This turns out to be quite useful for many situations. Since file type is a limited private type, assignment is impossible. However, assignment is possible on an access value (value of an access type). **Note**: *You may use Count instead of Positive\_Count but be careful of potential constraint error. Note overloading of subprogram names from this point on.*

```
procedure New_Line (File : in File_Type; -- Carriage return/Line Feed for a File
                        Spacing : in Positive Count := 1); -- Default to 1 unless otherwise called
procedure New_Line (Spacing : in Positive_Count := 1); -- CR/LF on the default output device
procedure Skip_Line (File : in File_Type; -- Discard characters up to line terminator
                        Spacing : in Positive Count := 1); -- single line by default
procedure Skip_Line (Spacing : in Positive_Count := 1); -- single line by default
function End_Of_Line(File : in File_Type) return Boolean; -- Are we at the end of a line?<br>function End Of Line return Boolean; -- Are we at the end of a line?
function End Of Line return Boolean;
procedure New_Page (File : in File_Type); -- Terminate current page with page terminator
procedure New_Page;
procedure Skip_Page (File : in File_Type); -- Discard characters to end of page
procedure Skip_Page;
function End_Of_Page(File : in File_Type) return Boolean; -- Is this the end of a page?
function End Of Page return Boolean;
function End_Of_File(File : in File_Type) return Boolean; -- Is this the end of file?
function End_Of_File return Boolean;
procedure Set_Col (File : in File_Type; To : in Positive_Count); -- Cursor to designated col
procedure Set_Col (To : in Positive_Count); -- Do not set this to a number less than current Col
procedure Set_Line(File : in File_Type; To : in Positive_Count); -- Cursor to designated line
procedure Set_Line(To : in Positive_Count); -- Must be value greater than current Line
function Col (File : in File_Type) return Positive_Count; -- What column number in file?
function Col return Positive_Count; -- What column number?
function Line(File : in File_Type) return Positive_Count; -- What line number in file?
function Line return Positive_Count; -- What line number?
function Page(File : in File_Type) return Positive_Count; -- What page number in file?
function Page return Positive_Count; -- What page number?
 -- Character Input-Output
procedure Get(File : in File_Type; Item : out Character); -- Gets single character from file<br>procedure Get(Item : out Character); -- Gets single character from keyboard
procedure Get(Item : out Character);
procedure Put(File : in File_Type; Item : in Character); -- Put single character; no CR/LF<br>procedure Put(Item : in Character); -- Put never emits CR/LF
procedure Put (Item : in Character);
procedure Look_Ahead (File : in File_Type; -- Item set to next character without
                          Item : out Character; -- consuming it.
                          End_Of_Line : out Boolean); -- True if End of Line/End of Page/End of File
procedure Look_Ahead (Item : out Character; -- What is next character; don't get it yet
                         End Of Line : out Boolean);
procedure Get_Immediate(File : in File_Type; -- Get the next character without CR/LF<br>Item : out Character); -- Wait until character is available
                                     : out Character); -- Wait until character is available
procedure Get_Immediate(Item : out Character); -- Wait until character is available
procedure Get_Immediate(File : in File_Type; -- Only get character if it is available
Item : out Character;
                           Available : out Boolean); -- False if character is not available (Item : out Character;
procedure Get Immediate(Item
                            Available : out Boolean); -- False if character is not available
-- String Input-Output
procedure Get(File : in File_Type; Item : out String); -- Get fixed sized string
procedure Get(Item : out String); -- Must enter entire string of size specified
procedure Put(File : in File_Type; Item : in String); -- Output string; no CR/LF
procedure Put(Item : in String); -- No carriage return/line feed character
procedure Get_Line(File : in File_Type; -- String will vary in size based on value of Last
 Item : out String; -- Must be large enough to hold all characters of input
Last : out Natural); -- Number of characters up to line terminator (CR/LF)
procedure Get_Line(Item : out String; Last : out Natural);
procedure Put_Line(File : in File_Type; Item : in String);
procedure Put_Line(Item : in String); -- Include carriage return/line feed character
```
**Following is a set of generic input/output packages nested within Ada.Text\_IO**

-- *Generic packages for Input-Output of any type of signed integer*

```
-- Consider Ada.Integer_Text_IO for standard Integer; you can with that package and get the same result for type Integer.
  generic
    type Num is range \langle \rangle; -- Generic formal paramter for sikgned numeric integer type
 package Integer_IO is -- Conversion between human-readable text and internal number format.
   Default_Width : Field := Num'Width; -- How big is the number going to be?
                                                 -- See the options for number base in beginning of Text_IO
   procedure Get(File : in File_Type;
                    Item : out Num; -- Corresponds to generic formal parameter, above
                    Width : in Field := 0); -- May specify exact number of input characters.
   procedure Get(Item : out Num;
                     Width : in Field := 0); -- Should usually leave this as zero
   procedure Put (File : in File Type; -- The file type is the internal handle for the file
                    Item : in Num; -- Corresponds to generic formal parameter, above
                    Width : in Field := Default Width; -- Ordinarily, don't change this
                     Base : in Number_Base := Default_Base);
   procedure Put(Item : in Num;
                    Width : in Field := Default Width;
   Base : in Number_Base := Default_Base);<br>procedure Get(From : in String; -- 10.2.1 of this book,
                                                process -- 10.2.1 of this book, line 56 for an example of this
                    Item : out Num; -- The actual numeric value of the string
                     Last : out Positive); -- Index value of last character in From
   procedure Put (To : out String; -- 10.2.2 of this book, line 41 for an example of this
                    Item : in Num; -- Can raise a data error, or other IO_Error. Check this first.
                     Base : in Number_Base := Default_Base); -- Consider output in other than base ten.
 end Integer_IO;
 generic
    type Num is mod <>; -- Generic formal paramter for unsigned numeric type. See ALRM 3.5.4/10
 package Modular_IO is
    Default Width: Field := Num'Width;
   Default Base : Number Base := 10;
   procedure Get(File : in File_Type;
                     Item : out Num;
                     Width : in Field := 0);
   procedure Get(Item : out Num; Width : in Field := 0);
   procedure Put(File : in File_Type;
                     Item : in Num;
                    Width : in Field := Default Width;
                     Base : in Number_Base := Default_Base);
   procedure Put(Item : in Num;
                    Width : in Field := Default Width;
                    Base : in Number Base := Default Base);
   procedure Get(From : in String;
                     Item : out Num;
                     Last : out Positive);
   procedure Put(To : out String;
                     Item : in Num; -- Get a string from an float type; convert float type to string
                    Base : in Number Base := Default Base);
 end Modular_IO;
-- Generic packages for Input-Output of Real Types
 generic
    type Num is digits <>; -- Generic formal paramter for floating point numeric type; ALRM 3.5.7
 package Float_IO is
   Default_Fore : Field := 2; -- Number of Positions to left of decimal point
   Default_Aft : Field := Num'Digits–1; -- Number of Positions to right of decimal point
                                                  -- For scientific notation; often zero is OK
   procedure Get(File : in File_Type;
                     Item : out Num;
                    Width : in Field := 0); -- May specify exact width; usually don't; leave as zero
   procedure Get(Item : out Num;
                    Width : in Field := 0);
   procedure Put(File : in File_Type;
                     Item : in Num;
                     Fore : in Field := Default_Fore; -- Number of Positions to left of decimal point
                     Aft : in Field := Default_Aft; -- Number of Positions to right of decimal point
                                                                        Modular<sub>IO</sub> is new to Ada 95 and applies
                                                                        to a new Modular data type.
                                                                        A Modular type is unsigned and has
                                                                        wraparound arithmetic semantics. It is
                                                                        especially useful for array indexes instead
                                                                        of a signed integer type.
```

```
Exp : in Field := Default Exp); -- Set this to zero if you don't want scientific notation
  procedure Put(Item : in Num;
                   Fore : in Field := Default_Fore; -- Number of Positions to left of decimal point
                    Aft : in Field := Default_Aft; -- Number of Positions to right of decimal point
                   Exp : in Field := Default Exp); -- Set this to zero if you don't want scientific notation
  -- Use these procedures to convert a floating-point value to a string or a string to a floating-point value
  procedure Get(From : in String; -- Get floating point value from a string value
                   Item : out Num; -- Converts a valid floating point string to a float value
                    Last : out Positive);
procedure Put(To : out String; -- Write a floating point value into an internal string
                    Item : in Num; -- Converts a floating point value to a variable of type String
                   Aft : in Field := Default_Aft; -- Number of Positions to right of decimal point
                   Exp : in Field := Default Exp); -- Set this to zero if you don't want scientific notation
end Float_IO;
generic
  type Num is delta <>; -- Generic formal paramter for fixed point numeric types
package Fixed_IO is -- Input/Output of fixed point numeric types
  Default Fore : Field := Num'Fore;
  Default_Aft : Field := Num'Aft; -- Number of Positions to right of decimal point
  Default Exp : Field := 0;
  procedure Get(File : in File_Type;
                    Item : out Num;
                   Width : in Field := 0);
  procedure Get(Item : out Num;
                   Width : in Field := 0);
  procedure Put(File : in File_Type;
                    Item : in Num;
                    Fore : in Field := Default_Fore; -- Number of Positions to left of decimal point
                    Aft : in Field := Default_Aft; -- Number of Positions to right of decimal point
                   Exp : in Field := Default Exp); -- Set this to zero if you don't want scientific notation
  procedure Put(Item : in Num;
                   Fore : in Field := Default Fore; -- Number of Positions to left of decimal point
                   Aft : in Field := Default_Aft; -- Number of Positions to right of decimal point
                   Exp : in Field := Default Exp); -- Set this to zero if you don't want scientific notation
  -- Use these procedures to convert a fixed-point value to a string or a string to a fixed-point value
  procedure Get(From : in String;
                    Item : out Num;
                    Last : out Positive);
  procedure Put(To : out String;
                    Item : in Num;
                    Aft : in Field := Default_Aft; -- Number of Positions to right of decimal point
                   Exp : in Field := Default Exp); -- Set this to zero if you don't want scientific notation
end Fixed_IO;
generic
  type Num is delta <> digits <>; -- Generic formal paramter for decimal numeric type
package Decimal_IO is -- Decimal types are used for financial computing.
  Default Fore : Field := Num'Fore;
  Default_Aft : Field := Num'Aft;
  Default Exp : Field := 0;
  procedure Get(File : in File_Type;
                   Item : out Num;
                    Width : in Field := 0);
  procedure Get(Item : out Num;
                  Width : in Field := 0);procedure Put(File : in File_Type;
                    Item : in Num;
                                                                  See: ALRM Annex F
                                                                        ALRM 3.5.9/4, ALRM 3.5.9/16
                                                                  A decimal type is a special kind of fixed-point
                                                                  type in which the delta must be a power of ten.
                                                                  This is unlike a normal fixed point type where
                                                                  the granluarity is a power of two.
```
Decimal types are more accurate for monetary applications and others that can be best served using power of ten decimal fractions.

Exp :  $\text{in Field} := \text{Default} \overline{\text{Exp}}$ ; -- *Use these procedures to convert a decimal value to a string or a string to a decimal value*

Fore : in Field := Default Fore; Aft : in Field := Default\_Aft; Exp : in Field := Default Exp);

 Fore : **in** Field := Default\_Fore; Aft : in Field := Default Aft;

**procedure** Put(Item : **in** Num;

```
procedure Get(From : in String;
                    Item : out Num;
                    Last : out Positive);
    procedure Put(To : out String;
                    Item : in Num;
                   Aft : in Field := Default_Aft; -- see type defined above
                   Exp : in Field := Default Exp); -- see type defined above
  end Decimal_IO;
  -- Generic package for Input-Output of Enumeration Types
  generic
    type Enum is (<>); -- Actual must be a discrete type
  package Enumeration_IO is
    Default Width : Field := 0;
    Default_Setting : Type_Set := Upper_Case;
    procedure Get(File : in File_Type;
                   Item : out Enum);
    procedure Get(Item : out Enum);
    procedure Put(File : in File_Type;
                   Item : in Enum;<br>Width : in Field
                                         := Default Width;
    Set : in Type Set := Default Setting);
    procedure Put(Item : in Enum;
                   Width : in Field := Default Width;
                   Set : in Type_Set := Default_Setting);
    -- Use these procedures to convert a enumerated value to a string or a string to a enumerated value
    procedure Get(From : in String;
                    Item : out Enum;
                    Last : out Positive);
    procedure Put(To : out String;
                    Item : in Enum;
                   Set : in Type Set := Default Setting); -- see type defined above
  end Enumeration_IO;
  -- Input-Output Exceptions
  Status_Error : exception renames IO_Exceptions.Status_Error;
  Mode_Error : exception renames IO_Exceptions.Mode_Error;
  Name_Error : exception renames IO_Exceptions.Name_Error;
  Use \frac{p}{p} exception renames IO Exceptions.Use \frac{p}{p} =- from package IO Exceptions
  Device_Error : exception renames IO_Exceptions.Device_Error;
  End_Error : exception renames IO_Exceptions.End_Error;
  Data Error : exception renames IO Exceptions.Data Error;
  Layout Error : exception renames IO Exceptions. Layout Error;
private
  ... -- not specified by the language
                                                                  An enumerated type is an ordered set of
                                                                  values for a named type. Example:
                                                                  type Color is (Red, Yellow, Blue);
                                                                  type Month is (Jan, Feb,.., Dec) ... is not legal Ada
                                                                  type Day is (Monday, Tuesday, ...);
                                                                  type Priority is (Low, Medium, High);
```
**end** Ada.Text\_IO;

```
Ada.Streams.Stream_IO
with Ada.IO_Exceptions;
package Ada.Streams.Stream_IO is
        type Stream_Access is access all Root_Stream_Type'Class;
        type File_Type is limited private;
        type File_Mode is (In_File, Out_File, Append_File);
        type Count is range 0 .. implementation-defined;
        subtype Positive_Count is Count range 1 .. Count'Last;
                 -- Index into file, in stream elements.
        procedure Create (File : in out File_Type;
                            Mode : in File_Mode := Out_File;<br>Name : in String := "";
                            Name : in String := "";<br>Form : in String := "");
                            Form : in String
        procedure Open (File : in out File_Type;
                          Mode : in File_Mode;
                          Name : in String;
                          Form : in String := "");
        procedure Close (File : in out File_Type);
        procedure Delete (File : in out File_Type);
        procedure Reset (File : in out File_Type; Mode : in File_Mode);
        procedure Reset (File : in out File_Type);
        function Mode (File : in File_Type) return File_Mode;
        function Name (File : in File_Type) return String;
        function Form (File : in File_Type) return String;
        function Is_Open (File : in File_Type) return Boolean;
        function End_Of_File (File : in File_Type) return Boolean;
        function Stream (File : in File_Type) return Stream_Access;
        -- Return stream access for use with T'Input and T'Output
        -- Read array of stream elements from file
        procedure Read (File : in File_Type;
                           Item : out Stream_Element_Array;
                          Last : out Stream_Element_Offset;
                         From : in Positive Count);
        procedure Read (File : in File_Type;
                           Item : out Stream_Element_Array;
                         Last : out Stream Element Offset);
        -- Write array of stream elements into file
        procedure Write (File : in File_Type;
                            Item : in Stream_Element_Array;
                           To : in Positive Count);
        procedure Write (File : in File_Type;
                           Item : in Stream Element Array);
        -- Operations on position within file
        procedure Set_Index(File : in File_Type; To : in Positive_Count);
        function Index(File : in File_Type) return Positive_Count;
        function Size (File : in File_Type) return Count;
        procedure Set Mode(File : in out File Type; Mode : in File Mode);
        procedure Flush(File : in out File_Type);
        -- Exceptions
        Status_Error : exception renames IO_Exceptions.Status_Error;
        Mode_Error : exception renames IO_Exceptions.Mode_Error;
        Name_Error : exception renames IO_Exceptions.Name_Error;
        Use_Error : exception renames IO_Exceptions.Use_Error;
        Device_Error : exception renames IO_Exceptions.Device_Error;
        End_Error : exception renames IO_Exceptions.End_Error;
        Data Error : exception renames IO Exceptions.Data Error;
private
         ... -- not specified by the language
end Ada.Streams.Stream_IO;
                                                       Permits input/ouput of data in terms of System.Storage_Unit.
                                                       Use this with attributes: S'Input, S'Output, S'Read, S'Write.
                                                       This package makes it possible to store a tag of a tagged type
                                                       along with the rest of the data in the object.
                                                                 Note the consistency of this package
                                                                 with other input-output packages
                                                                                    Supports direct_IO on
                                                                                    stream items
```
*Ada.Calendar* -- **ALRM 9..6 (also See ALRM, Annex D.8 for Ada.Real-Time calendar package)**

**package** Ada.Calendar **is**  $-1$ **type** Time **is private**;  $\qquad \qquad -2$  *Encapsulated; use public methods* **subtype** Year\_Number **is** Integer **range** 1901 .. 2099; -- 3 *Ada has always been Y2K compliant* **subtype** Month\_Number **is** Integer **range** 1 .. 12; -- 4 **subtype** Day\_Number **is** Integer **range** 1 .. 31; -- 5<br> **subtype** Day\_Duration **is** Duration **range** 0.0 .. 86\_400.0; -- 6 Total number of seconds in one day **subtype** Day\_Duration **is** Duration **range** 0.0 .. 86\_400.0; **function** Clock **return** Time;  $-7$  *Gets the current clock time* **function** Year (Date : Time) **return** Year\_Number; -- 8<br>**function** Month (Date : Time) **return** Month\_Number; -- 9 **function** Month (Date : Time) **return** Month\_Number; -- 9<br>**function** Dav (Date : Time) **return** Dav Number: -- 10 **function** Day (Date : Time) **return** Day\_Number; **function** Seconds(Date : Time) **return** Day\_Duration; -- 11 **procedure** Split (Date : **in** Time; -- 12 Year : **out** Year\_Number; -- 13 Month : **out** Month\_Number; -- 14 Day : **out** Day\_Number; -- 15<br>Seconds : **out** Day Duration); -- 16 Seconds : **out** Day\_Duration); -- 16<br>
Fime OffYear : Year Number: -- 17 **function** Time\_Of(Year : Year\_Number; Month: Month Number; -- 18 Day : Day\_Number;  $-19$ <br>Seconds : Day Duration := 0.0) return Time;  $-20$ Seconds : Day\_Duration :=  $0.0$ ) **return** Time;

**function** "+" (Left : Time; Right : Duration) **return** Time; -- 22 **function** "+" (Left : Duration; Right : Time) **return** Time; -- 23 **function** "-" (Left : Time; Right : Duration) **return** Time; -- 24 **function** "-" (Left : Time; Right : Time) **return** Duration; -- 25 **function** "<" (Left, Right : Time) **return** Boolean;  $-26$ <br>**function** "<="(Left, Right : Time) **return** Boolean:  $-27$ **function** "<="(Left, Right : Time) **return** Boolean; -- 27<br>**function** ">" (Left, Right : Time) **return** Boolean; -- 28 **function** ">" (Left, Right : Time) **return** Boolean; **function** ">="(Left, Right : Time) **return** Boolean; -- 29 Time\_Error : **exception**; -- 30 **private**  $-- 31$ <br>
... -- *not specified by the language*  $-- 32$ ...  $-$  *not specified by the language*  $-32$ <br>**d** Ada.Calendar:  $-33$ 

**end** Ada.Calendar:

- 
- 

- 
- 
- 
- 
- 
- 
- 

- 
- **type** Duration is defined in package Standard
- 
- 
- 
- 
- -- 21
- 
- 
- 
- 

- 
- 
- 

⅂

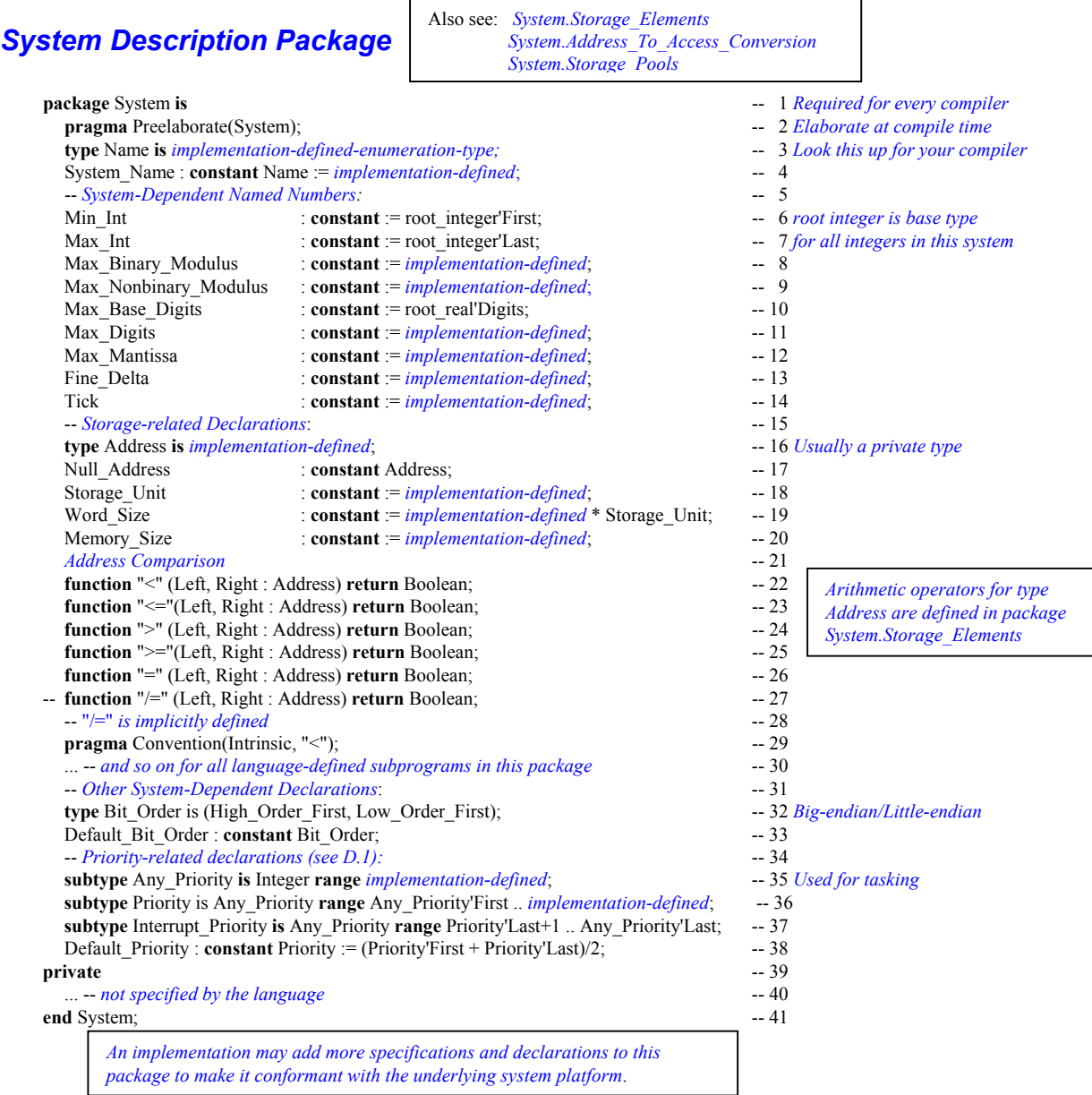

# **Annex L Pragmas - Language-defined Compiler Directives**

Pragmas are Ada compiler directives. The word pragma has the same root as the word, pragmatic. It orginates in a Greek word which, roughly translated, means "Do this." Some pragmas affect the process of compilation. Others tell the compiler about what elements belong in the Run-time Environment (RTE), and others restrict or expand the role of of some language feature.

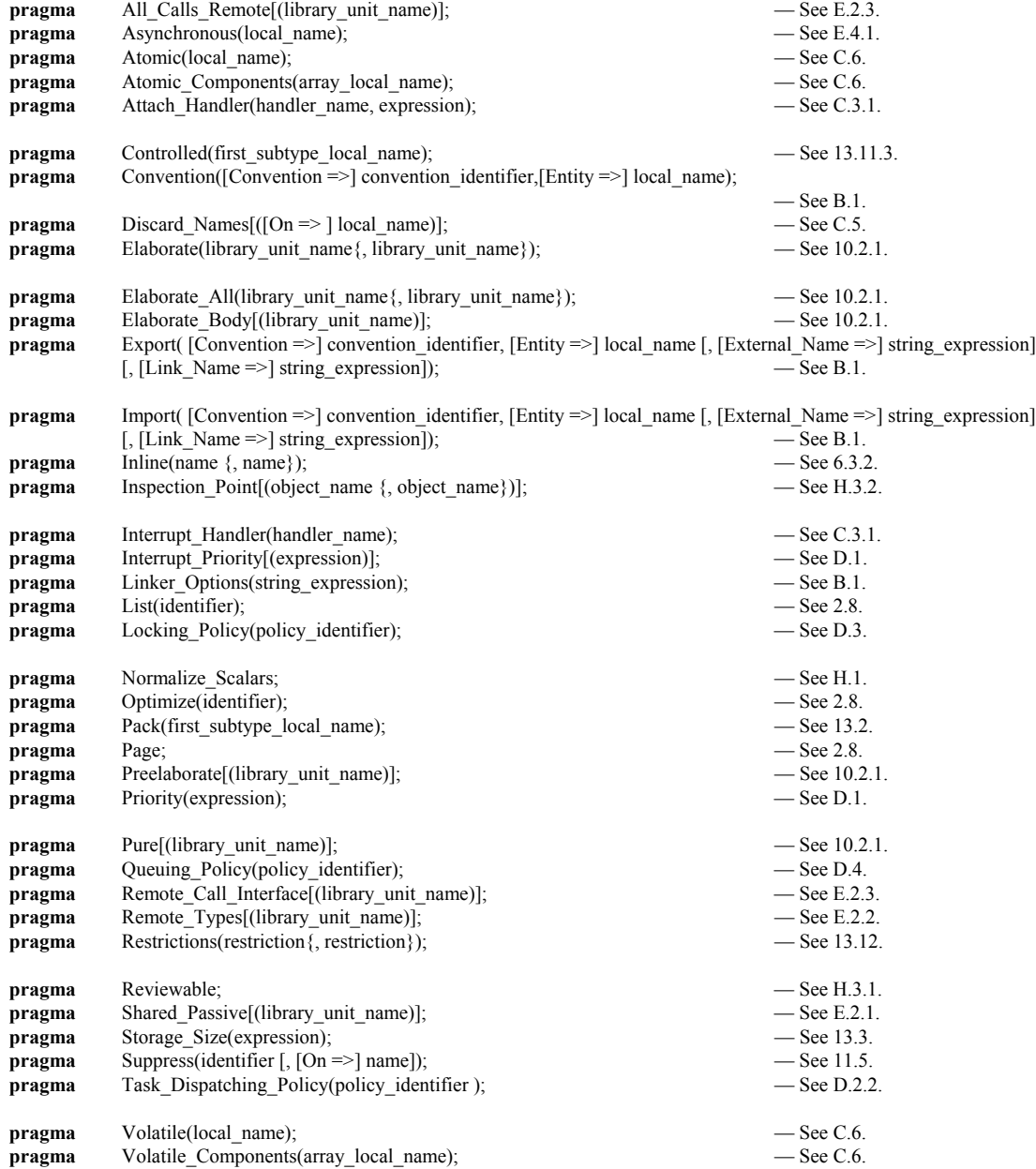

# **Windows 95/98/NT/XP/ME/2000 Programming**

*Not a part of Ada, but a useful package for many simple programs where formatting is required.*

## *NT\_Console Package*

This package can be used to format a window with colors, place a cursor wherever you wish, and create character-based graphics on a Microsoft Windows console screen. You can access all of the control characters, and you can print the characters defined in Annex A, package Ada.Characters.Latin 1. This package is required form implementing the tasking problems shown in this book.

-----------------------------------------------------------------------

```
--
-- File: nt console.ads
-- Description: Win95/NT console support
-- Rev: 0.1
-- Date: 18-jan-1998
-- Author: Jerry van Dijk Mail: jdijk@acm.org
--
-- Copyright (c) Jerry van Dijk, 1997, 1998
-- Billie Holidaystraat 28 2324 LK LEIDEN THE NETHERLANDS tel int + 31 71 531 43 65
--
-- Permission granted to use for any purpose, provided this copyright remains attached and unmodified.
--
-- THIS SOFTWARE IS PROVIDED ``AS IS'' AND WITHOUT ANY EXPRESS OR IMPLIED WARRANTIES, INCLUDING,
-- WITHOUT LIMITATION, THE IMPLIED WARRANTIES OF MERCHANTABILITY AND FITNESS FOR A PARTICULAR
-- PURPOSE.
-----------------------------------------------------------------------
package NT_Console is
-- TYPE DEFINITIONS --
    subtype X_Pos is Natural range 0 .. 79;
    subtype Y_Pos is Natural range 0 .. 24;
 type Color_Type is (Black, Blue, Green, Cyan, Red, Magenta, Brown, Gray,
Light Blue, Light Green, Light Cyan, Light Red,
                         Light_Magenta, Yellow, White);
-- CURSOR CONTROL --
    function Where_X return X_Pos;
    function Where_Y return Y_Pos;
    procedure Goto_XY (X : in X_Pos := X_Pos'First;
                       Y : in YPos := Y Pos'First);
-- COLOR CONTROL --
    function Get_Foreground return Color_Type;
    function Get_Background return Color_Type;
    procedure Set_Foreground (Color : in Color_Type := Gray);
    procedure Set_Background (Color : in Color_Type := Black);
-- SCREEN CONTROL --
    procedure Clear_Screen (Color : in Color_Type := Black);
-- SOUND CONTROL --
    procedure Bleep;
```
-- INPUT CONTROL --

```
function Get Key return Character;
 function Key_Available return Boolean;
```

```
-- EXTENDED PC KEYS -- Provides access to upper eight bit scan-code on a PC
                            -- Defined here is a list of special function keys available in
                            -- Microsoft Operating Systems. The full list is in the package specification
                            -- but we do not include here since they are seldom used.
```
Each keypress on a standard PC keyboard generates a scan-code. The scan-code is contained in an eight bit format that uniquely identifies the format of the keystroke. The scan code is interpreted by the combination of press and release of a keystroke. The PC's ROM-BIOS sees an Interrupt 9 which triggers the call of an interrupt handling routine. The Interrupt handling routine reads Port 96 (Hex 60) to decide what keyboard action took place. The interrupt handler returns a 2 byte code to the BIO where a keyboard service routine examines low-order and high order bytes of a sixteen bit value. The scan code is in the high-order byte.

Certain scan code actions are buffered in a FIFO queue for reading by some application program. Others trigger some immediate action such as reboot instead of inserting them into the queue.

The special keys in this list are those that can be queued rather than those that trigger an immediate operating system action.

## *Console\_IO*

This package is designed by Jerry Van Dijk and Richard Riehle. The package body is written by Jerry. It is a more extensive and more robust version of NT\_Console. It is included with the software provided with this book. Console IO is excellent for doing I/O on predefined types, formatting a screen, using color, positioning a cursor exactly where you want it, and accessing low-level scan codes in your program.

## *CLAW*

This is a powerful set of libraries for programming in Microsoft Windows. Available at: http://www.rrsoftware.com

#### *GWindows*

 This is a set of freeware windows development libraries created by David Botton. You can get this from: http://www.adapower.com

## *JEWL*

By far the easiest library for developing elementary Windows programs. This will not take you far in building industrial strength Windows software, but it will get you started. This library set is particularly useful if you are completely new to Windows programming.

#### *GtkAda*

A portable GUI development environment. You can target Windows, Linux, Unix, and many other variations on Windowing operating systems. This is not an easy product to use, but it is powerful enough that you can do almost anything you might want to do. However, if you are only targeting Microsoft, consider CLAW or GWindows.

# **C. Bibliography**

## *Books Related to Ada*

*Ada 95 - The Language Reference Manual ANSI/ISO/IEC 8652:1995*

*Ada 95 Rationale, The Language and Standard Libraries*, Ada Joint Program Office (with Intermetrics)

Beidler, John, *Data Structures and Algorithms, An Object-Oriented Approach Using Ada 95*, Springer-Verlag 1997, New York, ISBN 0-387-94834-1

Barnes, John G. P., *Programming in Ada 95*, Addison-Wesley, 1998, Second Edition *Be sure you get the second edition; many improvements over the first edition*

Ben-Ari, Moti, *Understanding Programming Languages*, John Wiley & Sons, 1996

Ben-Ari, Moti, *Ada for Professional Software Engineers*, John Wiley & Sons, 1998

Booch, Grady, Doug Bryan, Charles Petersen, *Software Engineering with Ada*, Third Edition Benjamin/Cummings, 1994 (Ada 83 only)

Booch, Grady, *Object Solutions, Managing the Object-Oriented Project*, Addison-Wesley, 1996

Burns, Alan; Wellings, Andy; *Concurrency in Ada*, Cambridge University Press, 1995

Burns, Alan; Wellings, Andy; *Real-Time Systems and Programming Languages*, Addison-Wesley, 1997

Bryan, Doulass & Mendal, Geoffrey, *Exploring Ada* (2 vols), Prentice-Hall, 1992

Cohen, Norman, *Ada As A Second Language*, , Second Edition, McGraw-Hill, 1996

Coleman, Derek, et al *Object-Oriented Development; The Fusion Method*, Prentice-Hall, 1994

Culwin, Fintan, *Ada, A Developmental Approach*, , Second Edition, 1997, Prentice-Hall

English, John, *Ada 95, The Craft of Object-Oriented Programming*, Prentice-Hall, 1997 (Now available for FTP download on the World Wide Web)

Fayad, Mohammed; Schmidt, Douglas; "Object-Oriented Application Frameworks", *Communications of the ACM*, October 1997 (Frameworks theme issue of CACM)

Feldman, Michael, *Software Construction and Data Structures with Ada 95*, Addison-Wesley, 1997

Feldman, M.B, and E.B. Koffman, *Ada95: Problem Solving and Program Design*, Addison-Wesley, 1996

Finklestein A. and Fuks S. (1989) "Multi-party Specification", *Proceedings of 5th International Workshop on Software Specification and Design*, Pittsburgh, PA , pp 185-95

Fowler, Martin and Kendall Scott, *UML Distilled*, Addison-Wesley Longman, 1997

Gamma, Erich; Helm, Richard; Johnson, Ralph; Vlissides, John; *Design Patterns, Elements of Resuable Object-Oriented Software*, Addison-Wesley, 1995

Gonzalez, Dean , *Ada Programmer's Handbook*, Benjamin/Cummings, 1993 (Ada 83 version only)

Jacobson, Ivar, *Object-Oriented Software Engineering: A Use Case Driven Approach*, Addison-Wesley, 1994

Page 107 of 113

Johnston, Simon, *Ada 95 for C and C++ Programmers*, Addison-Wesley, 1997

Kain, Richard Y., *Computer Architecture*, Prentice-Hall, 1989 (because software examples are in Ada)

Loftus, Chris (editor), *Ada Yearbook - 1994*, IOS Press, 1994

Meyer, Bertrand, *Object-Oriented Software Construction*, 2nd Editon, Prentice-Hall PTR, 1997 (Not friendly to Ada, but an excellent treatment of object-oriented programming)

Naiditch, David, *Rendezvous with Ada 95*, John Wiley & Sons, 1995 (0-471-01276-9)

Rosen, Jean Pierre, ……………………….. HOOD …………………..

Pressman, Roger, *Software Engineering, A Practitioner's Approach, Fourth Edition*, McGraw-Hill, 1997

Salus, Peter H, *Handbook of Programming Languages, Vol 1, Object-Oriented Programming Languages*, MacMillan Technical Publishing, 1998 , ISBN 1-57870-009-4

Sigfried, Stefan, *Understanding Object-Oriented Software Engineering*, IEEE Press, 1995

Skansholm, Jan, *Ada From The Beginning*, , Third Edition, Addison-Wesley, 1997

Smith, Michael A., *Object-Oriented Software in Ada 95*, Thomson Computer Press, 1996

Sommerville, Ian, Software Engineering, Addison-Wesley, 1992 (an Ada friendly book on this topic)

Stroustrop, Bjarne, *The C++ Programming Language*, 3rd Edition, Addison-Wesley, 1997

Szyperski, Clemens,

 *Component Software: Beyond Object-Oriented Programming*, Addison-Wesley, 1998 (Not an Ada book since it favors Java. But it is chock full of good ideas about components)

Taylor, David A, *Object-Oriented Technology; A Manager's Guide*, Addison-Wesley, 1992

Wheeler, David, A, Ada 95, *The Lovelace Tutorial*, Springer-Verlag, New York, 1997 [ Other Books to be added ]
## *Recommended Periodicals & Other Current Information*

Most popular programming periodicals are staffed by editors who have little knowledge or interest in software engineering. Those who do care about software engineering seem woefully ignorant about Ada. Some of this ignorance reflects the general ignorance in the software community about Ada. Some of the following sources are listed for their general interest rather than their attention to serious software issues.

- Ada Letters, A Bimonthly Publication of SIGAda, the ACM Special Interest Group on Ada (ISSN 1094-3641) *A good and reliable source of accurate information regarding Ada*
- JOOP, Journal of Object-Oriented Programming, SIGS Publications, (*Now out of business*) *Publishes articles and columns with positive perspective on Ada*
- $C_{++}$  Report, (especially the Column, Obfuscated  $C_{++}$ ), SIGS Publications *If you want to be frightened about just how dangerous C++ really is, go to this source!*
- Embedded Systems Programming, Miller-Freeman Publications *Good Ada articles from time to time. Other good articles of interest to Ada practitioners*
- Dr. Dobbs Journal, Miller-Freeman *Generally misinformed about Ada. Editors, however, are open-minded about learning more accurate information*

Internet Usenet Forum: comp.lang.ada

Internet Ada Advocacy ListServe: team-ada@acm.org

Internet AdaWorks Web Site: http://www.adaworks.com

Internet Ada Resources Association Web Site: http://www.adapower.com and http://www.adaic.org/

## **Microsoft Windows Programming in Ada**.

Caution: Do not depend on any information from www.adahome.com. It is unreliable and out-of-date

 There are several good options. The easiest to learn is JEWL from John English. The FTP is: ftp://ftp.brighton.ac.uk/pub/je/jewl/.

 A commercial library, for serious Windows developers is CLAW from RR Software. This has a price tag but is worth every penny if you need industrial strength Ada Windows programs. http://www.rrsoftware.com

The adapower.com site lists other options for those who want to program in Windows

## **Portable Windows and Graphics Programming**

Check out the Gtk+ and OpenGL bindings available free on the Web. The GtkAda binding is a powerful set of tools that allows you to build graphical user interfaces (GUI) and leverage the power of the portable graphics development toolset, OpenGL. With these tools, you can build Ada applications that will be second to none in usability, efficiency, and portability.

## **Index**

A

 $abs \cdot 7, 131, 132$ 

abstract  $\cdot$  19, 78, 79, 87, 89, 131

access · 8, 10, 18, 19, 21, 23, 24, 25, 26, 30, 45, 47, 48, 49, 50, 51, 52, 53, 54, 55, 61, 64, 65, 66, 75, 78, 79, 80, 84, 85, 86, 87, 88, 89, 91, 101, 102, 104, 107, 108, 111, 112, 114, 115, 116, 122, 128, 131, 137, 143, 148, 152, 154, 155, 156, 157, 158, 161, 164, 165

Ada Core Technologies · 2, 5, 113, 168

aliased · 48, 49, 50, 51, 131, 148, 160

all · 9, 10, 12, 13, 18, 19, 24, 25, 26, 30, 32, 33, 40, 42, 44, 47, 48, 49, 50, 51, 54, 55, 59, 62, 65, 69, 74, 76, 78, 80, 82, 83, 84, 85, 86, 87, 88, 89, 91, 92, 94, 100, 101, 103, 104, 105, 108, 111, 112, 114, 115, 116, 117, 118, 122, 128, 129, 131, 139, 143, 146, 160, 161, 164

and · 2, 3, 5, 6, 7, 8, 9, 10, 11, 12, 13, 14, 15, 16, 17, 18, 19, 20, 21, 22, 23, 25, 26, 27, 28, 29, 30, 31, 32, 33, 34, 35, 36, 37, 38, 39, 40, 41, 42, 44, 46, 47, 49, 50, 51, 54, 55, 56, 57, 58, 59, 60, 61, 62, 63, 64, 65, 66, 69, 70, 73, 74, 75, 77, 79, 80, 81, 82, 83, 84, 85, 87, 89, 90, 92, 93, 94, 95, 96, 98, 99, 100, 101, 102, 103, 104, 105, 106, 107, 108, 109, 111, 113, 115, 117, 118, 119, 120, 122, 124, 125, 126, 127, 128, 129, 130, 131, 132, 135, 136, 137, 139, 143, 146, 149, 150, 151, 152, 153, 154, 155, 156, 158, 159, 160, 162, 164, 166, 167, 168

array · 18, 19, 22, 24, 30, 31, 32, 33, 37, 38, 52, 54, 63, 64, 72, 73, 79, 80, 81, 85, 86, 87, 88, 89, 90, 93, 101, 102, 104, 107, 108, 121, 131, 134, 143, 149, 151, 152, 153, 156, 162, 163

at · 2, 5, 13, 14, 15, 16, 17, 18, 26, 32, 34, 36, 40, 43, 44, 48, 49, 51, 54, 55, 59, 60, 62, 63, 70, 71, 72, 80, 81, 86, 90, 94, 95, 100, 105, 106, 107, 109, 118, 124, 126, 130, 131, 138, 146, 149, 151

B

begin · 5, 9, 10, 14, 15, 16, 18, 20, 28, 29, 31, 32, 33, 36, 37, 38, 39, 41, 42, 43, 44, 45, 46, 48, 49, 50, 51, 52, 53, 55, 56, 57, 58, 59, 60, 61, 62, 63, 64, 65, 66, 68, 70, 71, 72, 73, 74, 75, 82, 83, 85, 86, 87, 88, 90, 91, 93, 94, 95, 96, 97, 98, 100, 101, 103, 105, 106, 108, 109, 110, 111, 113, 114, 115, 116, 117, 118, 119, 120, 121, 125, 126, 127, 129, 130, 131

body · 8, 9, 10, 11, 12, 13, 14, 15, 19, 20, 26, 57, 67, 70, 71, 77, 78, 79, 81, 82, 83, 102, 105, 106, 109, 113, 119, 125, 126, 127, 129, 131, 148, 149, 156

 $\mathcal{C}$ 

 $C++$   $\cdot$  10, 22, 28, 29, 36, 66, 70, 93, 167, 168

case · 6, 18, 36, 39, 40, 42, 43, 44, 62, 63, 81, 89, 94, 95, 96, 101, 131, 148

Child Library Units · 11, 77, 79

 $COBOL \cdot 93$ 

code blocks · 15, 16, 43, 44, 45, 46, 59, 112, 159

Compilation Unit · 8, 9, 10, 11, 14, 35, 55, 56, 67, 69, 70, 71, 77, 80, 82, 83, 90, 95, 102, 110, 113, 125, 149, 160, 162

Compilation Units · 9, 10, 11, 14, 67, 69, 70, 83, 95, 149, 160, 162

Compiler Publishers · 5

constant · 9, 16, 21, 34, 36, 38, 44, 60, 64, 65, 66, 74, 94, 103, 104, 118, 131, 135, 136, 137, 146, 147, 150 D

declarations · 8, 9, 12, 14, 15, 16, 20, 24, 27, 29, 31, 44, 45, 51, 54, 57, 58, 64, 67, 69, 70, 73, 78, 105, 146 declare · 7, 13, 14, 15, 16, 24, 44, 45, 46, 49, 50, 51, 54, 66, 69, 70, 71, 72, 86, 93, 100, 109, 115, 118,

120, 121, 131

declare block · 14, 15, 16, 44, 45, 46, 49, 86, 121

delay · 18, 131

delta · 24, 71, 131, 134, 141, 148, 150

digits · 24, 27, 29, 53, 71, 75, 103, 131, 132, 135, 140, 141, 148, 150, 153, 154, 158 Dynamic Binding  $\cdot$  87, 89, 90, 113 E elaboration  $\cdot$  14 else · 7, 15, 22, 40, 41, 42, 60, 62, 63, 64, 66, 82, 83, 93, 103, 105, 114, 125, 130, 131 elsif  $\cdot$  40, 41, 103, 131 end · 5, 7, 9, 10, 11, 12, 13, 15, 16, 18, 20, 24, 25, 26, 27, 28, 29, 31, 33, 34, 35, 36, 37, 38, 39, 40, 41, 42, 43, 44, 45, 46, 48, 49, 50, 51, 52, 53, 54, 55, 56, 57, 58, 59, 60, 61, 62, 63, 64, 65, 66, 67, 68, 69, 70, 71, 72, 73, 74, 75, 76, 78, 79, 80, 81, 82, 83, 84, 85, 86, 87, 88, 89, 90, 91, 93, 94, 95, 96, 97, 99, 100, 101, 102, 103, 104, 105, 106, 107, 108, 109, 110, 111, 112, 113, 114, 115, 116, 117, 118, 119, 120, 121, 123, 124, 125, 126, 127, 128, 129, 130, 131, 134, 135, 136, 138, 140, 141, 142, 144, 145, 147 entry · 5, 12, 14, 34, 40, 124, 125, 126, 127, 128, 129, 130, 131, 149, 150 exceptions · 8, 18, 22, 44, 80, 100, 101, 102, 103, 104, 134 exit · 39, 40, 45, 53, 56, 59, 60, 62, 89, 91, 95, 115, 125, 129, 130, 131  $\mathbf{F}$ for  $\cdot$  1, 2, 3, 5, 6, 7, 8, 9, 10, 11, 12, 13, 14, 15, 16, 17, 18, 19, 20, 21, 22, 23, 24, 25, 26, 27, 28, 29, 30, 31, 33, 34, 35, 36, 37, 38, 39, 40, 41, 42, 43, 44, 45, 46, 47, 48, 49, 50, 51, 52, 53, 54, 55, 56, 57, 58, 59, 60, 61, 62, 63, 64, 65, 66, 67, 69, 70, 72, 73, 74, 75, 76, 77, 78, 79, 80, 82, 83, 84, 85, 86, 89, 90, 91, 92, 93, 94, 95, 96, 97, 98, 101, 102, 103, 104, 105, 106, 107, 108, 109, 110, 111, 112, 113, 117, 118, 119, 120, 121, 122, 124, 125, 126, 127, 128, 129, 130, 131, 132, 133, 134, 135, 136, 138, 139, 140, 141, 142, 143, 144, 146, 147, 148, 149, 151, 153, 154, 155, 157, 158, 159, 160, 161, 164, 166, 167, 168 Fortran · 32 function · 8, 9, 11, 12, 14, 18, 19, 21, 22, 25, 27, 28, 29, 34, 41, 42, 43, 44, 45, 47, 50, 51, 52, 53, 54, 55, 56, 58, 59, 61, 62, 63, 64, 65, 66, 67, 69, 70, 71, 72, 73, 75, 77, 78, 79, 80, 81, 82, 83, 84, 86, 87, 88, 90, 93, 100, 101, 103, 104, 105, 106, 107, 108, 111, 112, 114, 115, 116, 118, 119, 122, 129, 130, 131, 132, 133, 134, 135, 136, 137, 138, 143, 144, 145, 146, 148, 149, 150, 151, 152, 153, 154, 155, 156, 157, 158, 159, 160, 164, 165 G generic · 15, 18, 28, 75, 77, 83, 93, 95, 96, 105, 106, 107, 108, 109, 110, 111, 131, 135, 139, 140, 141, 142 goto  $\cdot$  18, 131 GtkAda  $\cdot$  2, 5 L Implementation 8, 9, 10, 11, 14, 35, 55, 56, 67, 69, 70, 71, 77, 80, 82, 83, 90, 102, 110, 113, 125, 126, 127, 129, 130 J Java  $\cdot$  5, 47, 99, 167  $\mathbf{L}$ Libraries 3, 5, 7, 15, 16, 17, 18, 22, 24, 27, 28, 29, 31, 32, 33, 34, 35, 36, 37, 38, 39, 40, 42, 44, 45, 46, 47, 48, 49, 52, 53, 55, 57, 58, 59, 60, 62, 66, 67, 72, 73, 74, 75, 83, 85, 86, 88, 90, 91, 92, 93, 94, 95, 96, 97, 98, 99, 100, 101, 103, 104, 113, 117, 118, 120, 121, 122, 125, 126, 129, 131, 134, 135, 136, 137, 139, 142, 146, 147, 148, 149, 158, 166 Library Unit · 5, 7, 8, 9, 10, 11, 12, 13, 14, 15, 16, 18, 19, 20, 21, 22, 24, 25, 26, 27, 28, 29, 31, 34, 36, 37, 38, 39, 40, 41, 42, 43, 44, 45, 46, 47, 48, 49, 50, 51, 52, 53, 54, 55, 56, 57, 58, 59, 60, 61, 62, 63, 64, 65, 66, 67, 69, 70, 71, 72, 73, 74, 75, 77, 78, 79, 80, 81, 82, 83, 84, 85, 86, 87, 88, 89, 90, 91, 93, 94, 95, 96, 98, 100, 101, 102, 103, 104, 105, 106, 107, 108, 109, 110, 111, 112, 113, 114, 115, 116, 117, 118, 119, 122, 127, 129, 130, 131, 132, 133, 134, 135, 136, 137, 138, 139, 140, 141, 142, 143, 144, 145, 146, 148, 149, 150, 151, 152, 153, 154, 155, 156, 157, 158, 159, 160, 161, 164, 165 Library Units · 2, 7, 8, 9, 10, 11, 12, 13, 14, 15, 16, 17, 19, 20, 21, 22, 23, 24, 25, 26, 27, 28, 30, 31, 32, 34, 35, 38, 39, 41, 43, 44, 45, 46, 47, 48, 49, 51, 52, 53, 54, 55, 56, 57, 58, 59, 61, 62, 64, 65, 66, 67, 69, 70, 71, 72, 73, 74, 75, 76, 77, 78, 79, 80, 81, 82, 83, 84, 85, 87, 88, 89, 90, 91, 92, 93, 94, 95, 96, 97, 98, 100, 101, 102, 103, 104, 105, 106, 107, 108, 109, 110, 111, 113, 117, 118, 119, 120, 122, 124, 125, 127, 129, 131, 134, 135, 136, 139, 140, 141, 142, 143, 144, 146, 148, 152, 156, 157, 160, 161, 162, 163, 164,

Linux Programming  $\cdot$  3, 5, 113, 168

Page 111 of 113

<sup>165, 168</sup> 

M methods · 7, 8, 15, 19, 20, 35, 49, 51, 57, 67, 69, 70, 90, 102, 105, 107, 111, 146 mod · 7, 30, 96, 98, 131, 132, 140 N null · 18, 20, 42, 48, 56, 62, 69, 72, 82, 90, 103, 110, 112, 113, 115, 116, 121, 127, 130, 131, 153, 160, 161 O Object Modeling · 166, 167 Object-Oriented Programming · 24, 25, 34, 35, 78, 79, 80, 81, 84, 87, 89, 90, 91, 101, 102, 111, 122, 131, 149, 151, 159 OC Systems  $\cdot$  2, 5 P package · 7, 8, 9, 10, 11, 12, 13, 14, 15, 16, 17, 19, 20, 22, 23, 24, 25, 26, 27, 28, 31, 32, 34, 35, 39, 44, 46, 47, 48, 49, 53, 54, 55, 56, 59, 62, 64, 67, 69, 70, 71, 72, 73, 74, 75, 76, 77, 78, 79, 80, 81, 82, 83, 84, 85, 87, 88, 89, 90, 91, 92, 93, 94, 95, 96, 97, 98, 100, 101, 102, 103, 104, 105, 106, 107, 108, 109, 110, 111, 113, 117, 118, 119, 120, 122, 124, 125, 127, 129, 131, 134, 135, 136, 139, 140, 141, 142, 143, 144, 146, 160, 164, 165 Package Design · 7, 8, 9, 10, 11, 12, 13, 14, 19, 20, 22, 23, 26, 27, 29, 34, 54, 57, 64, 67, 69, 70, 71, 72, 73, 77, 78, 79, 80, 84, 89, 102, 105, 106, 108, 109, 113, 119, 120, 122, 123, 124, 125, 126, 127, 148, 149, 150, 151, 152, 153, 154, 155, 156, 157, 158, 159, 160, 161, 165 Parameters · 9, 10, 21, 22, 25, 30, 33, 38, 39, 47, 50, 51, 52, 53, 54, 55, 57, 58, 59, 60, 61, 62, 63, 64, 65, 66, 73, 76, 86, 89, 90, 92, 101, 105, 106, 107, 108, 109, 110, 117, 122, 127, 136, 137, 139, 158 pragma · 14, 15, 31, 34, 35, 131, 134, 135, 146, 162, 163 private · 8, 9, 10, 11, 12, 23, 24, 25, 26, 27, 41, 47, 69, 70, 77, 78, 79, 80, 81, 83, 84, 85, 87, 88, 89, 90, 101, 102, 103, 104, 106, 107, 108, 109, 111, 112, 115, 119, 122, 129, 131, 136, 142, 143, 144, 145, 146, 147, 149 procedure · 5, 7, 8, 9, 10, 11, 13, 14, 15, 16, 18, 19, 20, 21, 24, 25, 26, 27, 28, 29, 31, 36, 37, 38, 39, 40, 42, 45, 46, 47, 48, 49, 50, 51, 52, 53, 54, 55, 56, 57, 58, 59, 60, 61, 63, 66, 67, 69, 70, 71, 72, 73, 74, 75, 77, 78, 79, 81, 82, 83, 84, 85, 86, 87, 88, 89, 90, 91, 94, 95, 96, 98, 100, 101, 102, 103, 104, 106, 107, 108, 109, 110, 111, 112, 113, 114, 115, 117, 118, 119, 122, 127, 129, 131, 136, 137, 138, 139, 140, 141, 142, 143, 144, 155, 156, 157, 161, 165 protected · 15, 23, 30, 70, 124, 128, 129, 130, 131, 150 R raise · 18, 41, 61, 64, 82, 83, 100, 102, 103, 104, 131, 140 rem  $\cdot$  7, 131, 132 rename · 17, 117, 118, 120, 121, 122 requeue · 131 Reserved Words · 1, 2, 3, 5, 6, 7, 8, 9, 10, 11, 12, 13, 14, 15, 16, 17, 18, 19, 20, 21, 22, 23, 24, 25, 26, 27, 28, 29, 30, 31, 32, 33, 34, 35, 36, 37, 38, 39, 40, 41, 42, 43, 44, 45, 46, 47, 48, 49, 50, 51, 52, 53, 54, 55, 56, 57, 58, 59, 60, 61, 62, 63, 64, 65, 66, 67, 68, 69, 70, 71, 72, 73, 74, 75, 76, 77, 78, 79, 80, 81, 82, 83, 84, 85, 86, 87, 88, 89, 90, 91, 92, 93, 94, 95, 96, 97, 98, 99, 100, 101, 102, 103, 104, 105, 106, 107, 108, 109, 110, 111, 112, 113, 114, 115, 116, 117, 118, 119, 120, 121, 122, 123, 124, 125, 126, 127, 128, 129, 130, 131, 132, 133, 134, 135, 136, 137, 138, 139, 140, 141, 142, 143, 144, 145, 146, 147, 148, 149, 150, 151, 152, 153, 154, 155, 156, 157, 158, 159, 160, 161, 162, 163, 164, 165, 166, 167, 168 return · 8, 9, 11, 12, 19, 21, 25, 27, 33, 38, 40, 41, 42, 43, 44, 45, 47, 50, 51, 52, 53, 54, 55, 56, 58, 61, 62, 63, 64, 65, 66, 67, 69, 70, 71, 72, 73, 78, 79, 80, 81, 82, 83, 84, 86, 87, 88, 90, 93, 94, 100, 101, 103, 104, 105, 107, 108, 111, 112, 114, 115, 116, 117, 118, 119, 122, 125, 129, 131, 132, 133, 134, 135, 136, 137, 138, 139, 143, 144, 145, 146, 148, 149, 150, 151, 152, 153, 154, 155, 156, 157, 158, 159, 160, 164, 165 Reusable components · 15, 18, 28, 75, 77, 83, 93, 95, 96, 105, 106, 107, 108, 109, 110, 111, 131, 135, 139, 140, 141, 142 reverse · 37, 128, 131 S Scope and Visibility · 5, 7, 8, 9, 10, 11, 12, 13, 14, 15, 16, 17, 19, 20, 24, 25, 27, 28, 34, 36, 38, 39, 40, 41, 44, 45, 46, 49, 50, 51, 52, 55, 57, 58, 59, 62, 64, 65, 66, 67, 69, 70, 71, 72, 73, 74, 75, 78, 79, 80, 89, 92, 94, 95, 96, 102, 113, 117, 118, 119, 123, 124, 125, 126, 135

Page 112 of 113

select · 18, 126, 128, 131

separate · 11, 14, 61, 67, 80, 115, 131

Subprogram · 2, 5, 7, 8, 9, 10, 11, 12, 13, 14, 15, 16, 18, 19, 20, 21, 22, 24, 25, 26, 27, 28, 29, 30, 31, 34, 36, 37, 38, 39, 40, 41, 42, 43, 44, 45, 46, 47, 48, 49, 50, 51, 52, 53, 54, 55, 56, 57, 58, 59, 60, 61, 62, 63, 64, 65, 66, 67, 69, 70, 71, 72, 73, 74, 75, 77, 78, 79, 80, 81, 82, 83, 84, 85, 86, 87, 88, 89, 90, 91, 93, 94, 95, 96, 98, 100, 101, 102, 103, 104, 105, 106, 107, 108, 109, 110, 111, 112, 113, 114, 115, 116, 117, 118, 119, 122, 127, 129, 130, 131, 132, 133, 134, 135, 136, 137, 138, 139, 140, 141, 142, 143, 144, 145, 146, 148, 149, 150, 151, 152, 153, 154, 155, 156, 157, 158, 159, 160, 161, 164, 165

subprograms · 7, 17, 61, 80, 85, 90, 144

subtype · 27, 28, 29, 60, 75, 121, 131, 132, 136, 143, 144, 147, 148, 149, 150, 151, 152, 153, 154, 155, 156, 157, 158, 159, 160, 161, 162, 163, 164

Supported Operating Systems  $\cdot$  2, 3, 5, 164, 165, 168

T

tagged · 24, 25, 34, 35, 78, 79, 80, 81, 84, 87, 89, 90, 91, 101, 102, 111, 122, 131, 149, 151, 159

- task · 14, 15, 23, 30, 57, 93, 124, 125, 126, 127, 128, 129, 130, 131, 149, 150, 152, 158, 159
- Tasking · 5, 12, 14, 34, 40, 124, 125, 126, 127, 128, 129, 130, 131, 149, 150
- terminate · 18, 66, 126, 128, 131

then · 7, 39, 40, 41, 42, 45, 58, 60, 61, 62, 63, 64, 66, 70, 82, 83, 93, 95, 98, 103, 105, 106, 114, 119, 125, 128, 131, 149, 152, 156, 157

- type · 6, 8, 9, 10, 11, 12, 13, 15, 16, 17, 18, 19, 21, 22, 23, 24, 25, 26, 27, 28, 29, 30, 31, 32, 33, 34, 35, 36, 37, 38, 41, 42, 47, 48, 49, 50, 51, 52, 53, 54, 55, 58, 59, 60, 61, 62, 63, 64, 65, 66, 69, 70, 71, 72, 73, 74, 75, 78, 79, 80, 81, 84, 85, 87, 88, 89, 90, 91, 92, 93, 96, 98, 101, 102, 103, 104, 105, 106, 107, 108, 109, 111, 112, 113, 115, 117, 118, 119, 120, 121, 122, 124, 126, 127, 129, 130, 131, 132, 133, 134, 135, 136, 137, 139, 140, 141, 142, 143, 144, 146, 148, 149, 150, 151, 152, 153, 154, 155, 156, 157, 158, 159, 160, 161, 164
- Type definitions · 9, 11, 12, 18, 19, 22, 23, 24, 25, 26, 27, 30, 31, 32, 33, 34, 35, 37, 38, 41, 52, 54, 63, 64, 65, 69, 72, 73, 79, 80, 81, 84, 85, 86, 87, 88, 89, 90, 93, 101, 102, 103, 104, 107, 108, 112, 121, 122, 123, 131, 134, 143, 148, 149, 151, 152, 153, 156, 158, 162, 163 type safety · 22
- U

until · 10, 38, 39, 50, 85, 117, 124, 126, 127, 128, 131, 138, 149

use · 2, 6, 11, 12, 13, 15, 18, 19, 28, 29, 30, 31, 33, 35, 36, 37, 40, 43, 44, 46, 47, 48, 49, 52, 53, 54, 59, 61, 62, 66, 67, 69, 73, 74, 75, 80, 83, 84, 86, 87, 88, 90, 91, 93, 94, 95, 96, 98, 101, 105, 106, 111, 112, 117, 118, 119, 120, 125, 127, 128, 130, 131, 136, 143, 144, 164

V

Visibility Rules · 7, 9, 10, 12, 13, 17, 19, 20, 36, 45, 46, 51, 67, 69, 70, 71, 74, 80, 89, 96, 118 W

when · 2, 6, 15, 16, 22, 28, 29, 31, 37, 39, 40, 42, 43, 44, 45, 46, 48, 49, 50, 52, 53, 54, 56, 59, 62, 64, 65, 77, 82, 89, 90, 91, 95, 100, 101, 103, 111, 115, 122, 124, 125, 126, 127, 128, 129, 130, 131, 149, 150, 152, 153, 157, 158, 159

- while · 38, 39, 127, 131
- WinTel Programming · 3, 5, 164, 168
- with · 2, 3, 5, 6, 7, 8, 9, 10, 11, 12, 13, 14, 15, 16, 18, 19, 21, 22, 23, 25, 26, 27, 28, 29, 30, 31, 32, 33, 34, 35, 36, 37, 38, 39, 40, 44, 45, 46, 47, 48, 49, 50, 51, 52, 53, 54, 55, 57, 58, 59, 60, 61, 62, 63, 64, 65, 66, 67, 69, 70, 72, 73, 74, 75, 76, 77, 78, 82, 83, 84, 85, 86, 87, 88, 89, 90, 91, 92, 93, 94, 95, 96, 98, 100, 101, 102, 103, 104, 105, 106, 107, 108, 109, 110, 111, 112, 113, 114, 117, 118, 119, 120, 122, 124, 125, 126, 127, 128, 129, 130, 131, 135, 136, 137, 138, 139, 143, 148, 149, 150, 151, 152, 153, 154, 155, 156, 157, 158, 159, 160, 161, 164, 166, 167, 168 X

 $xor \cdot 7, 31, 131, 132$